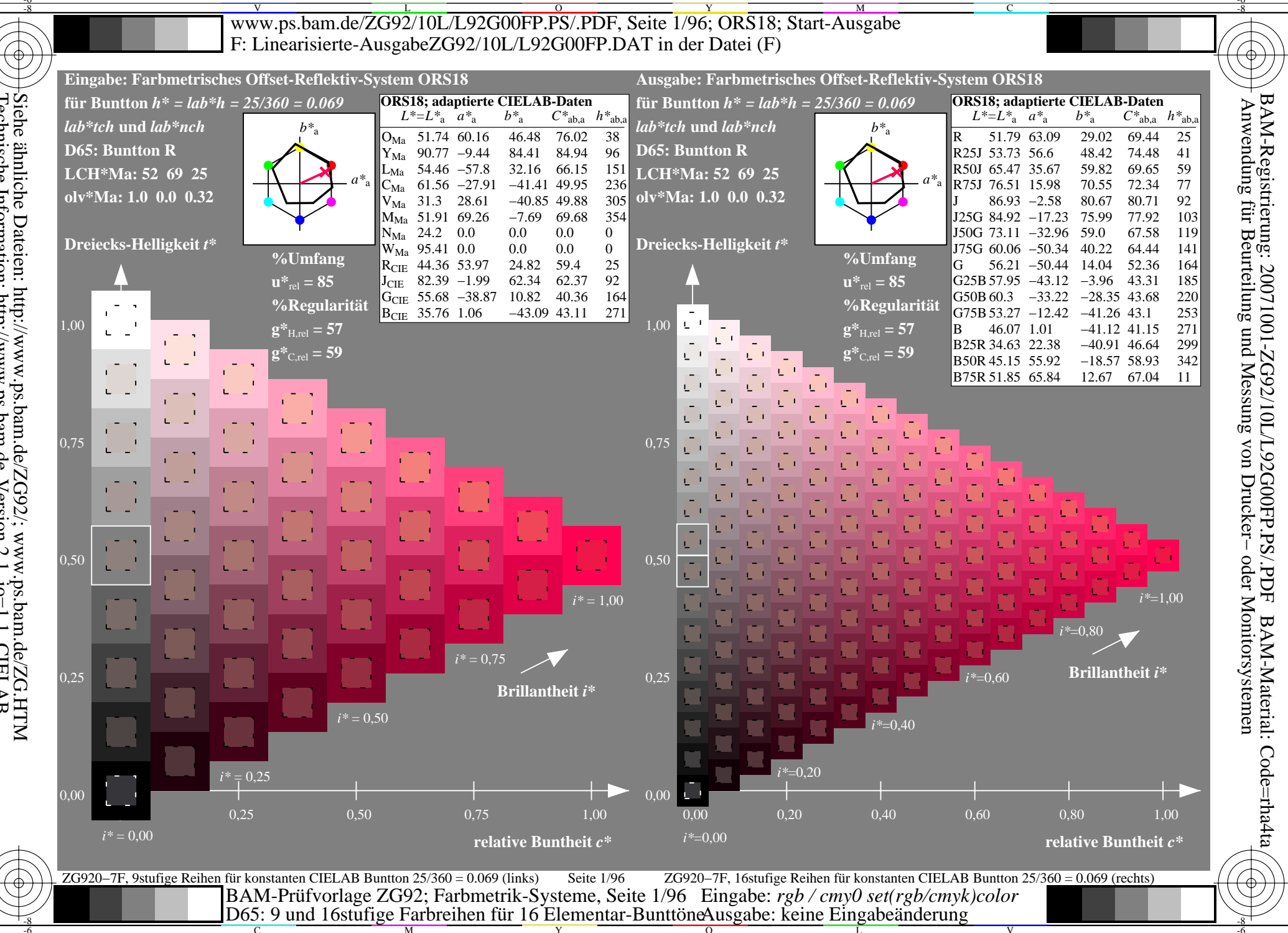

Siehe ähnliche Dateien: http://www.ps.bam.de/ZG92/; www.ps.bam.de/ZG.HTM<br>Technische Information: http://www.ps.bam.de Version 2.1, io=1,1, CIELAB

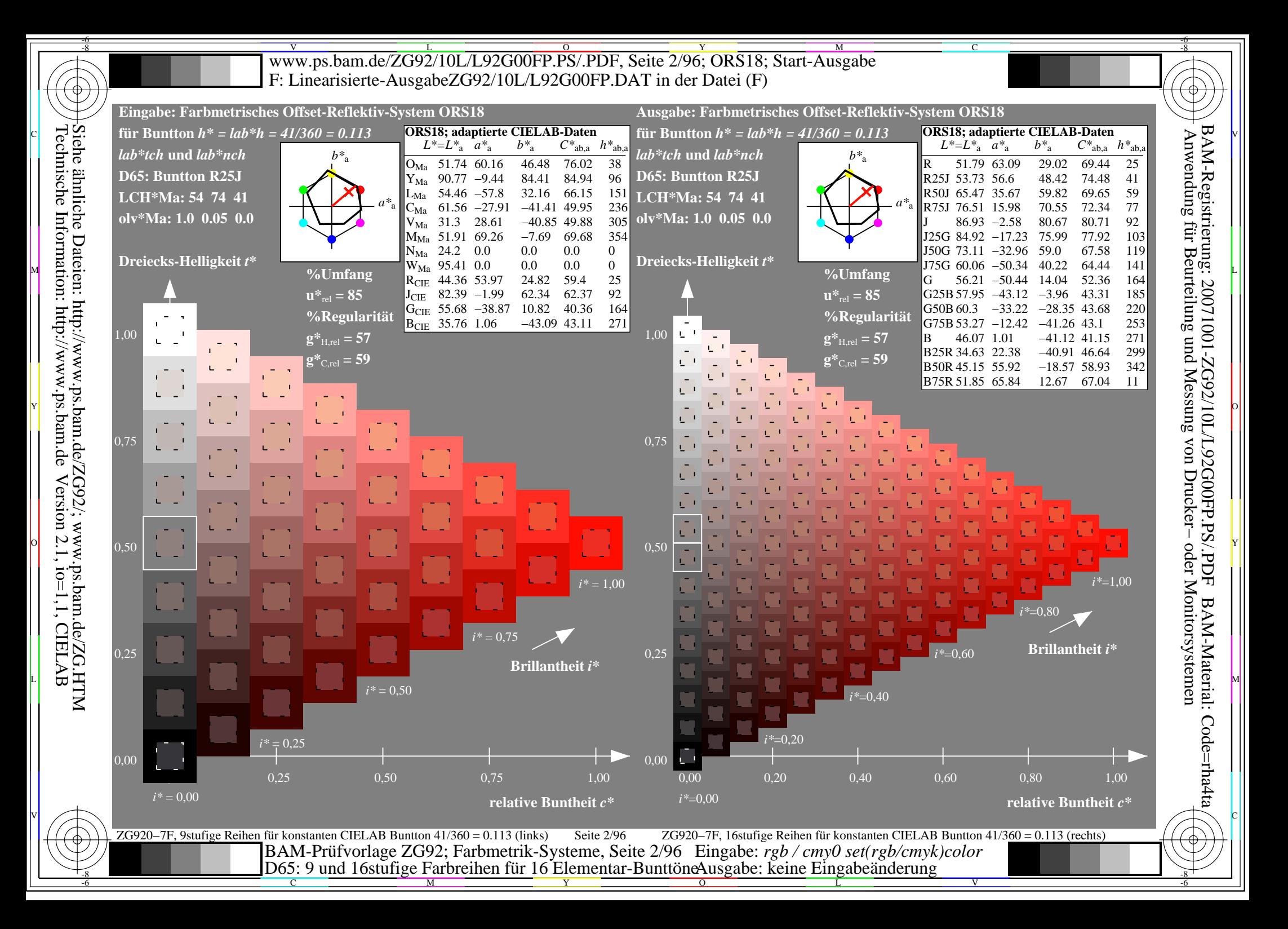

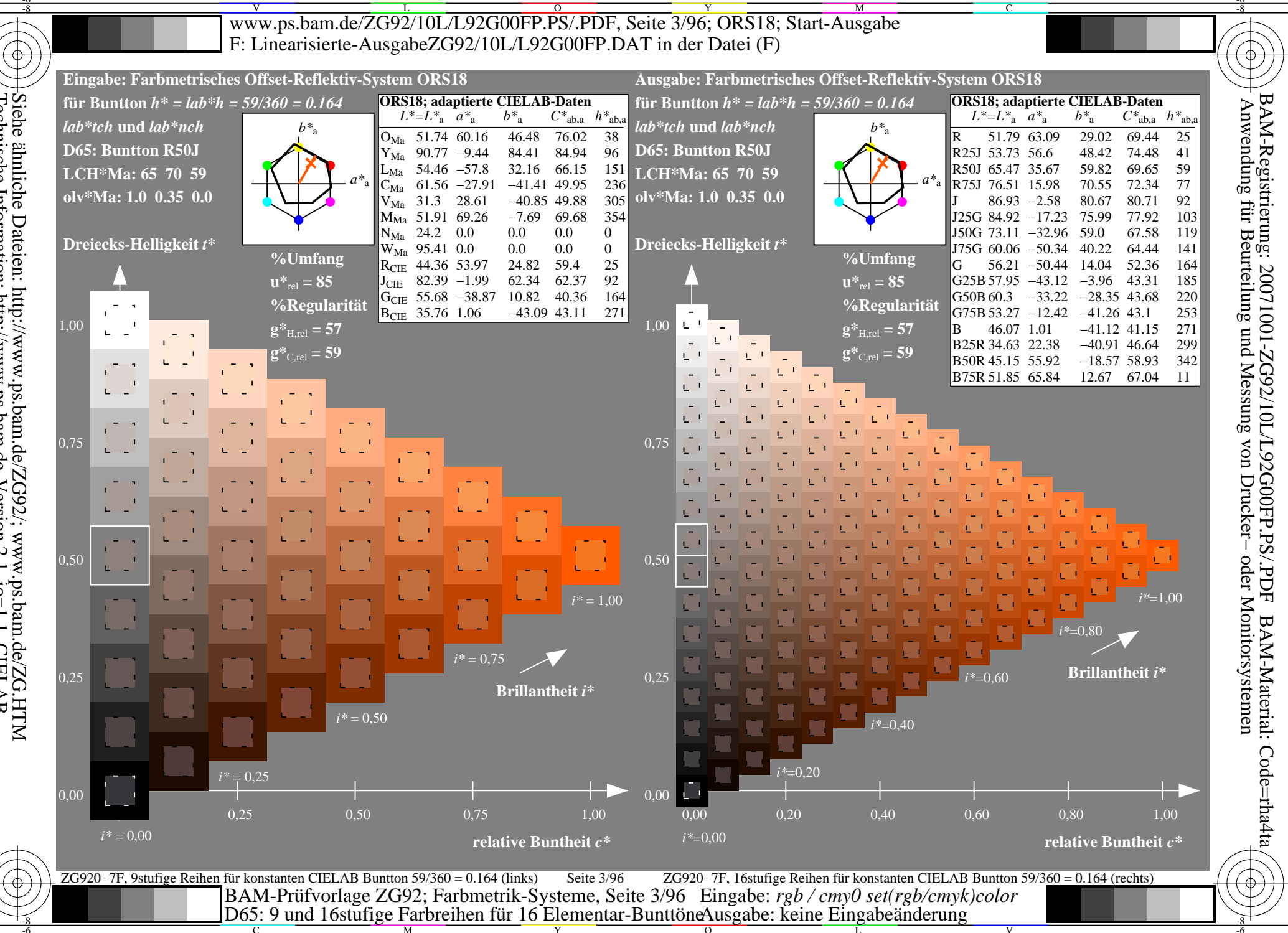

Siehe ähnliche Dateien: http://www.ps.bam.de/ZG92/; www.ps.bam.de/ZG.HTM<br>Technische Information: http://www.ps.bam.de Version 2.1, io=1,1, CIELAB

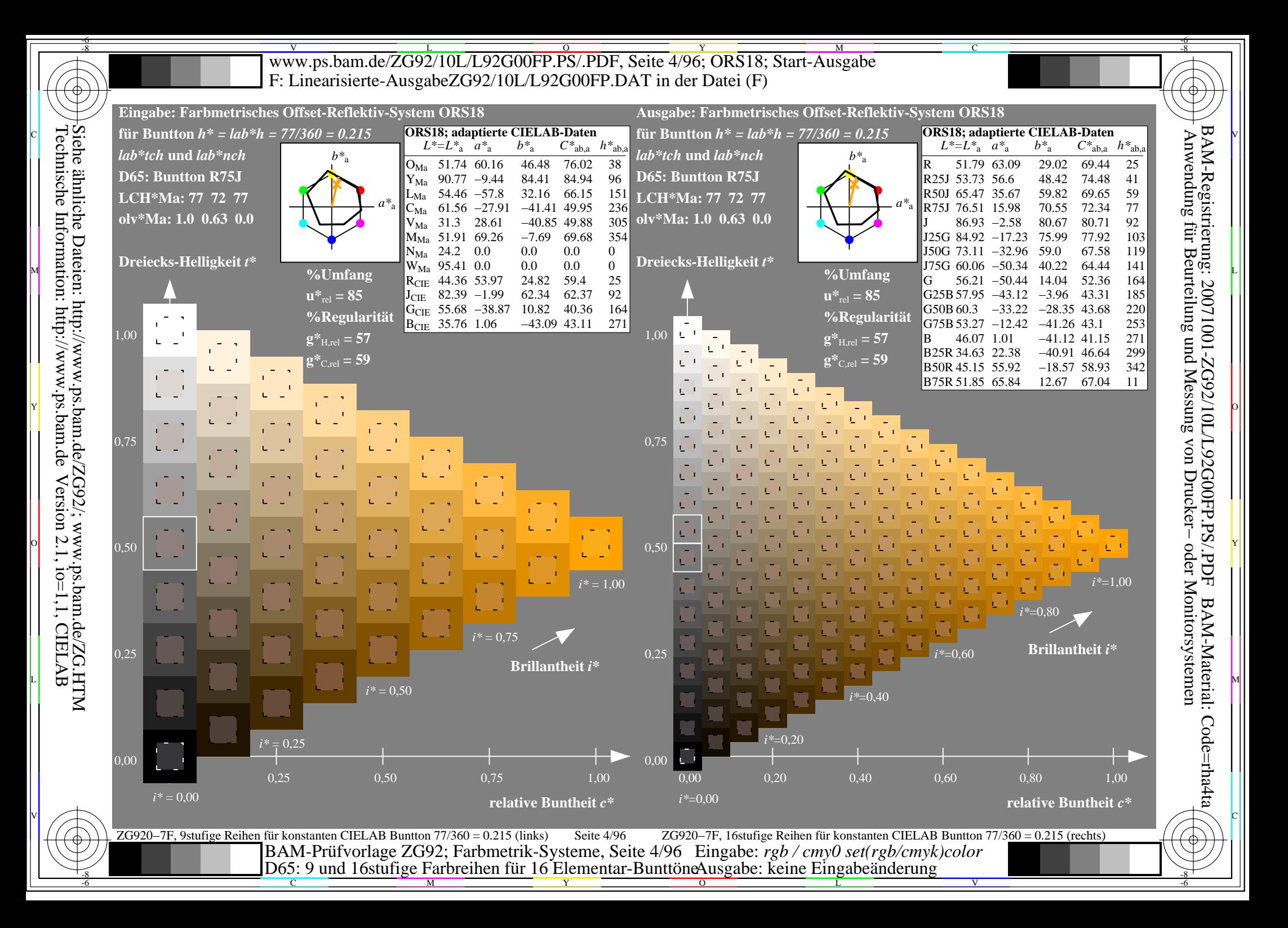

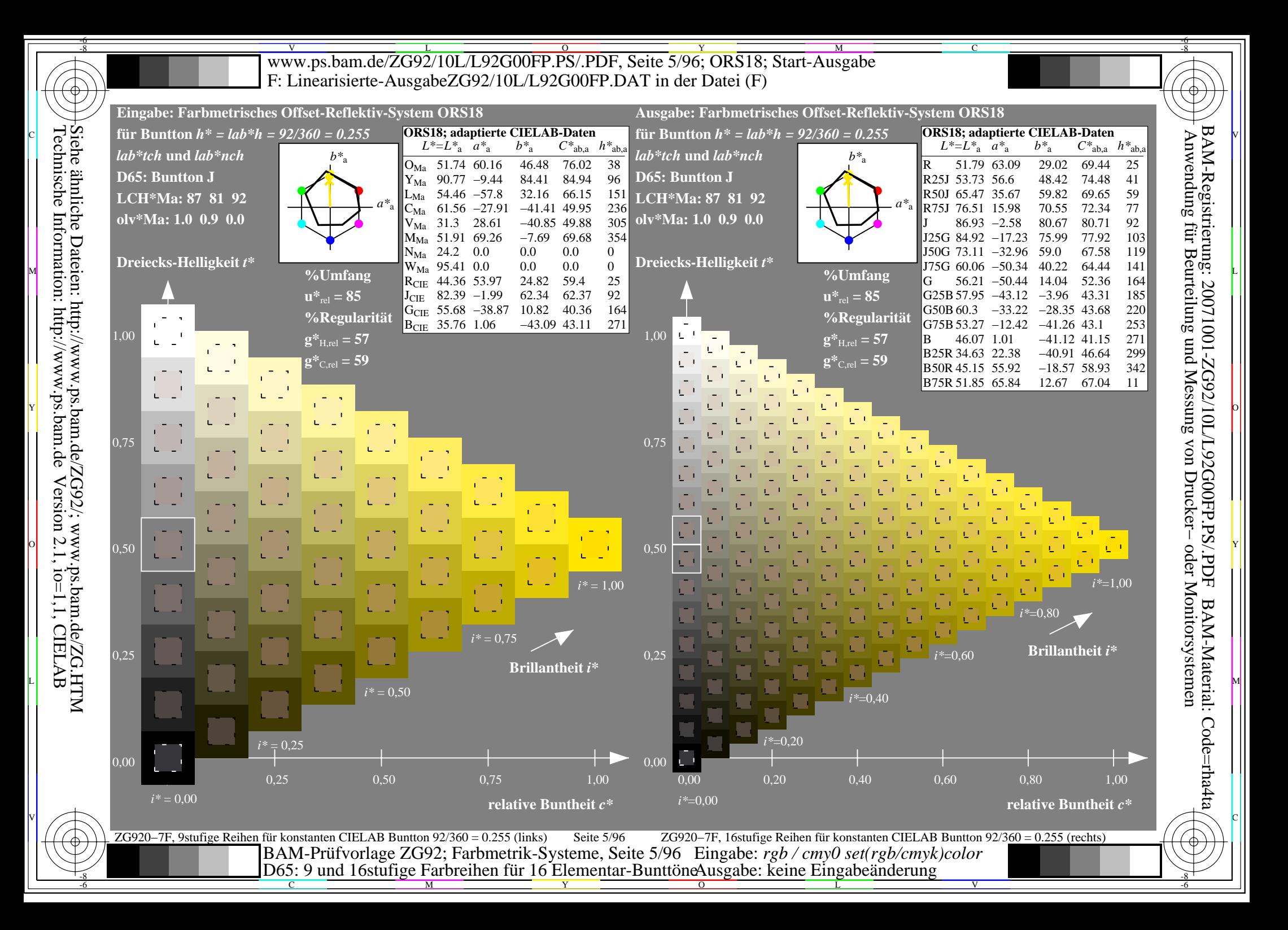

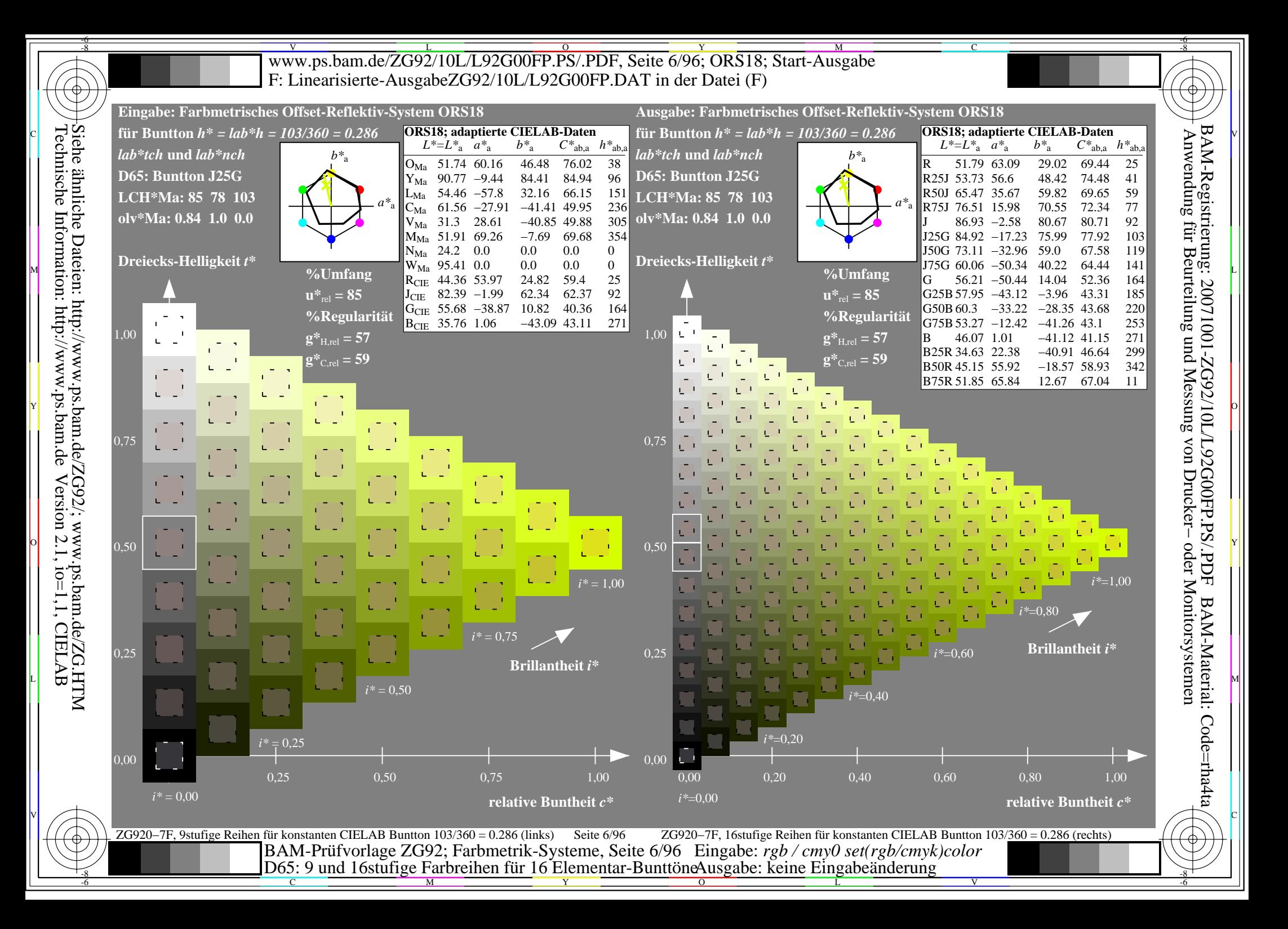

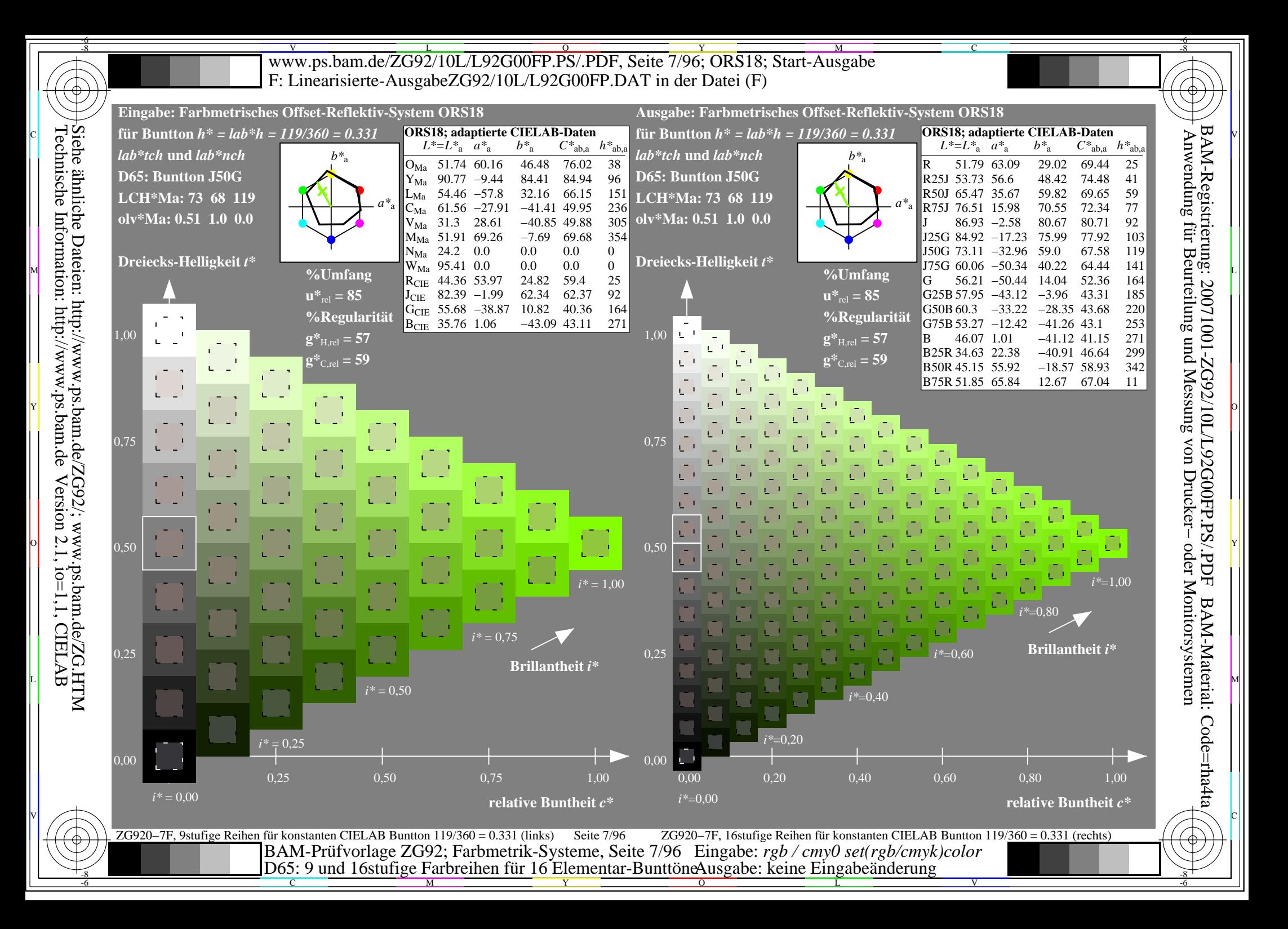

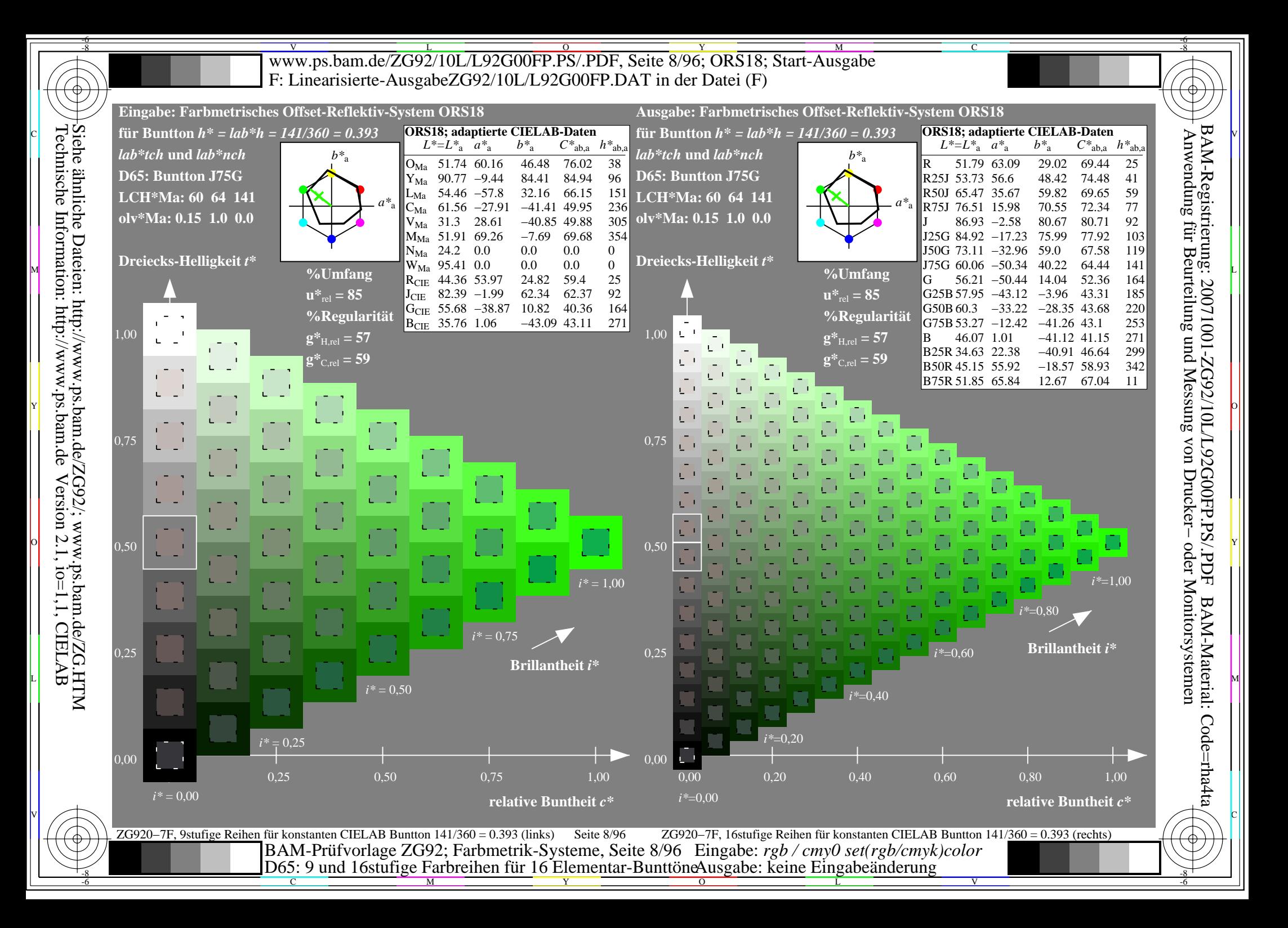

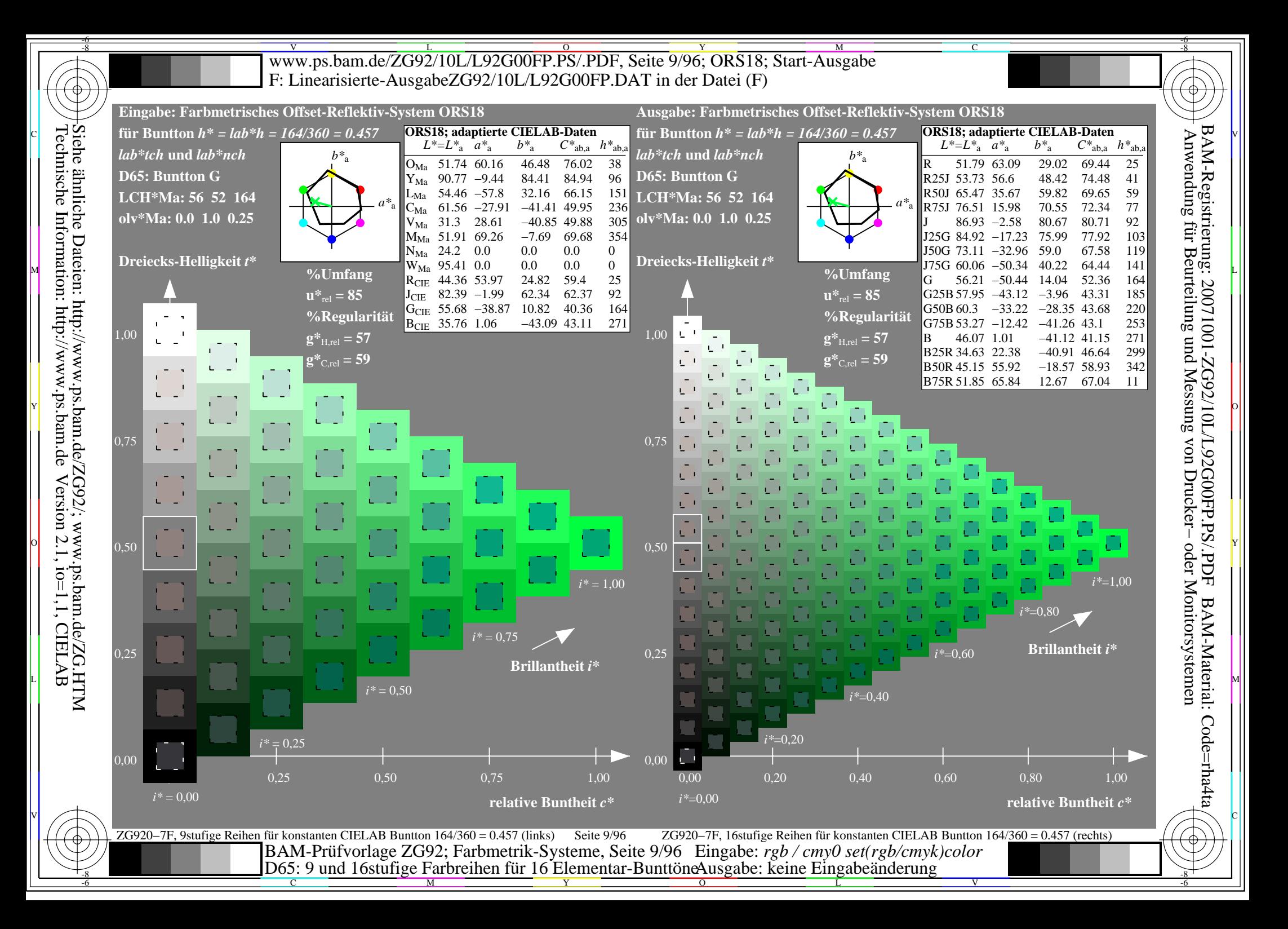

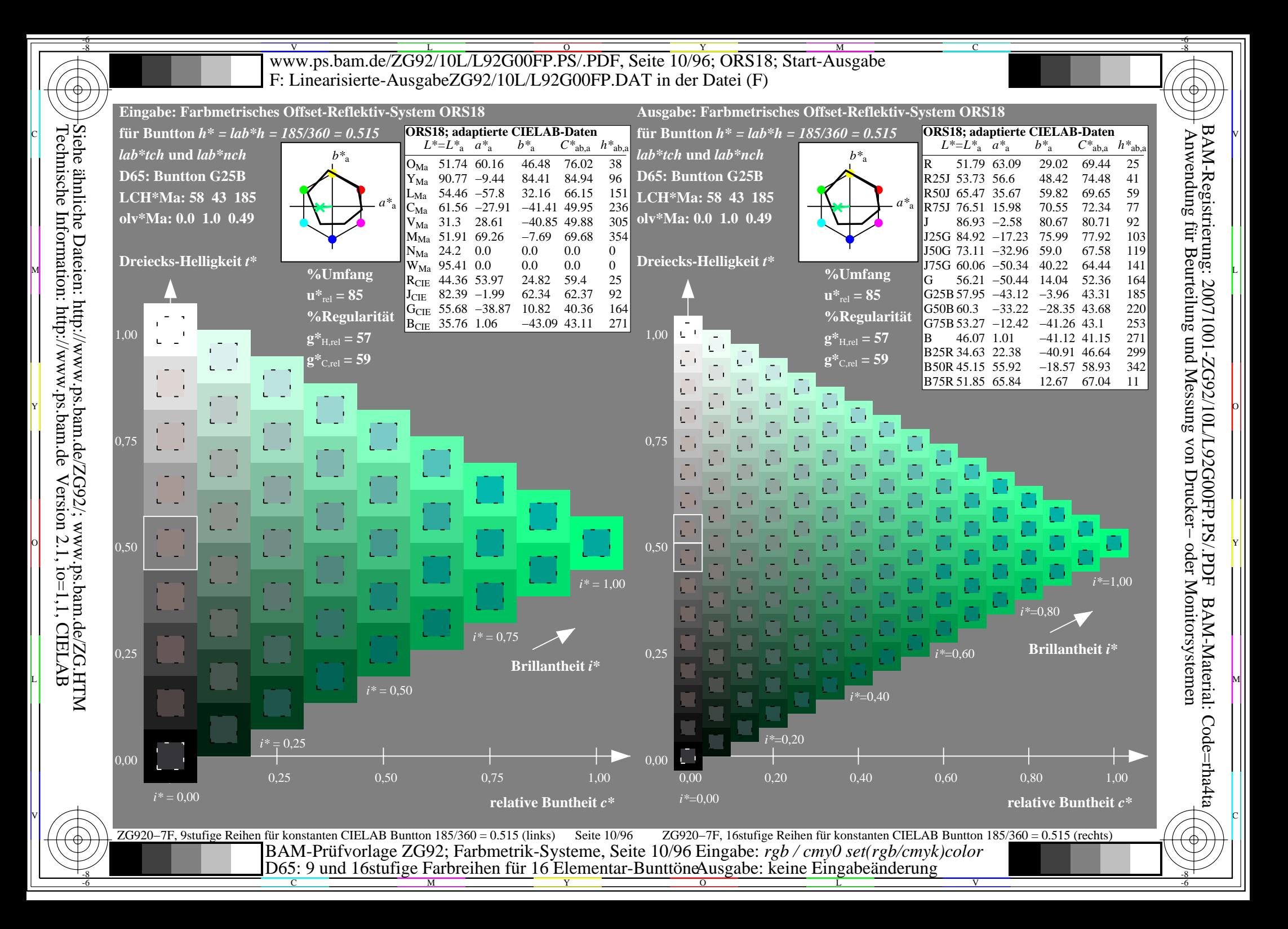

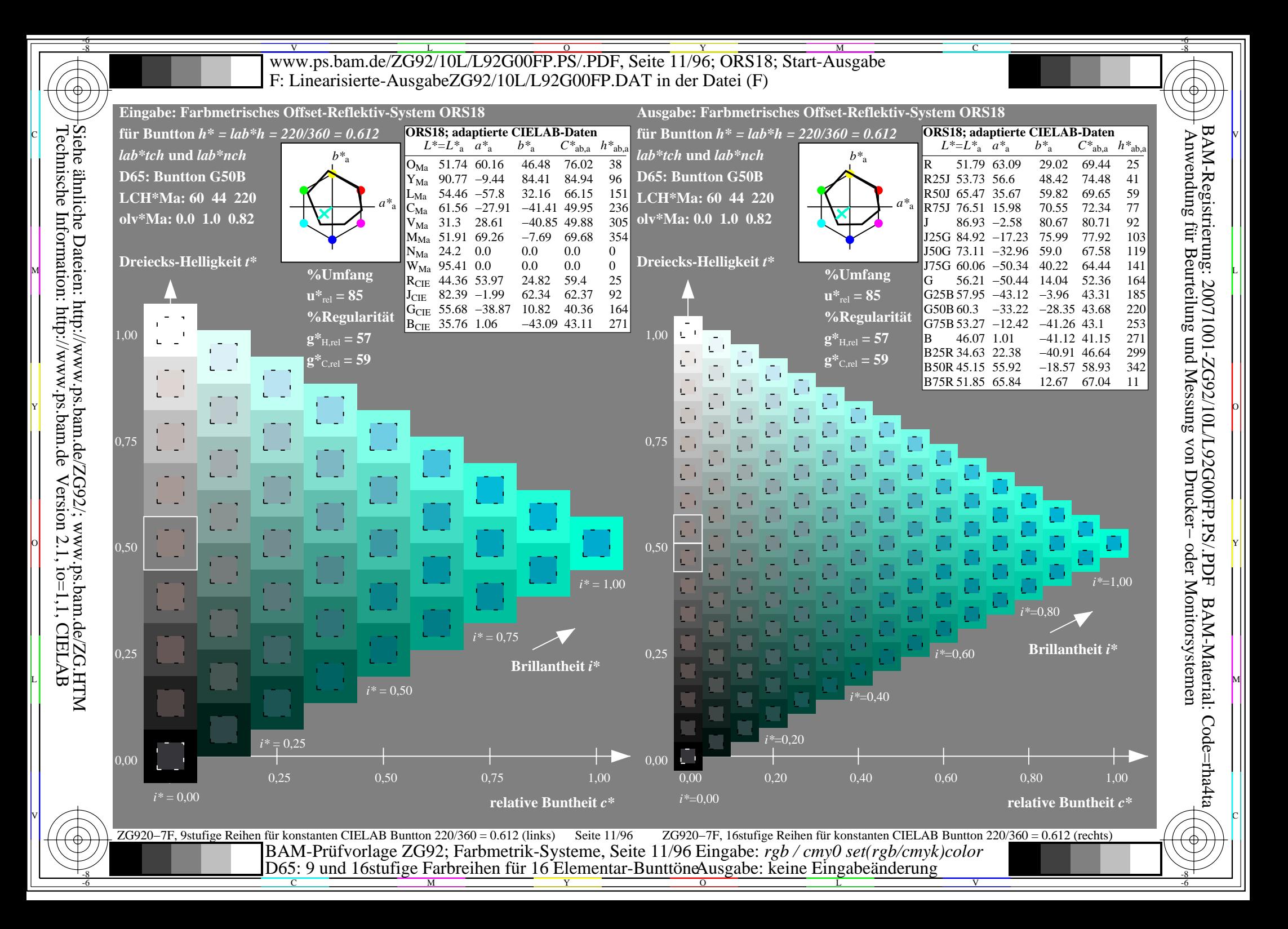

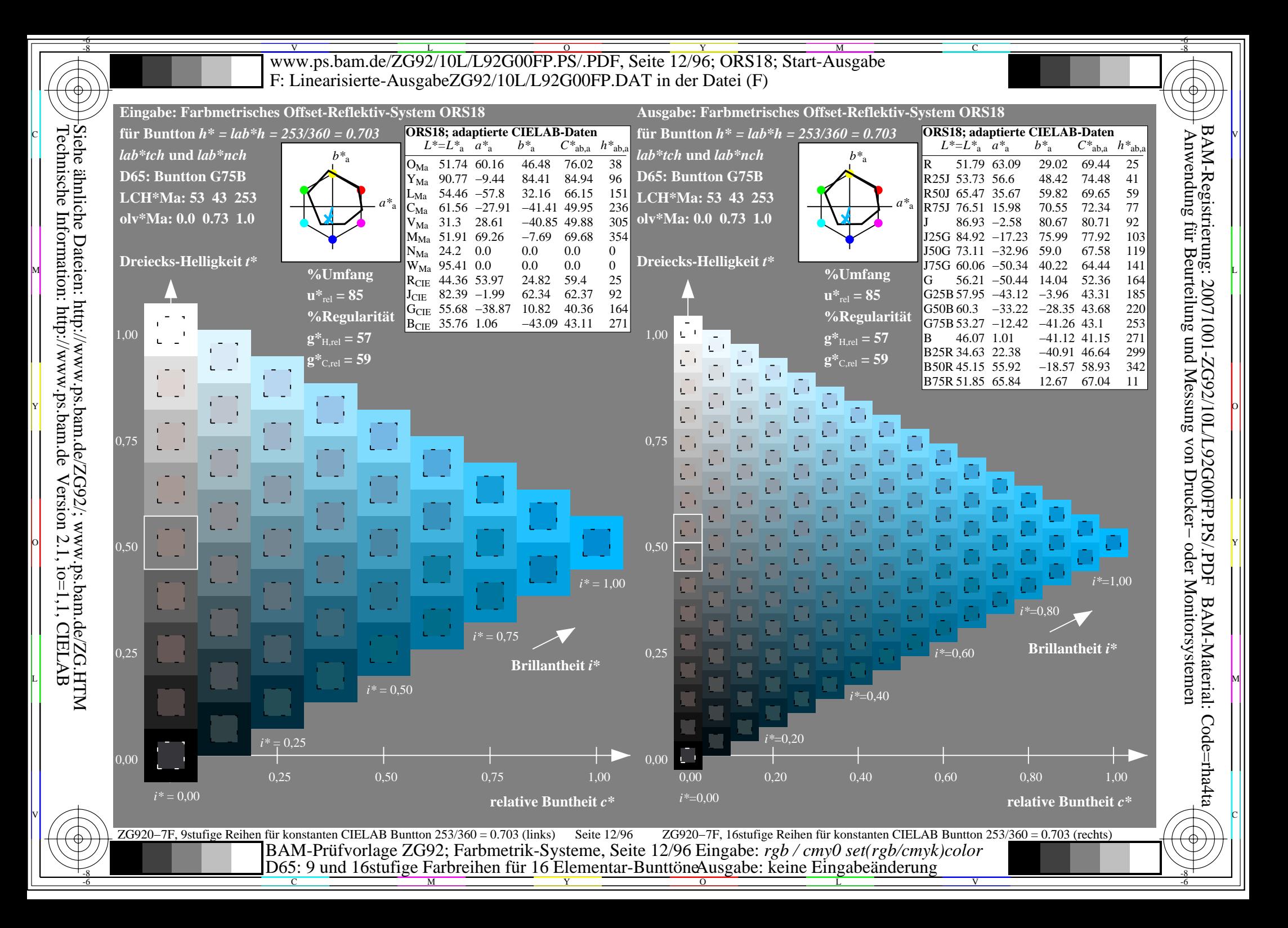

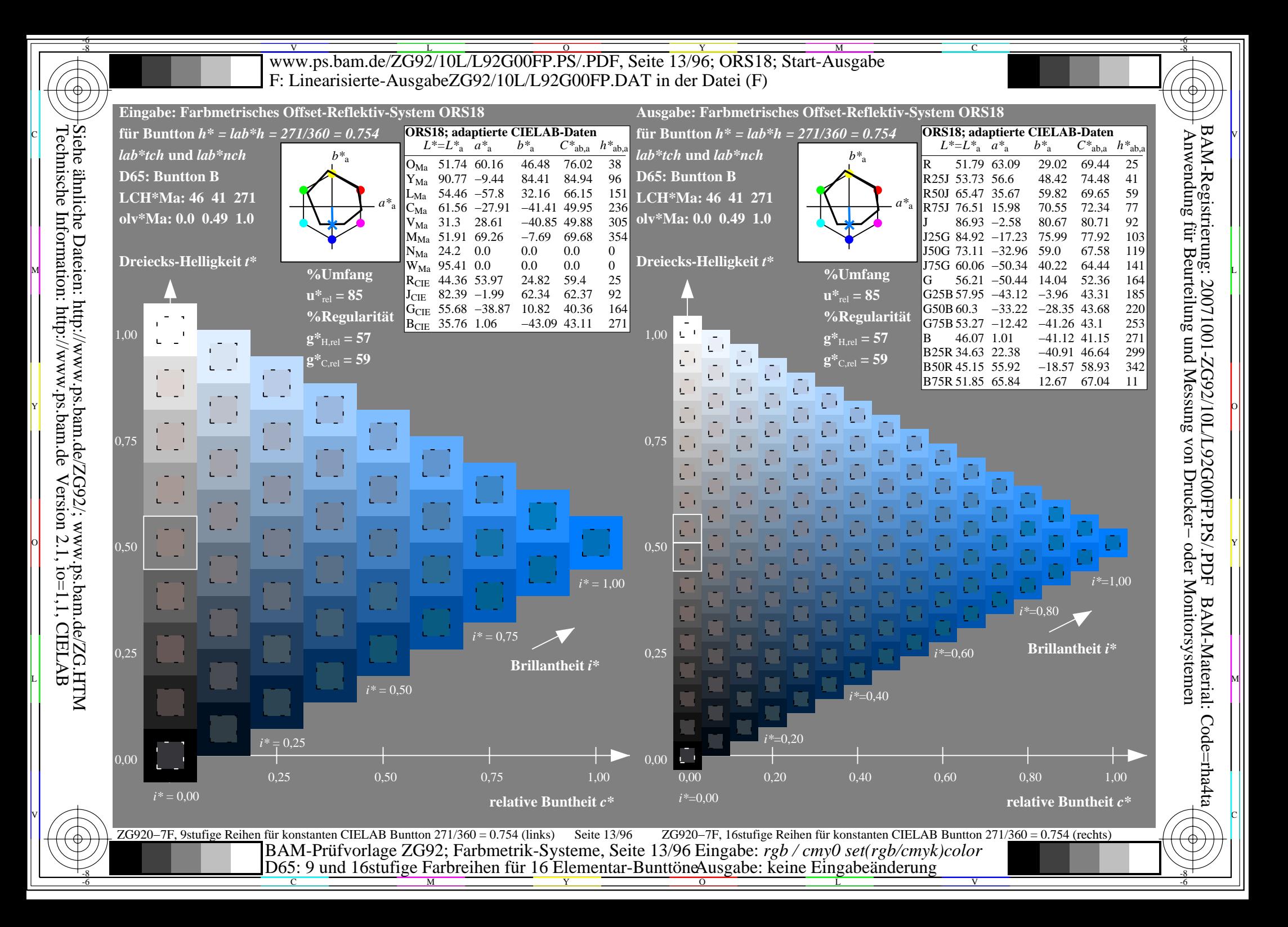

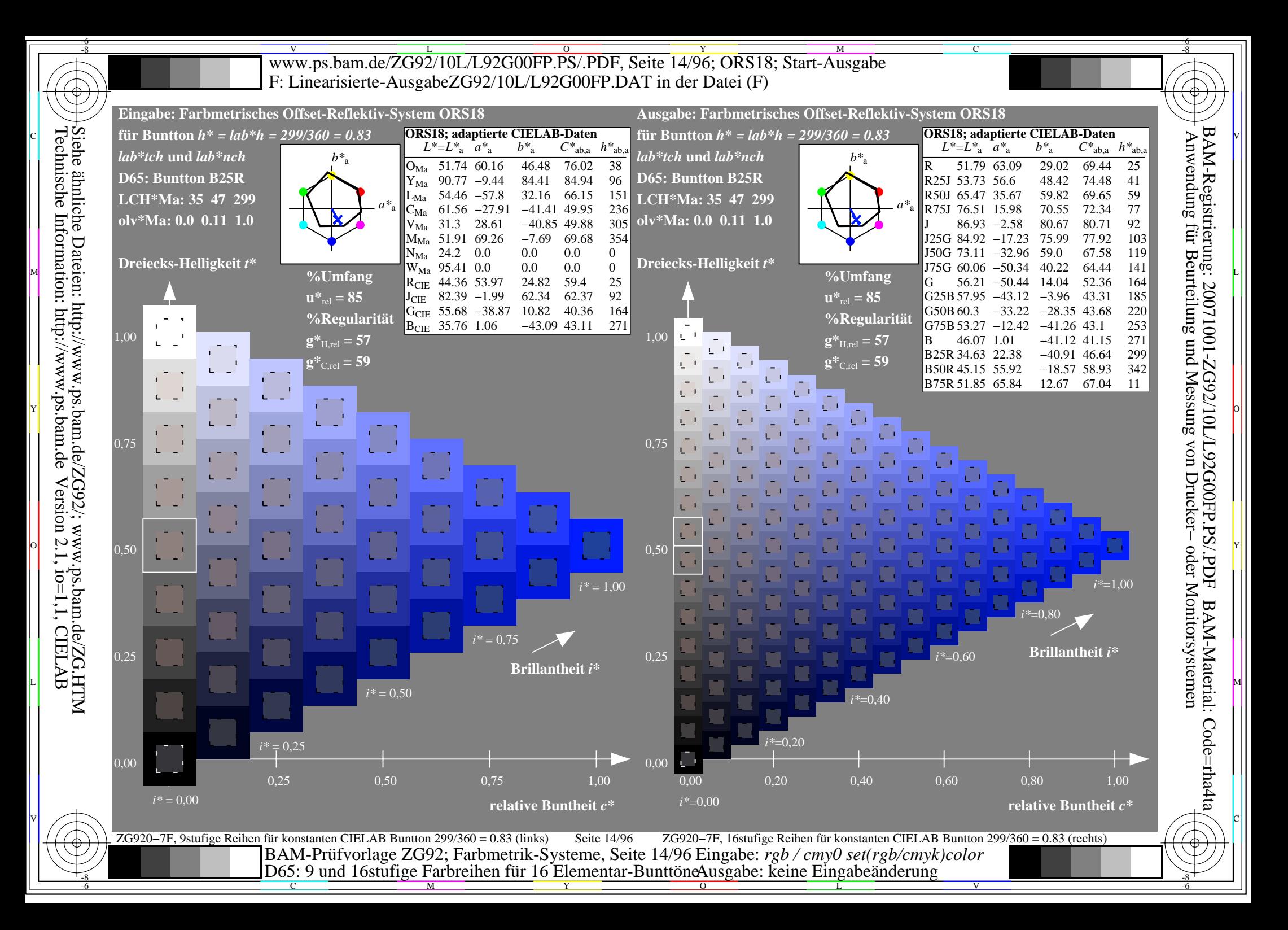

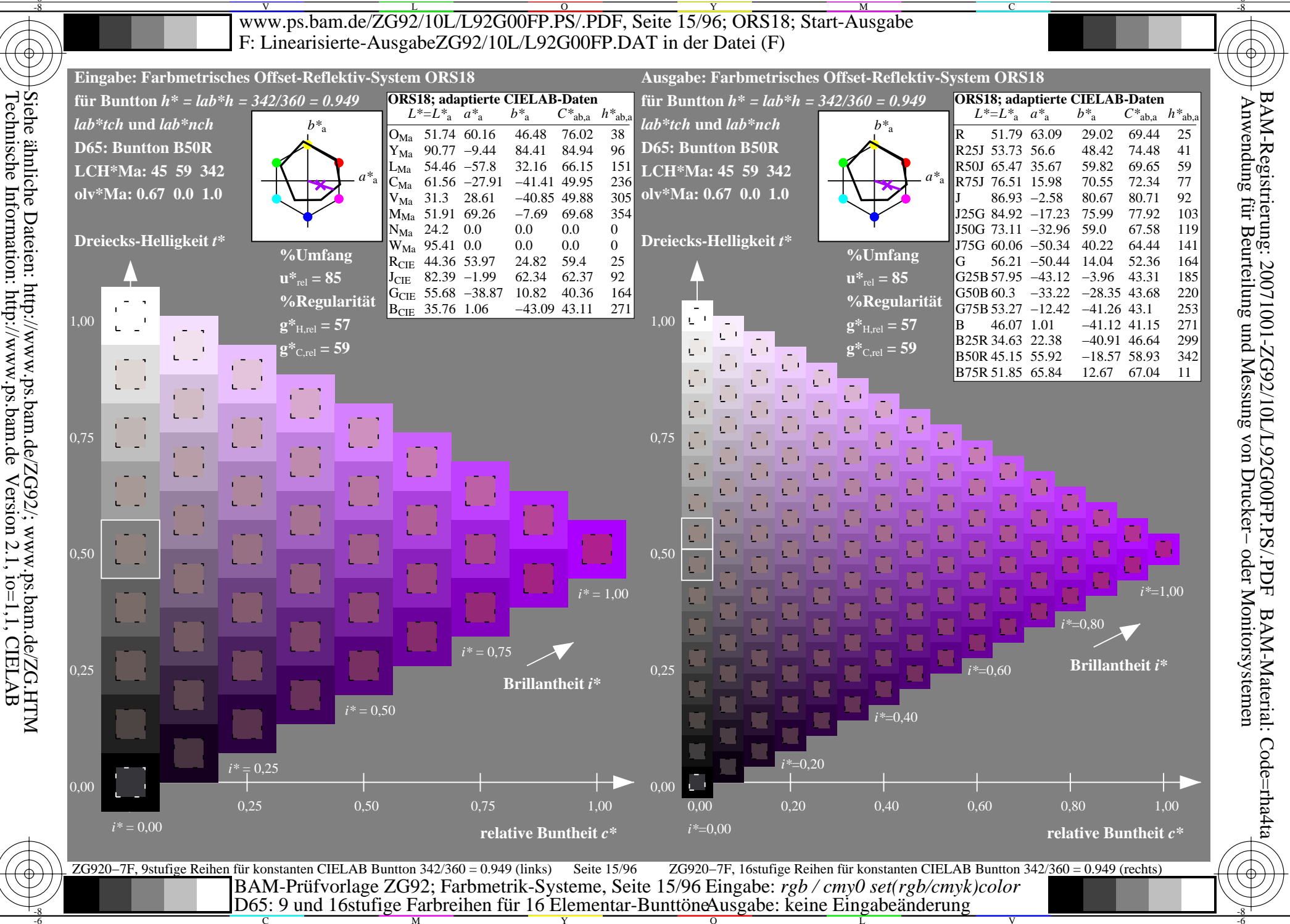

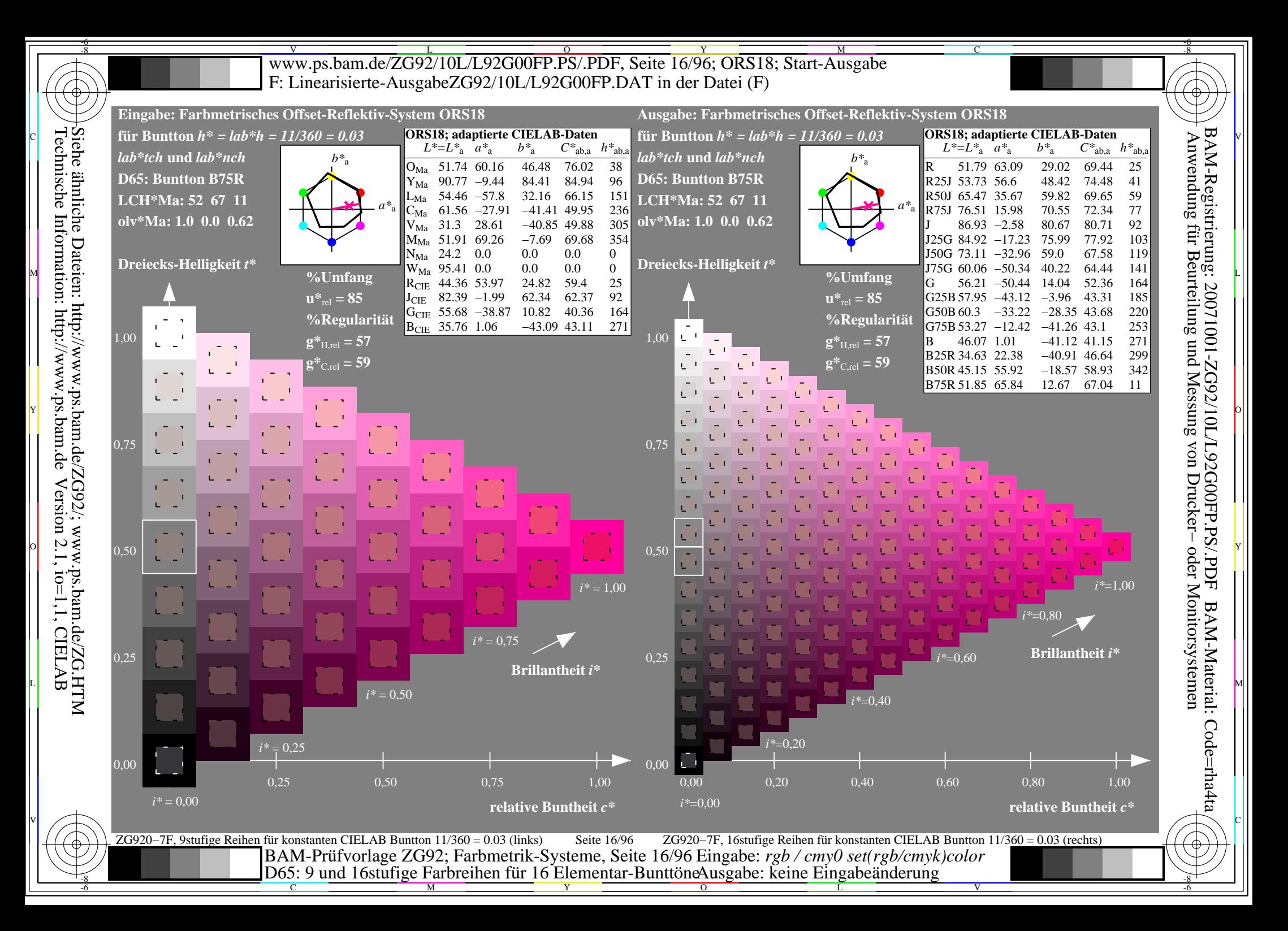

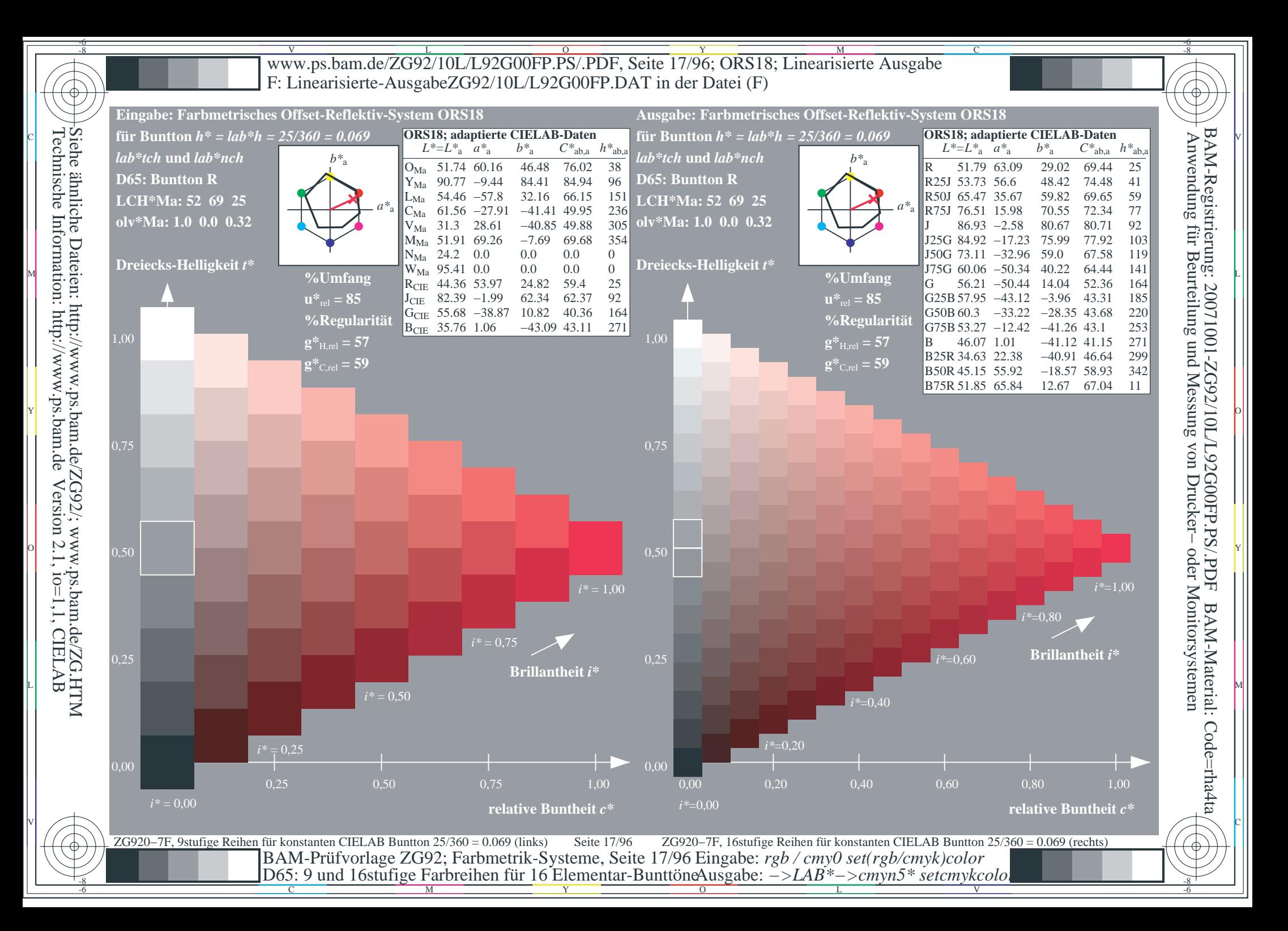

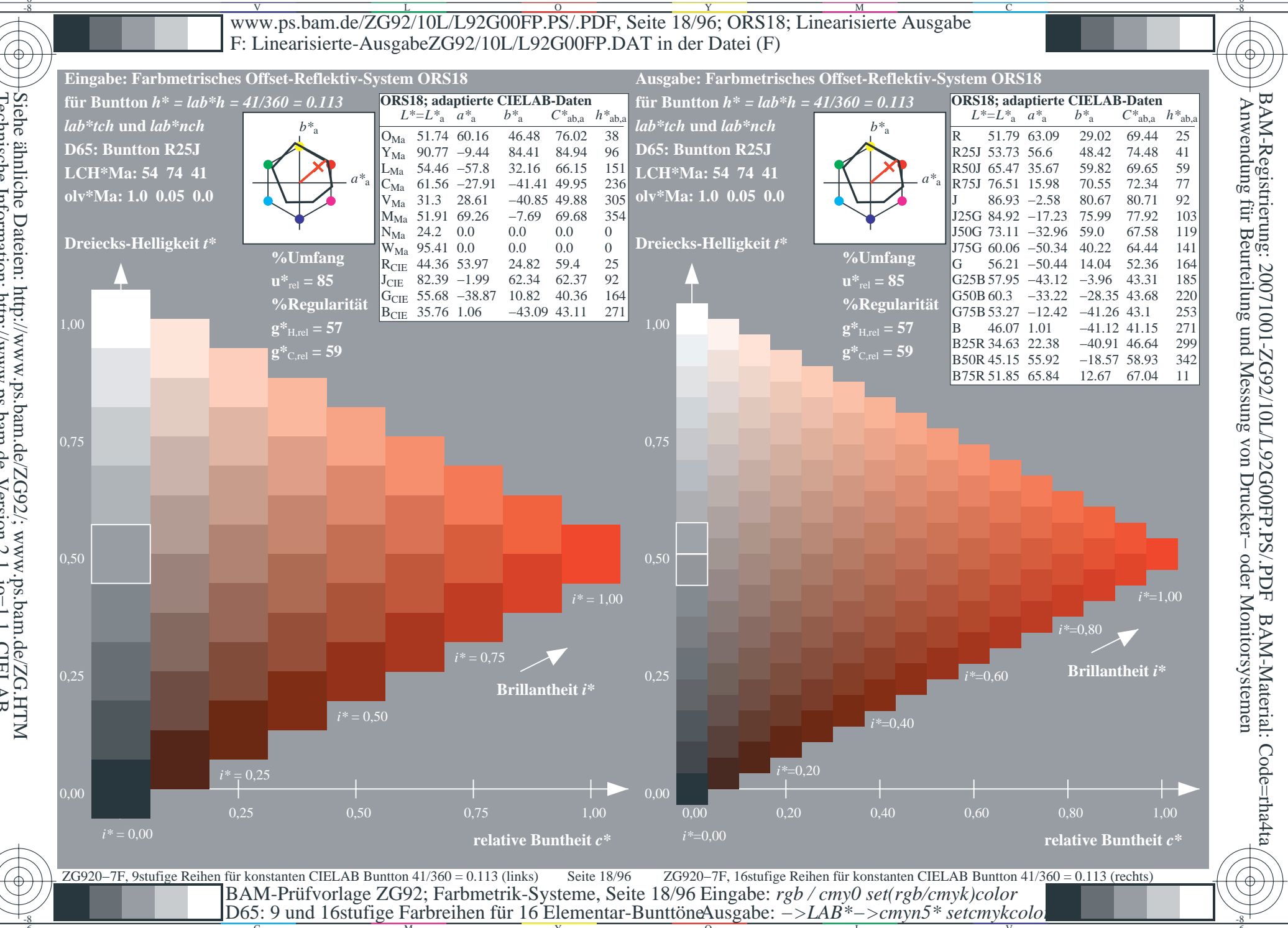

Siehe ähnliche Dateien: http://www.ps.bam.de/ZG92/; www.ps.bam.de/ZG.HTM<br>Technische Information: http://www.ps.bam.de Version 2.1, io=1,1, CIELAB

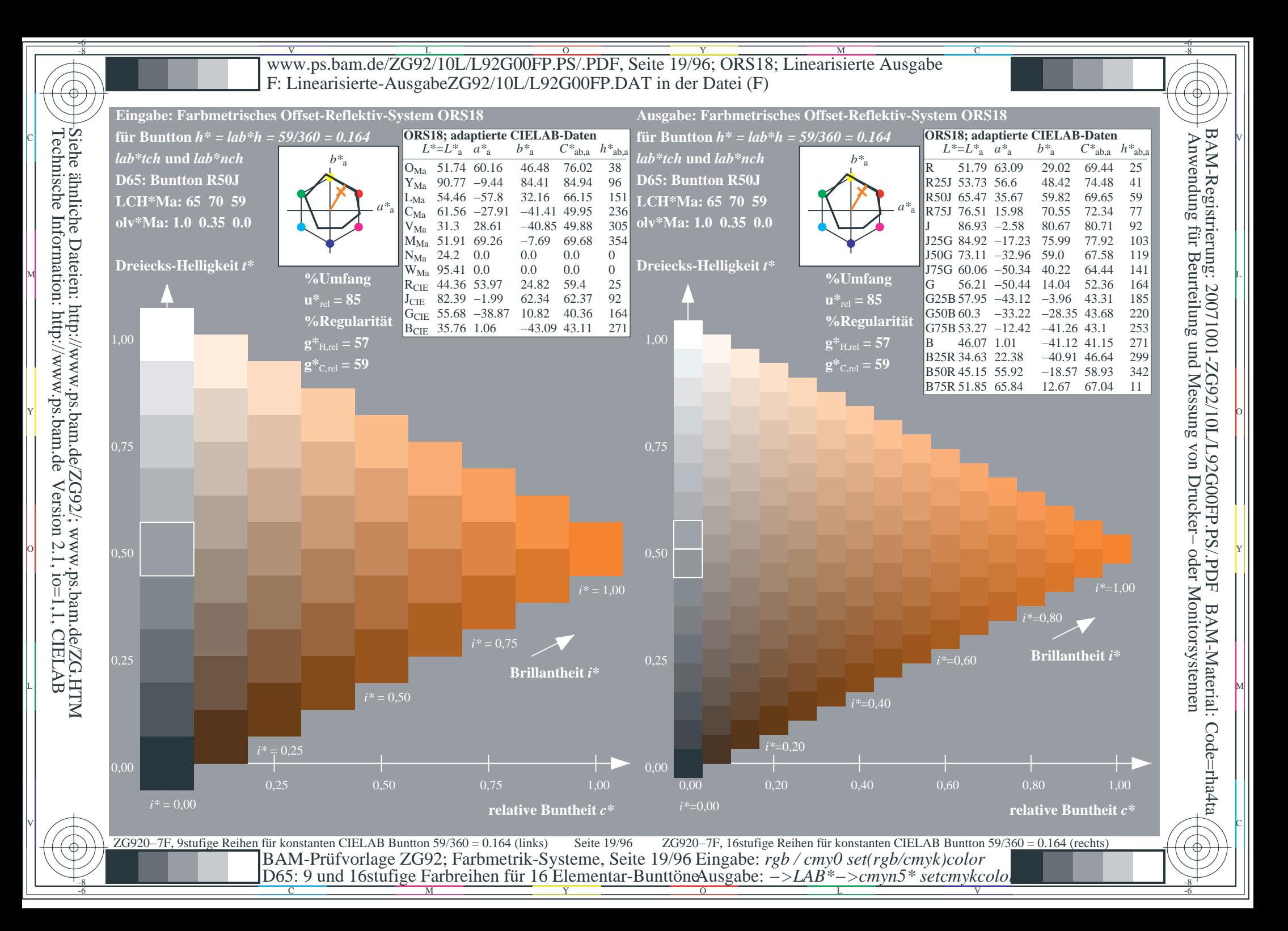

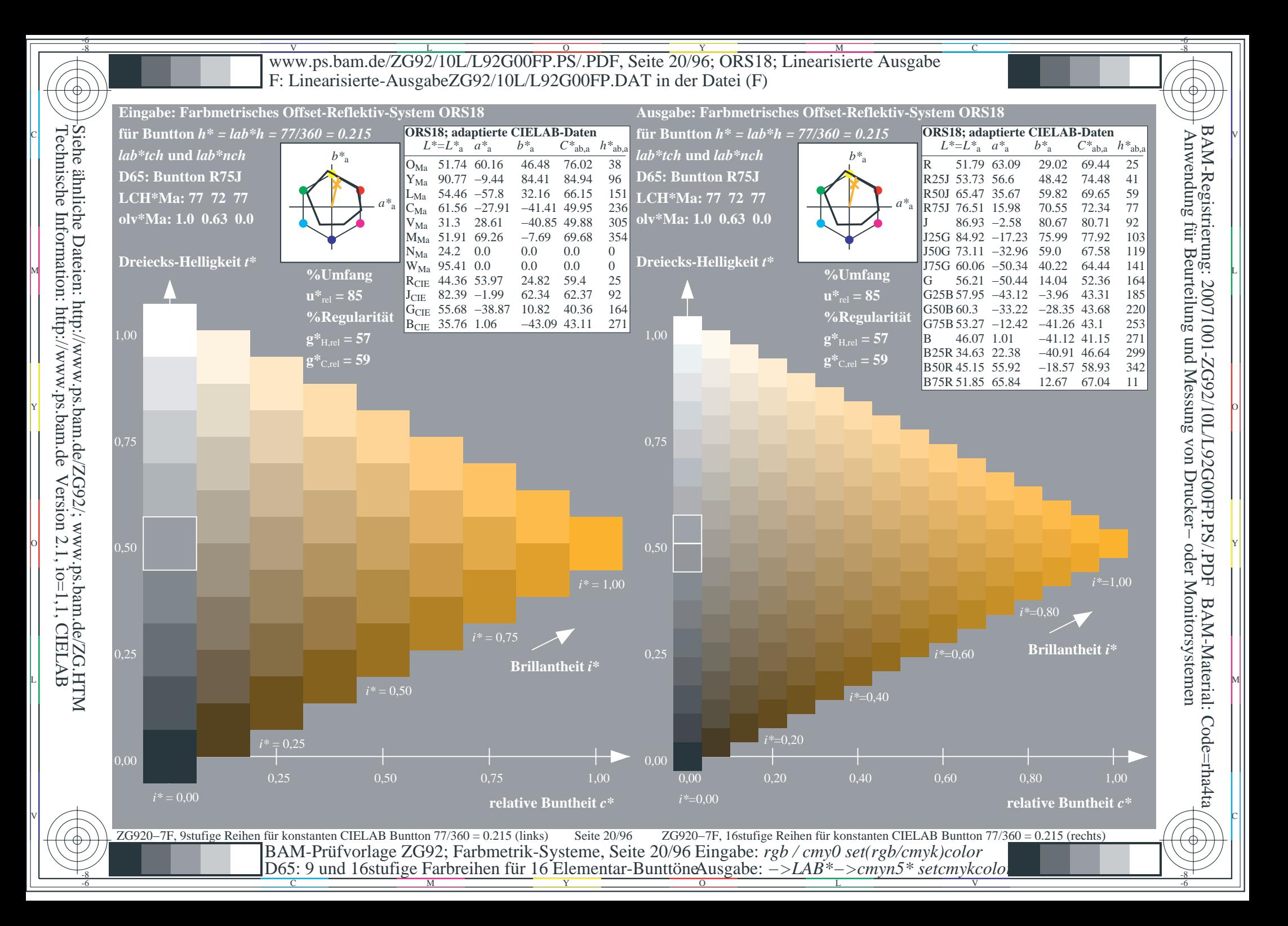

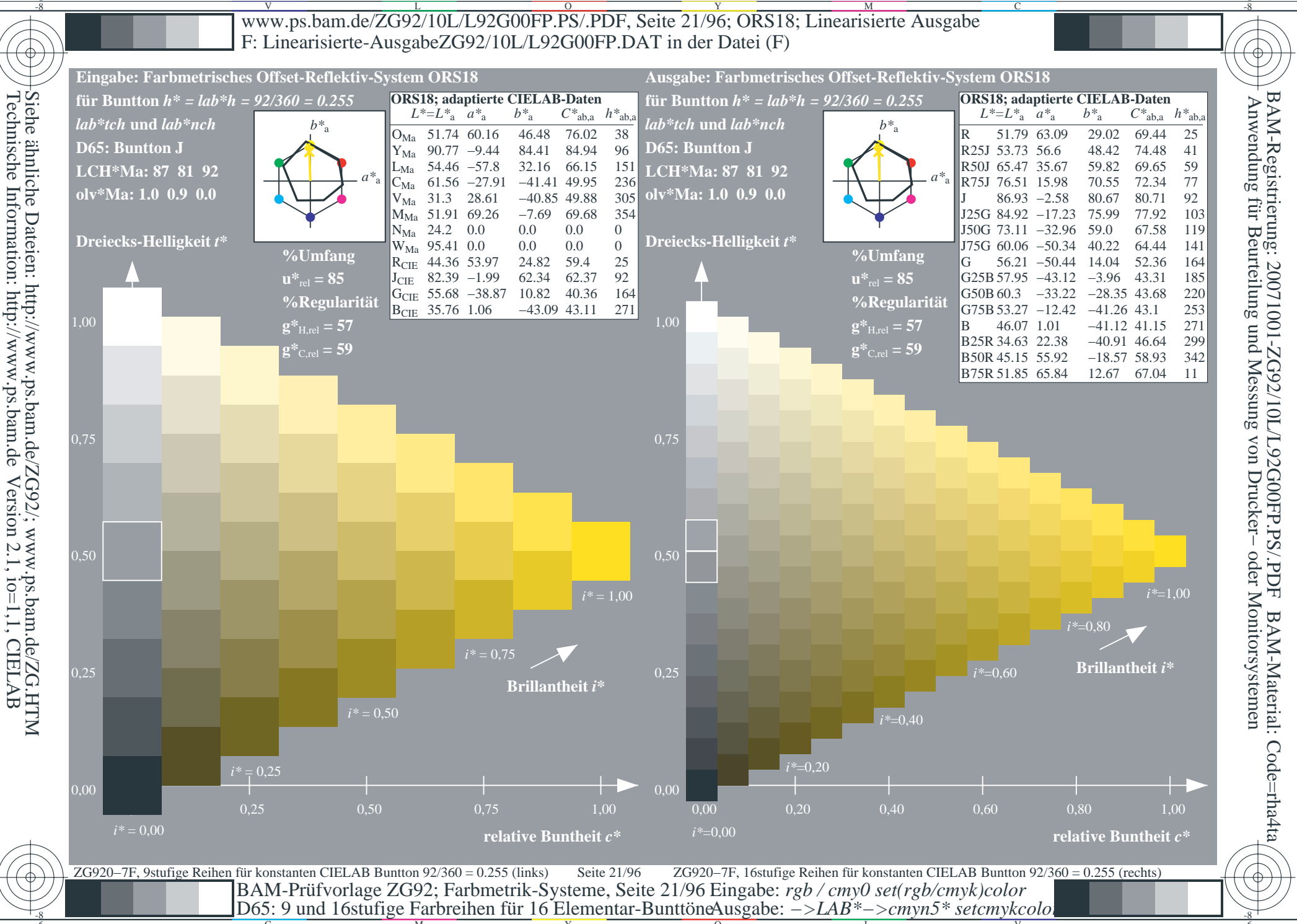

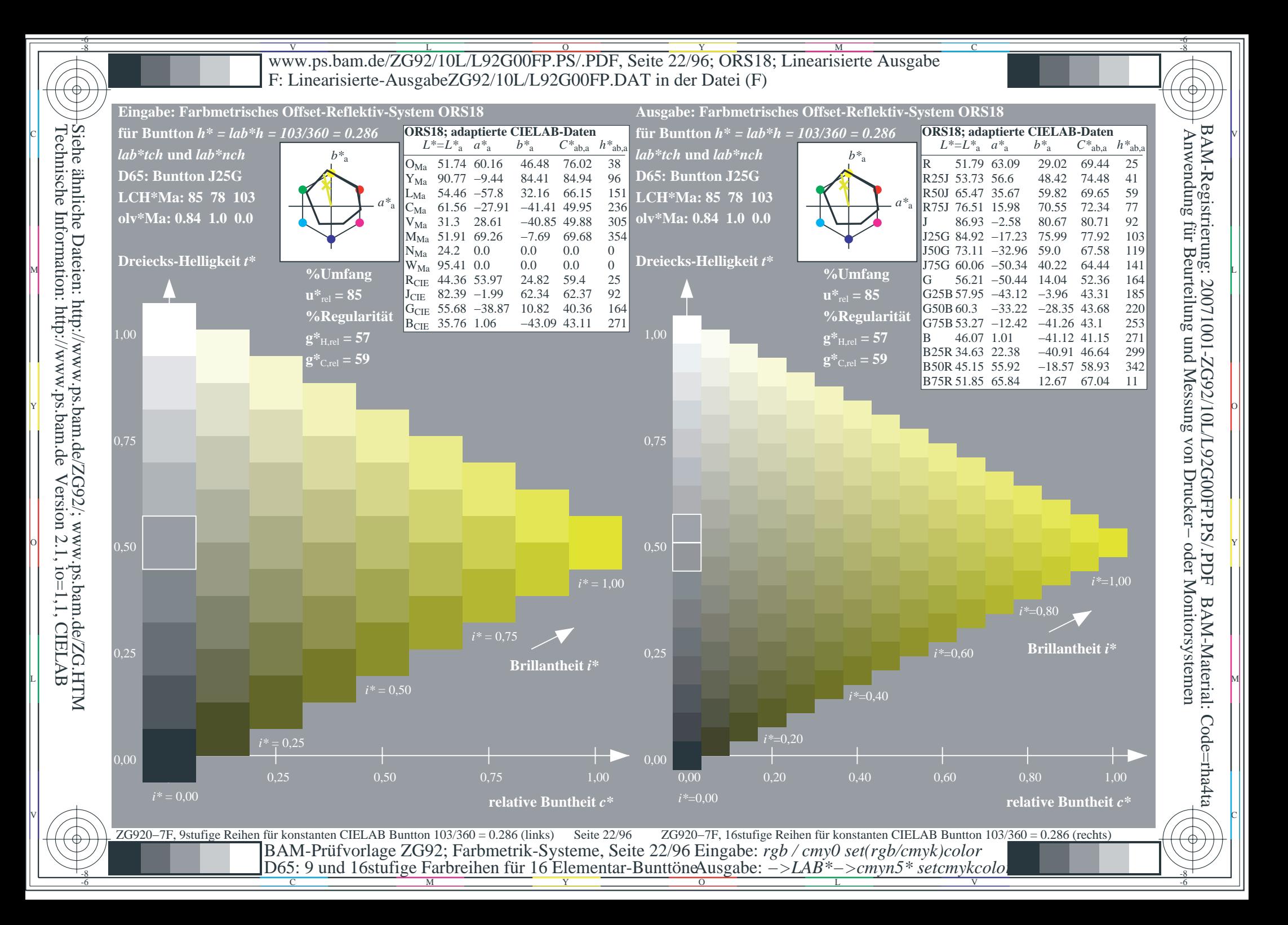

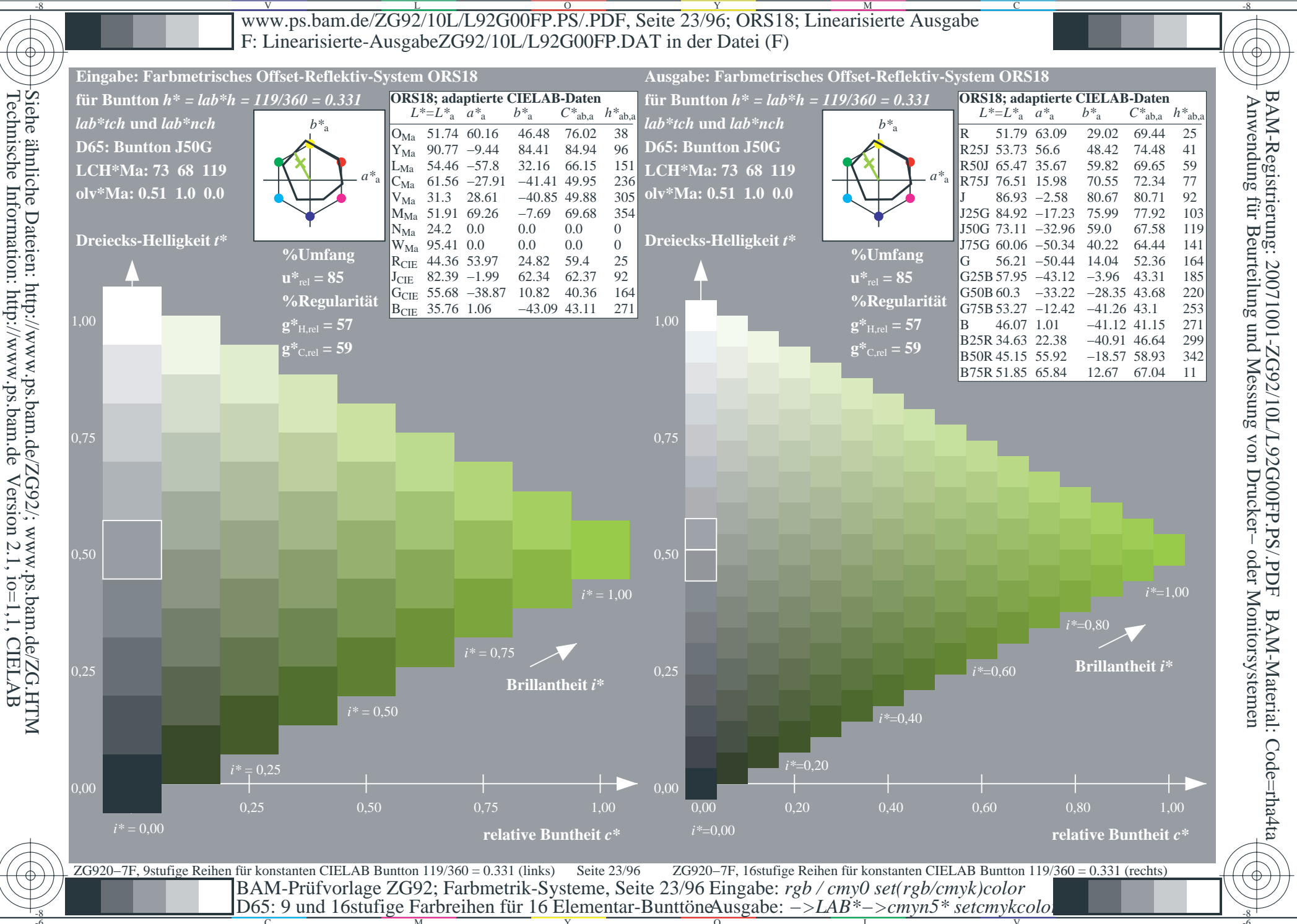

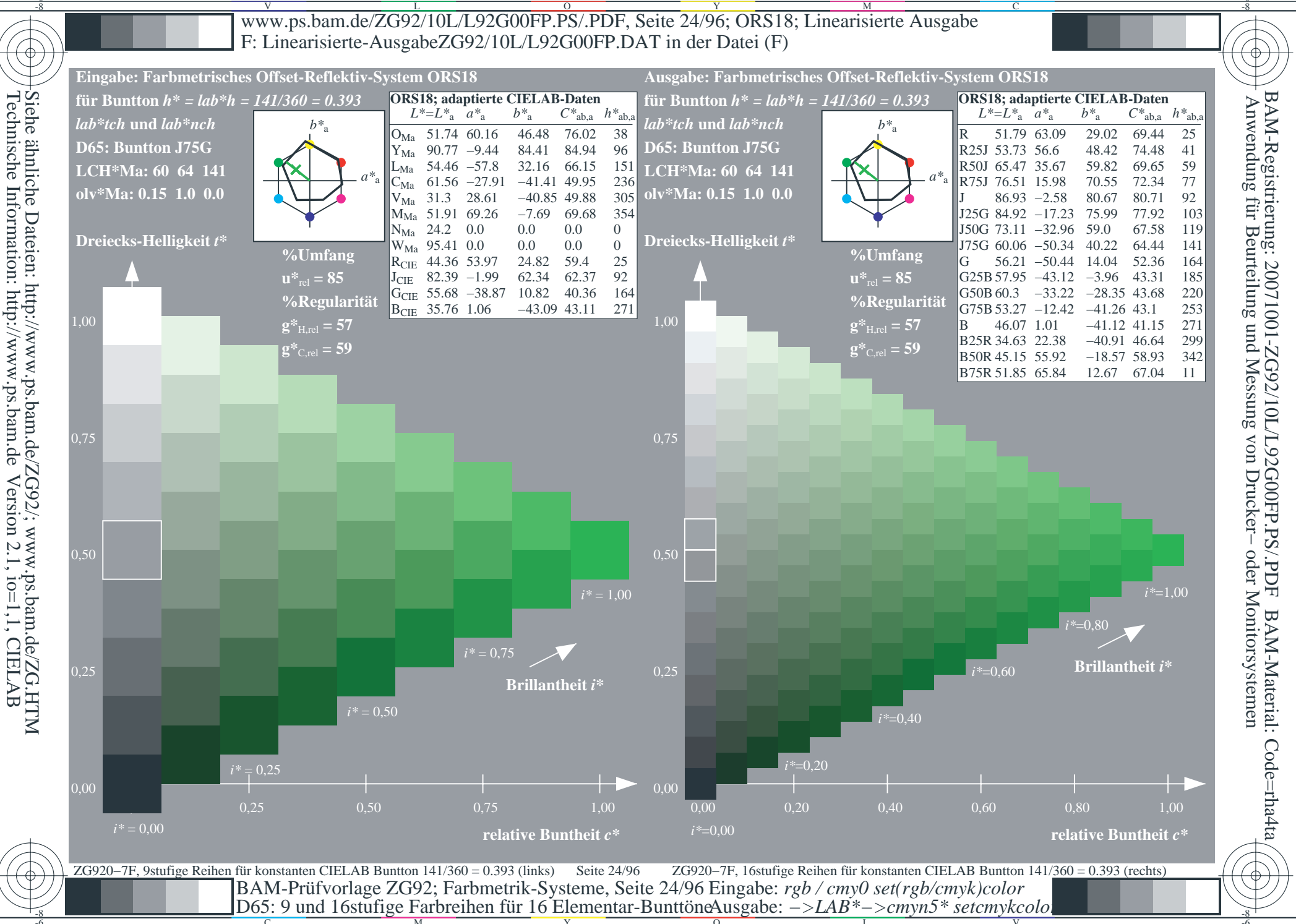

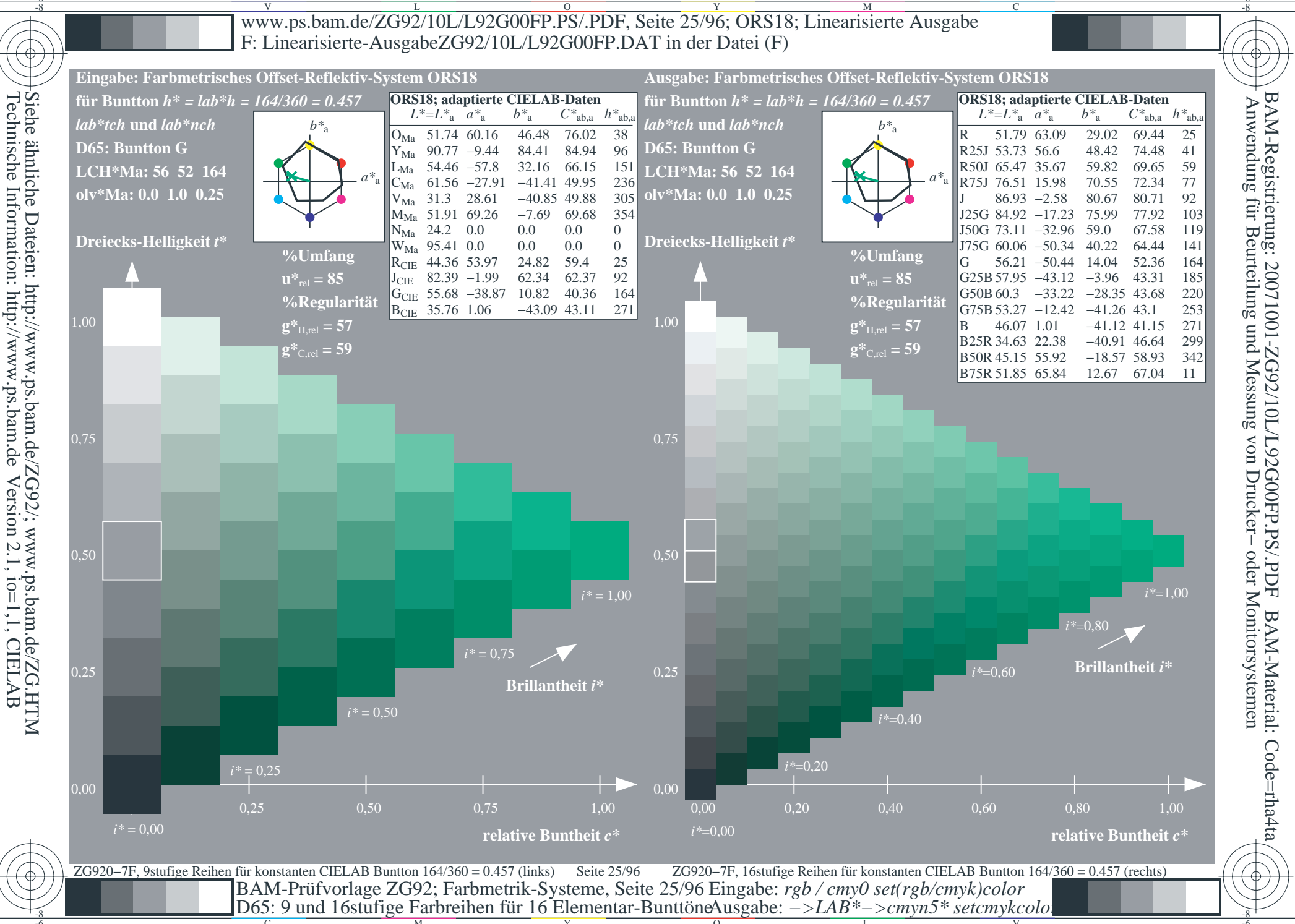

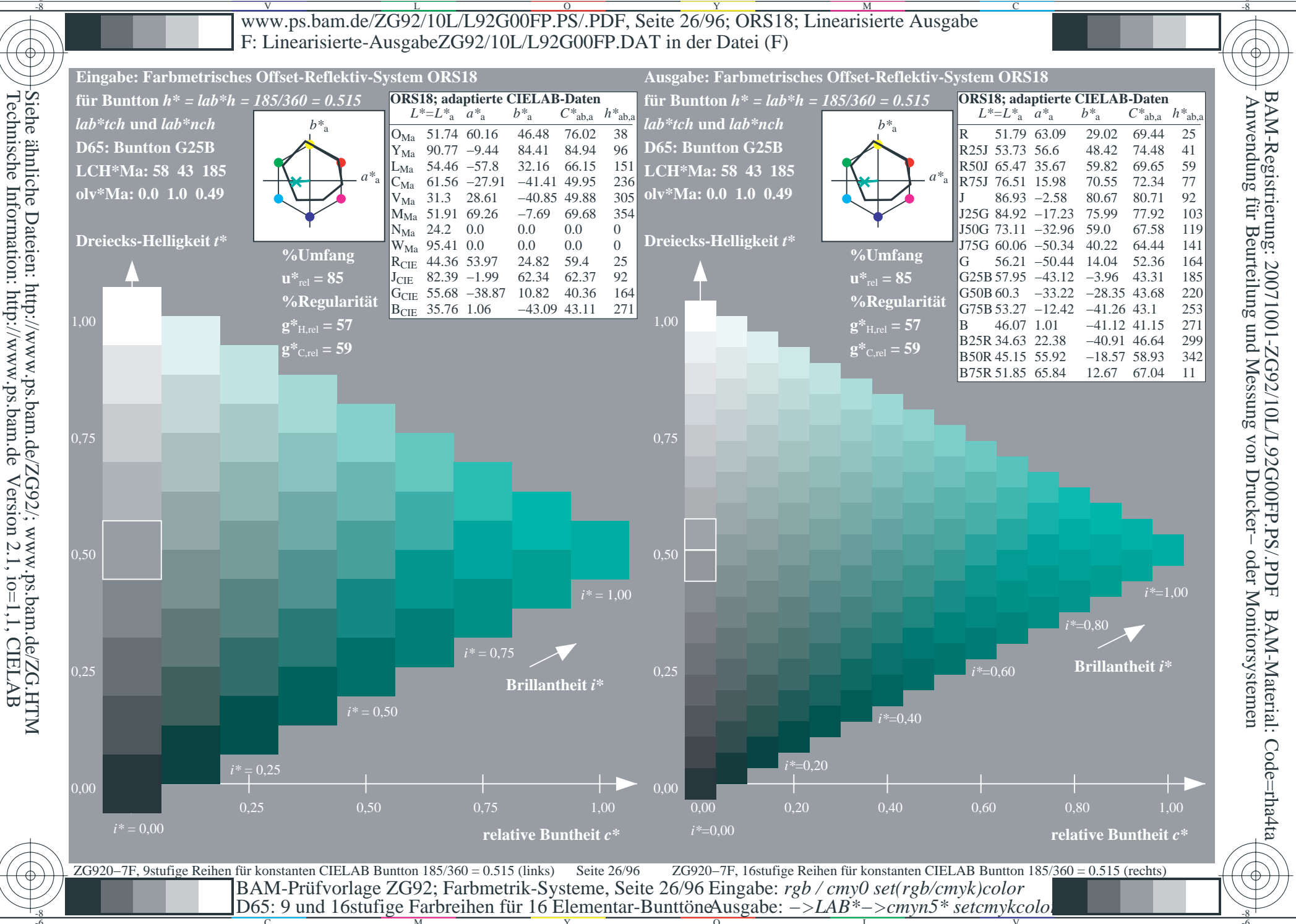

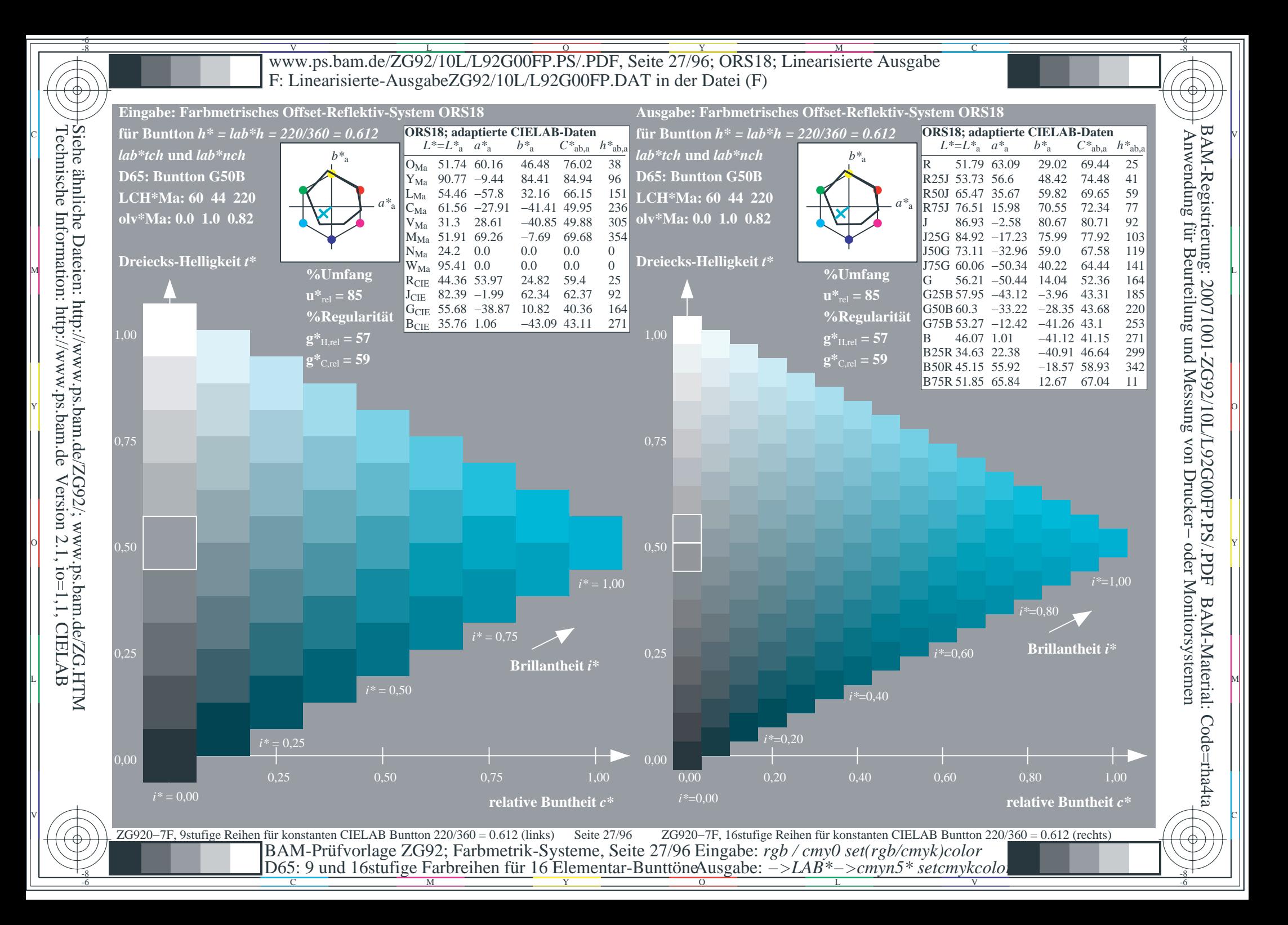

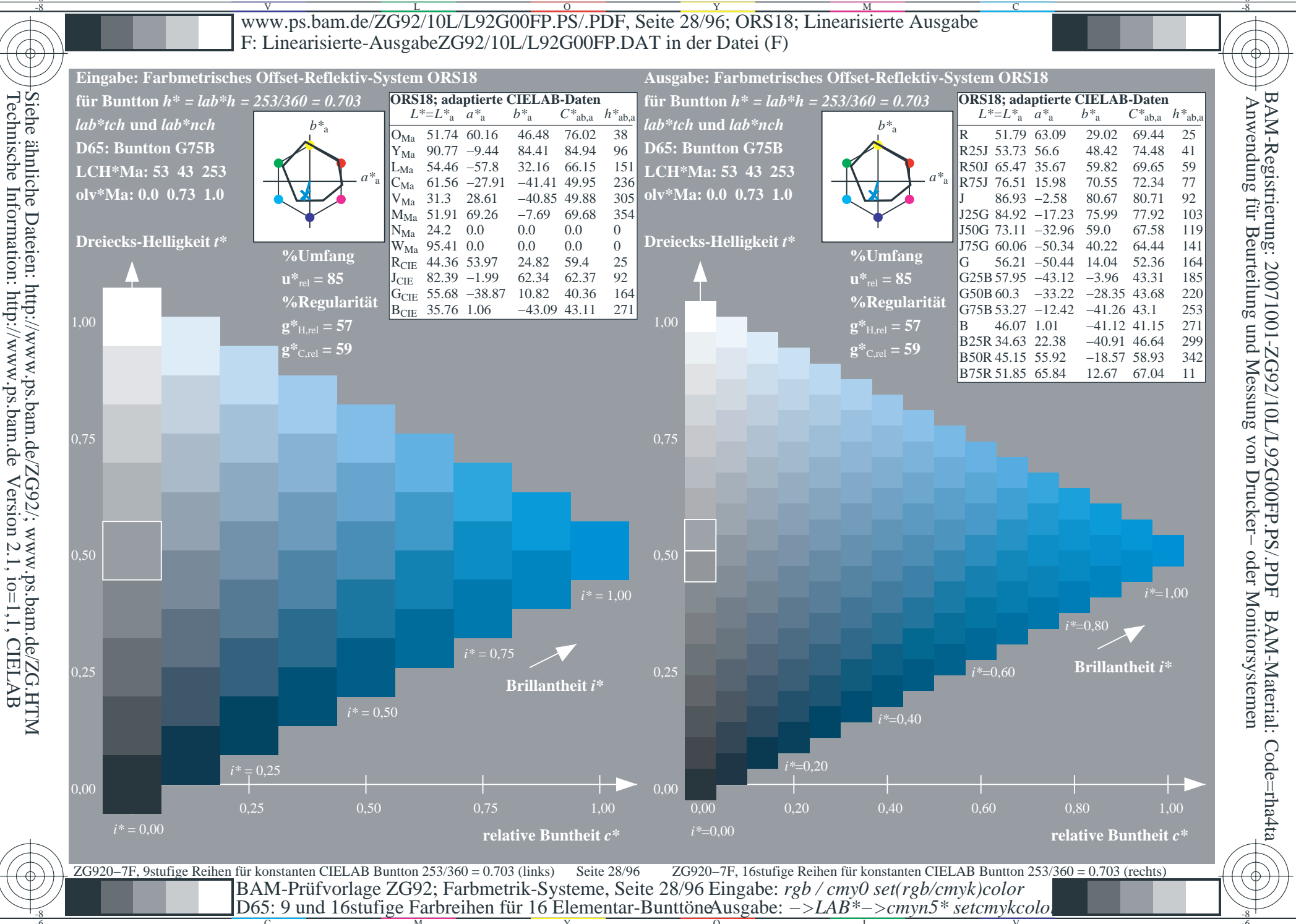

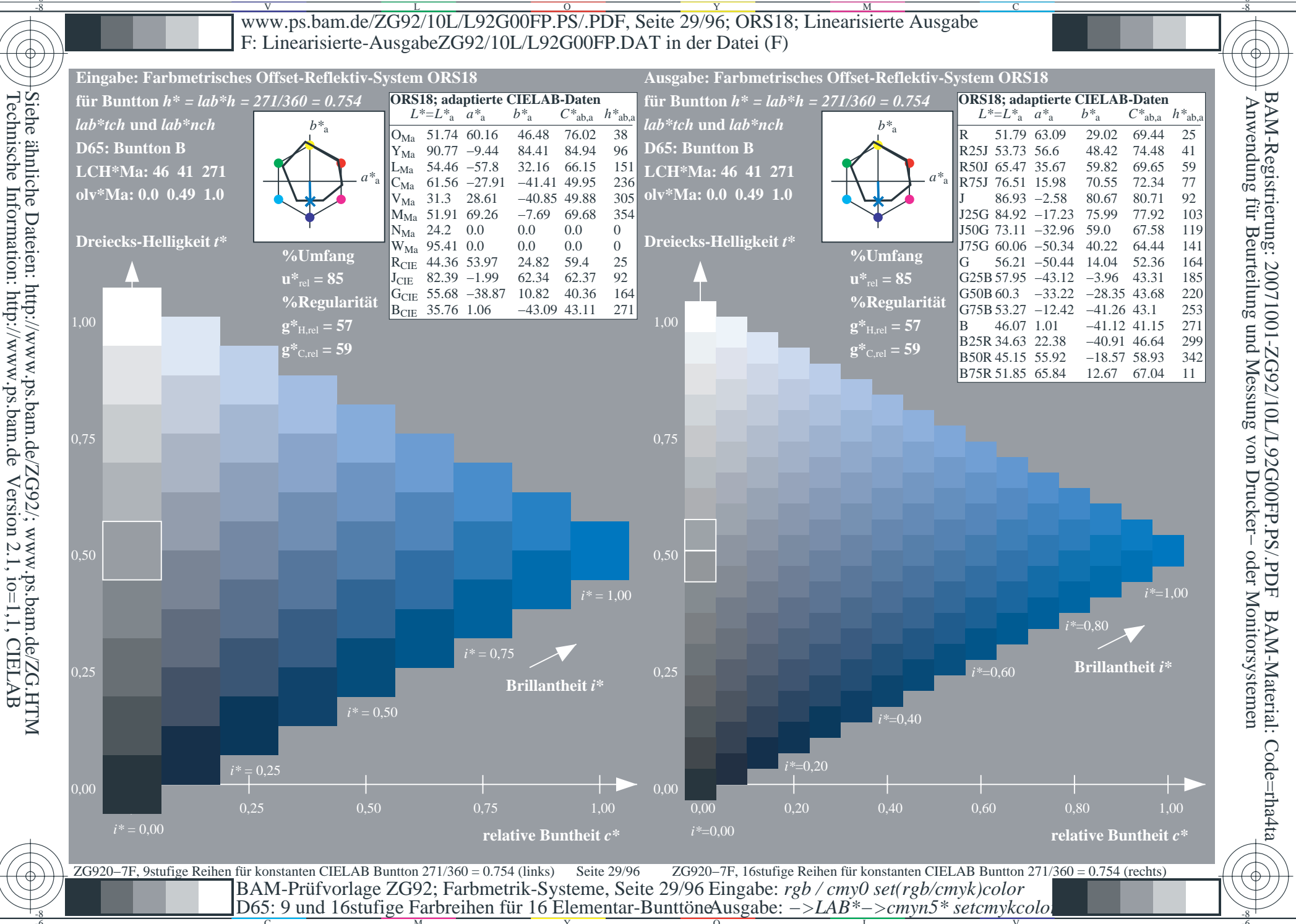

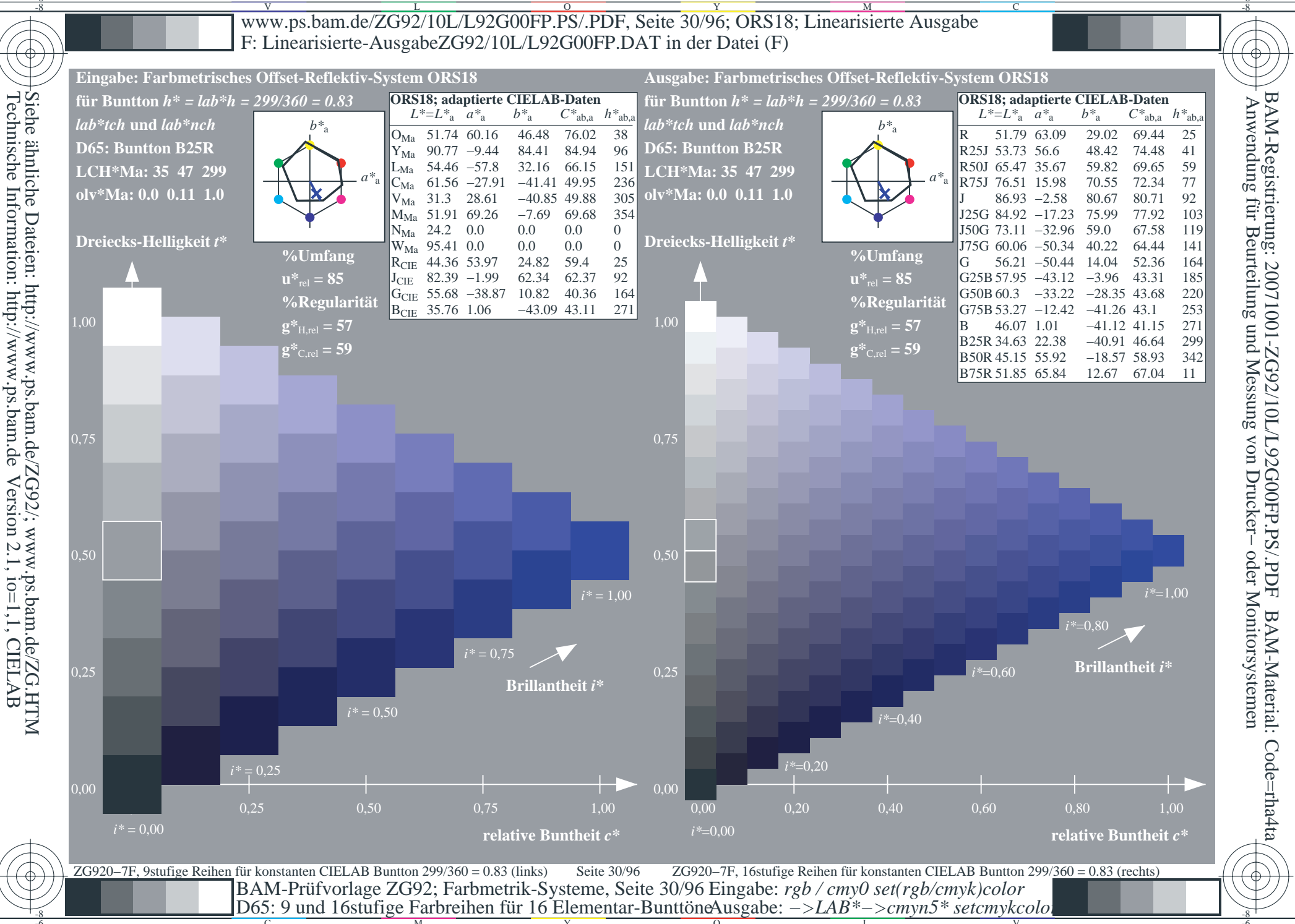

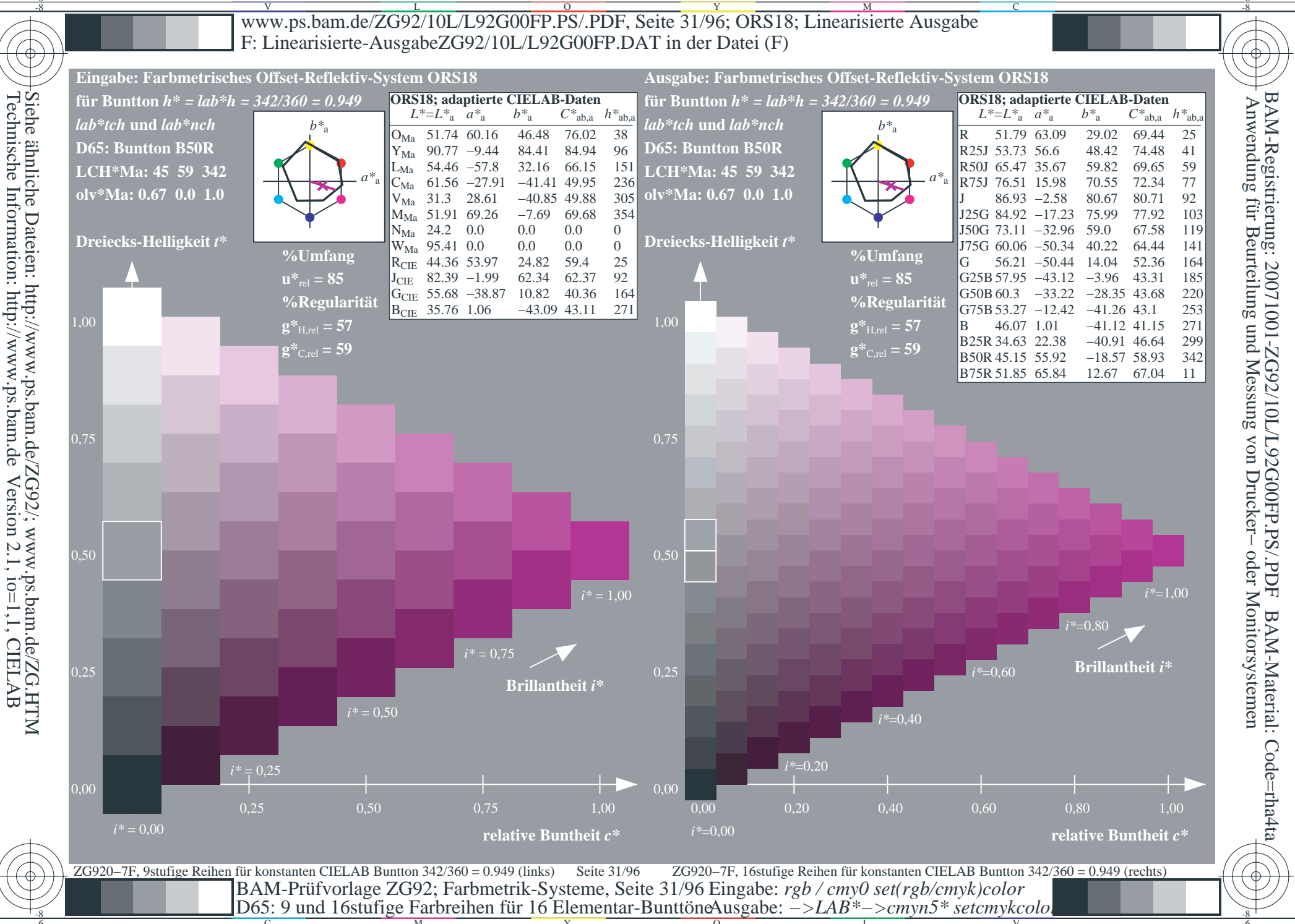

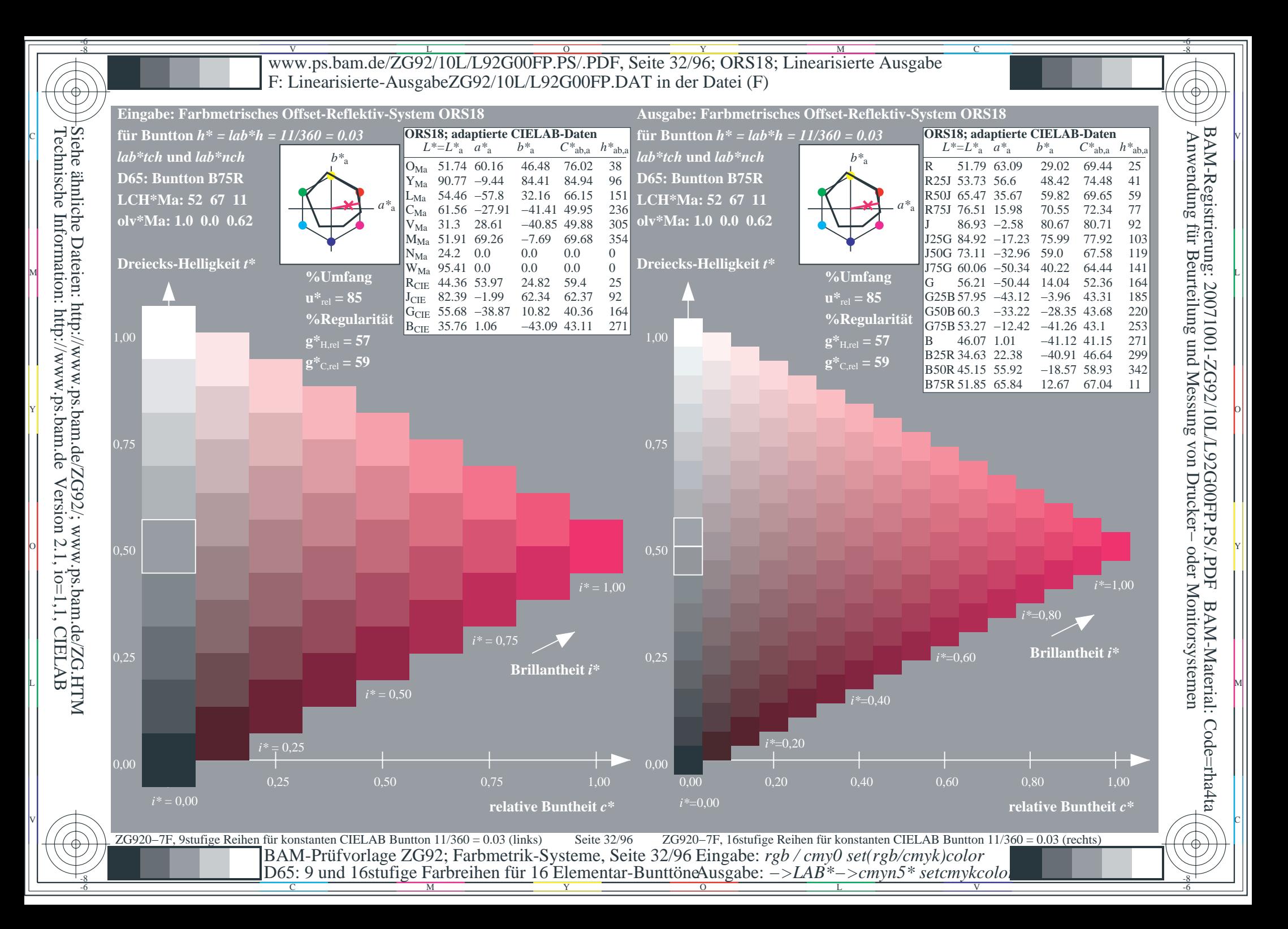

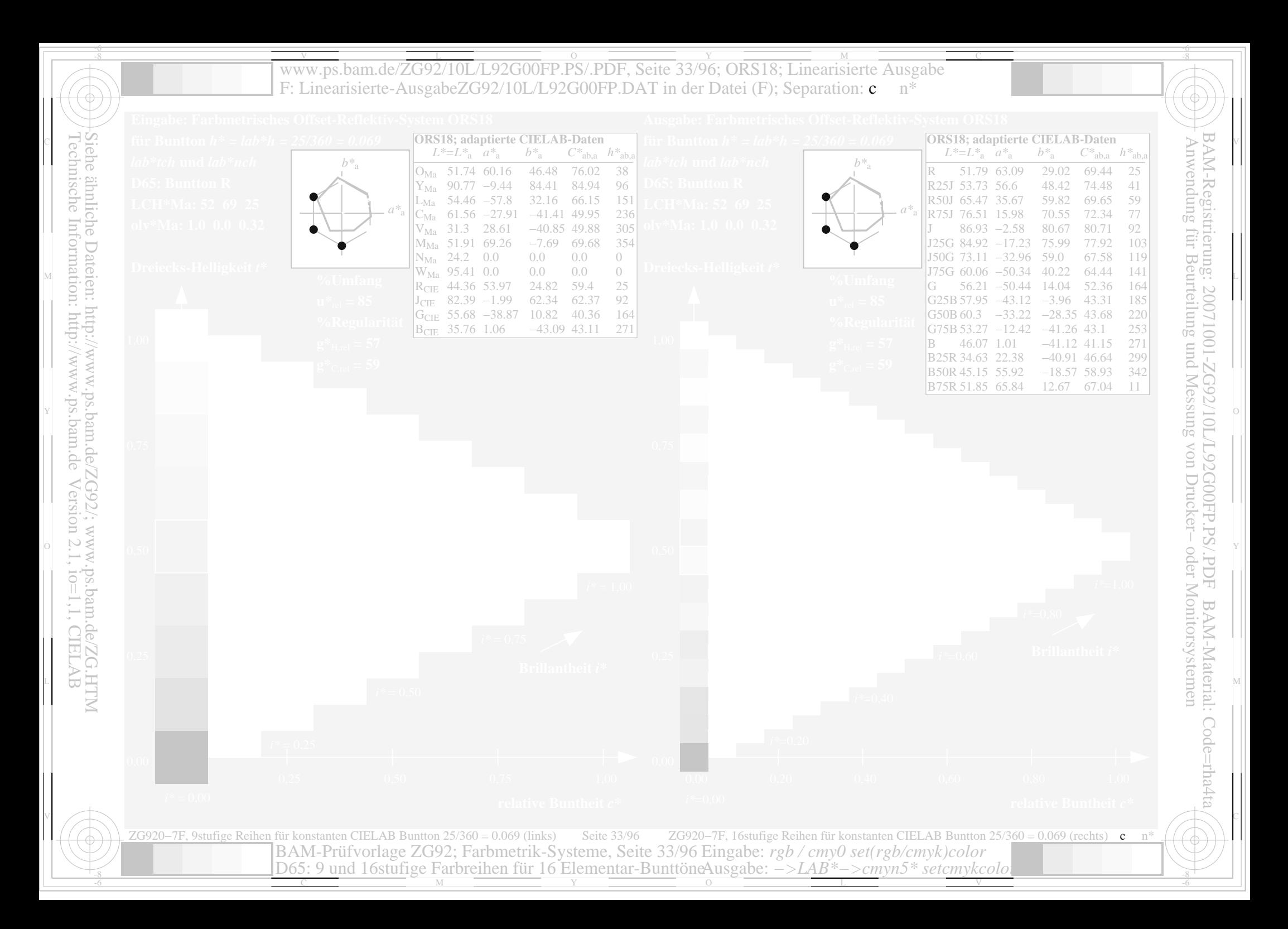

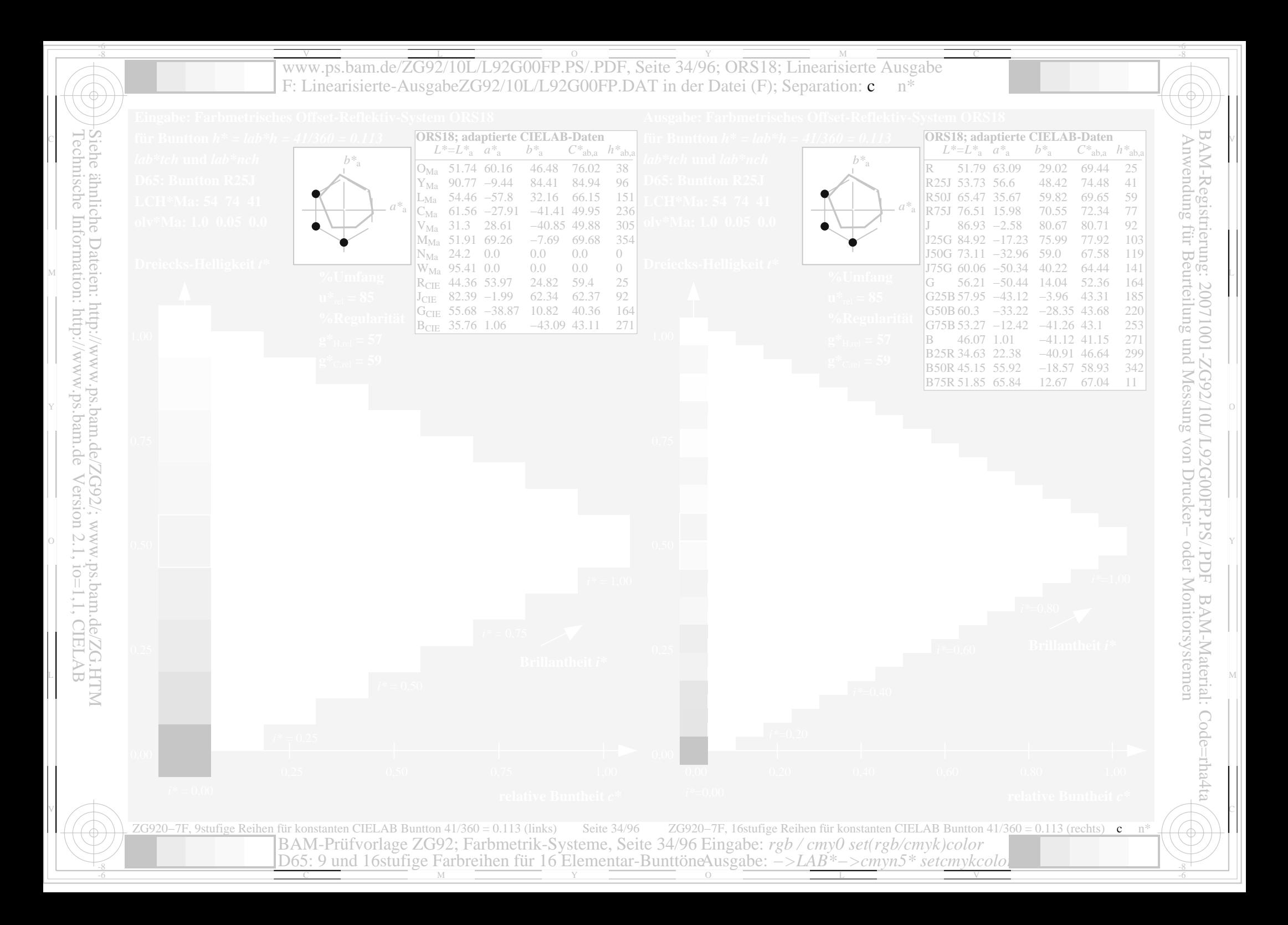

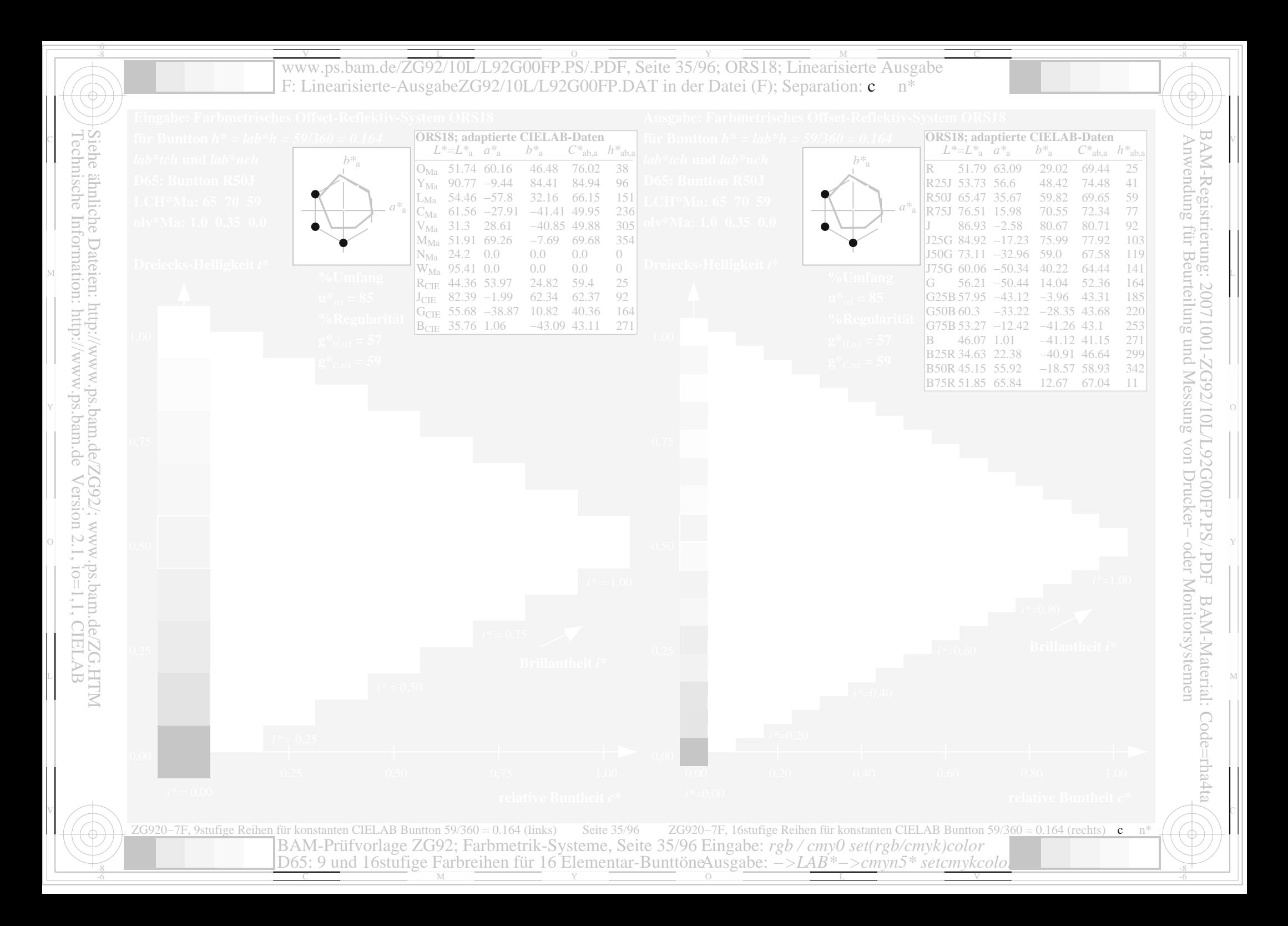

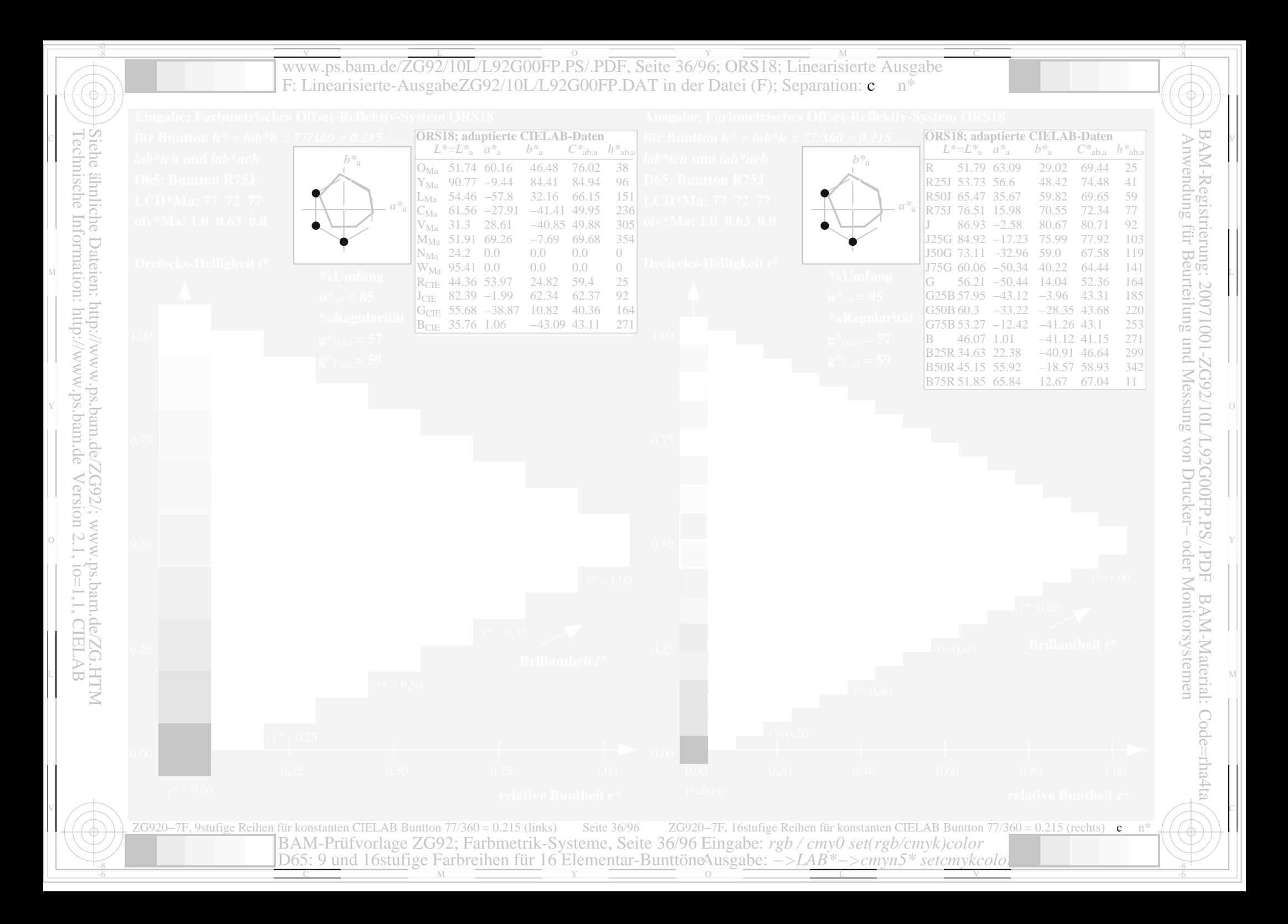
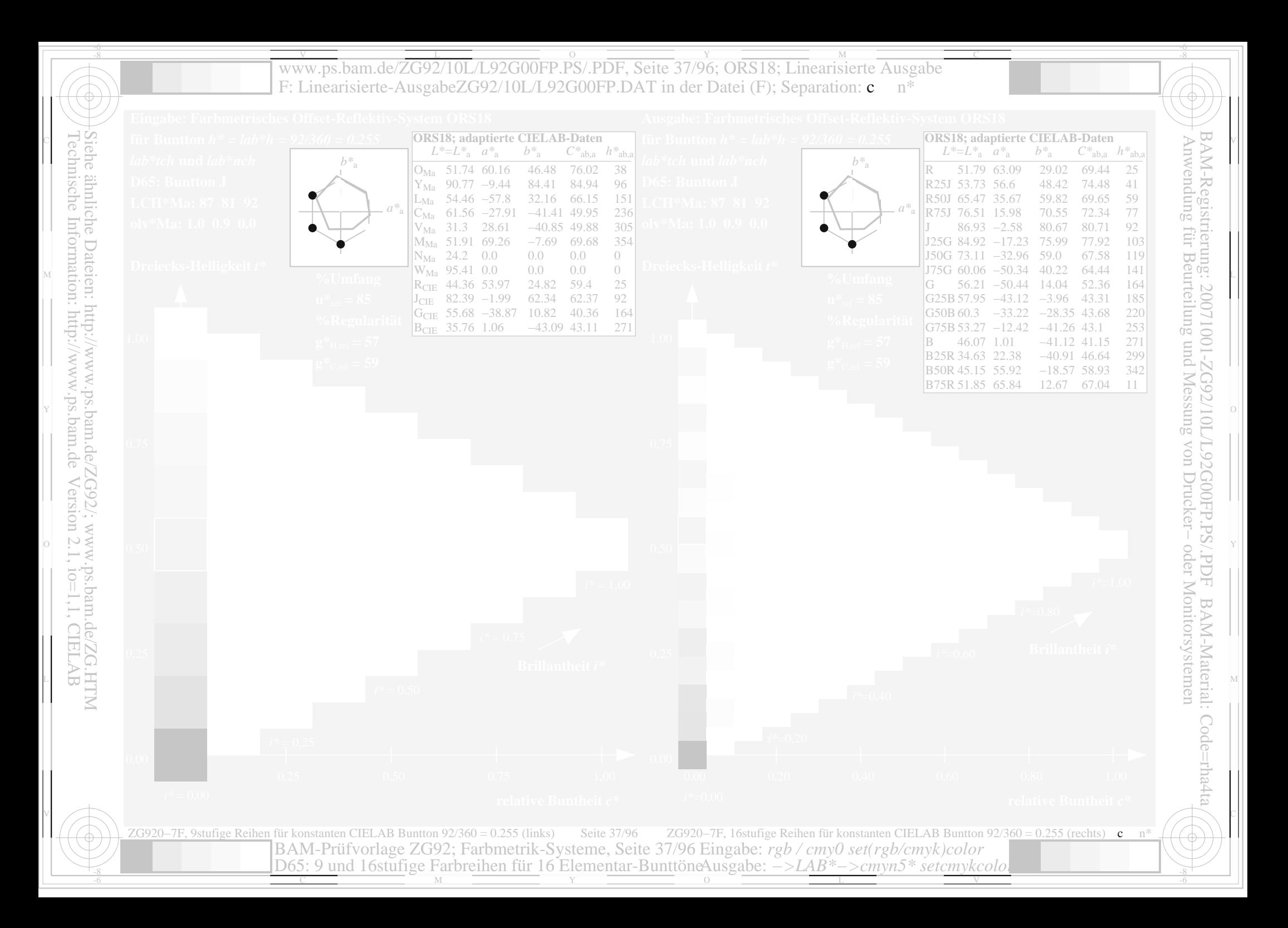

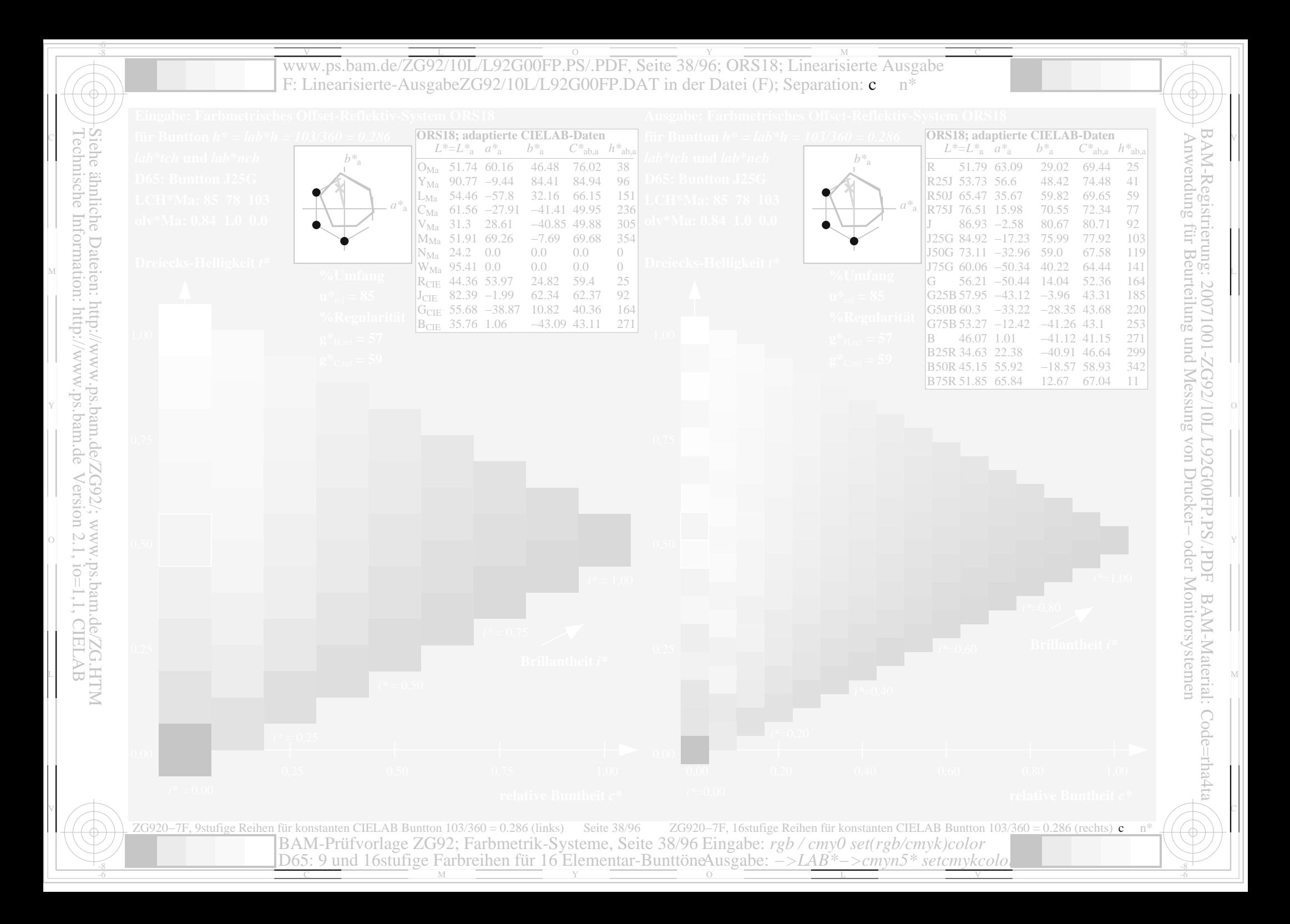

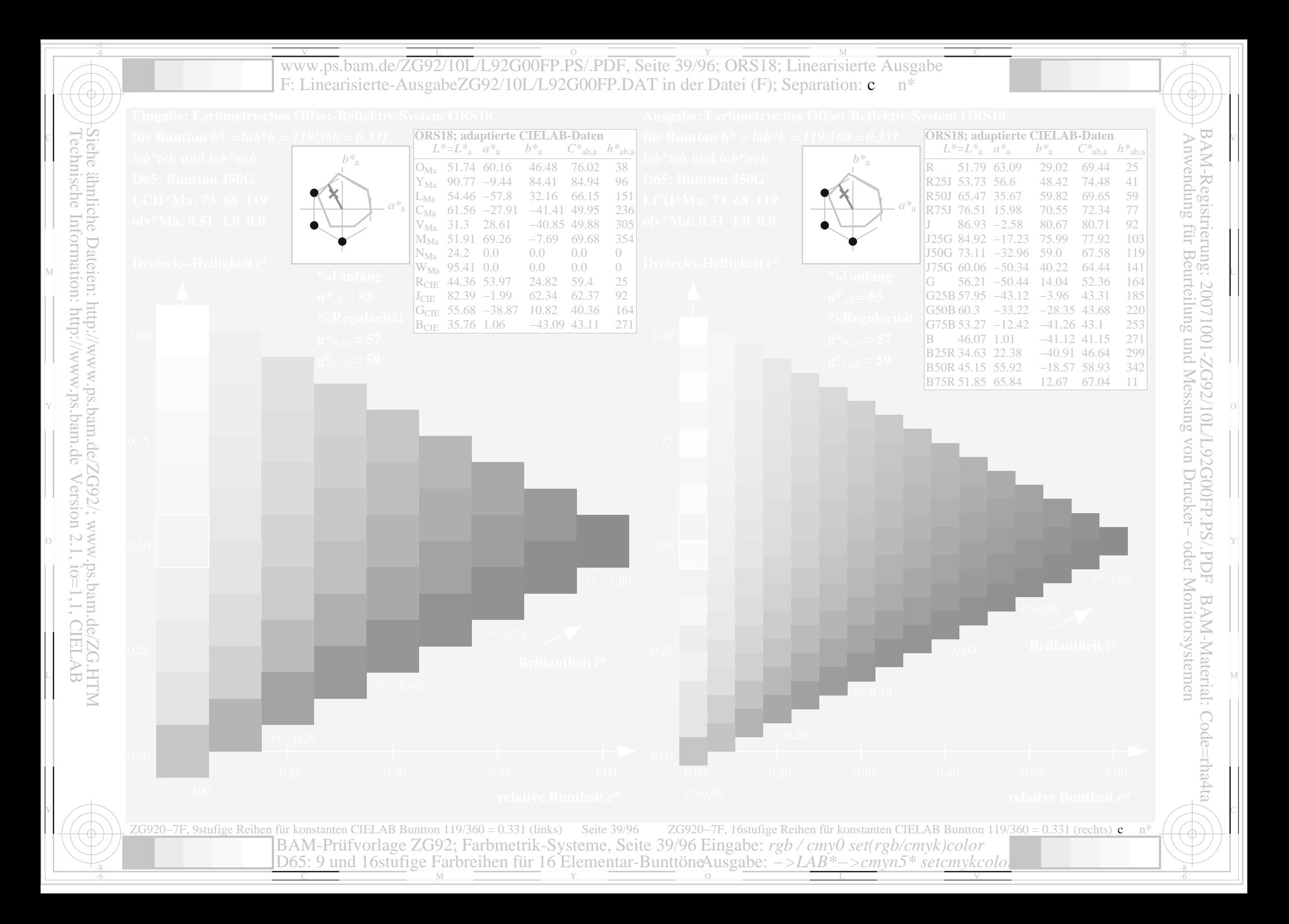

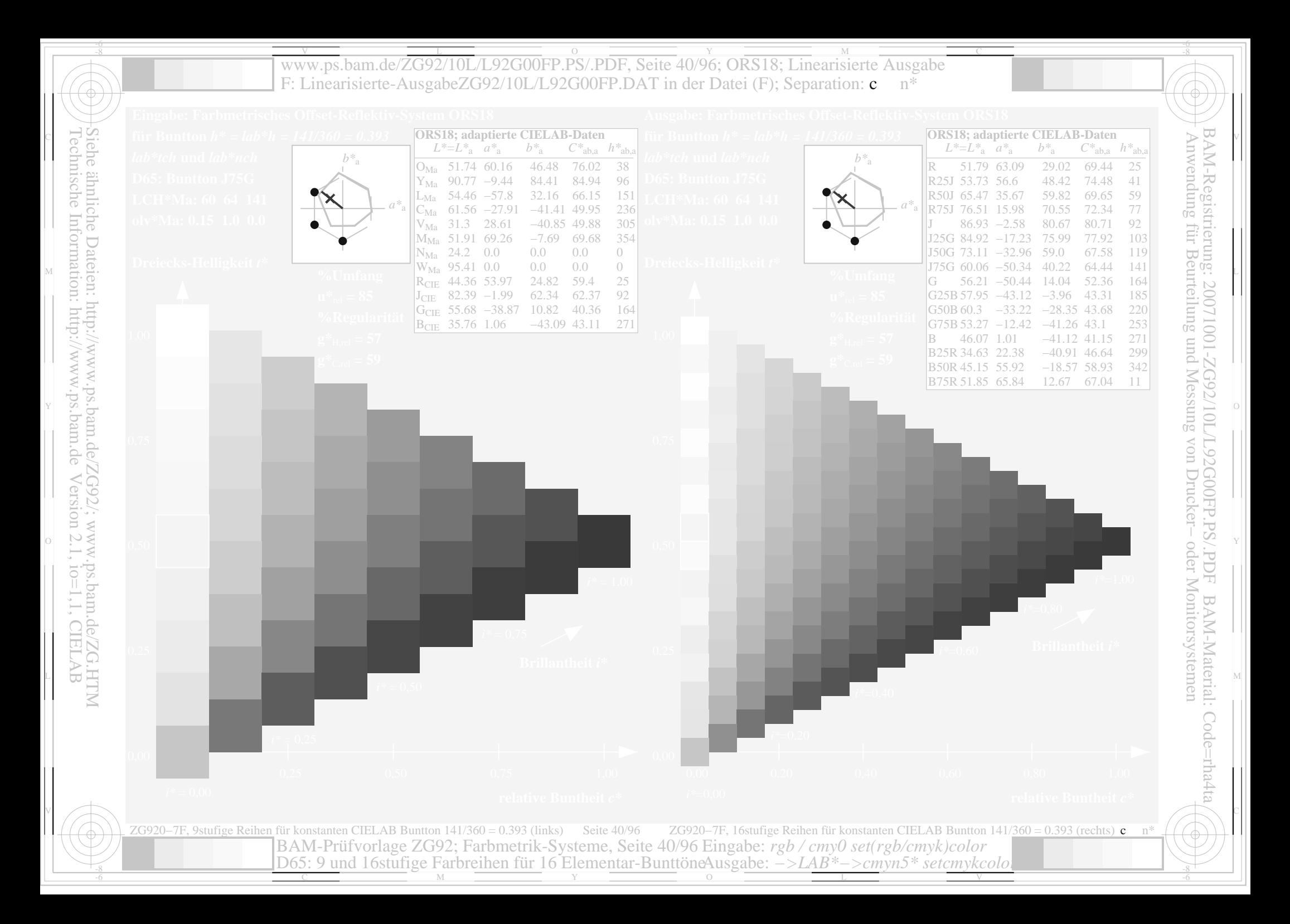

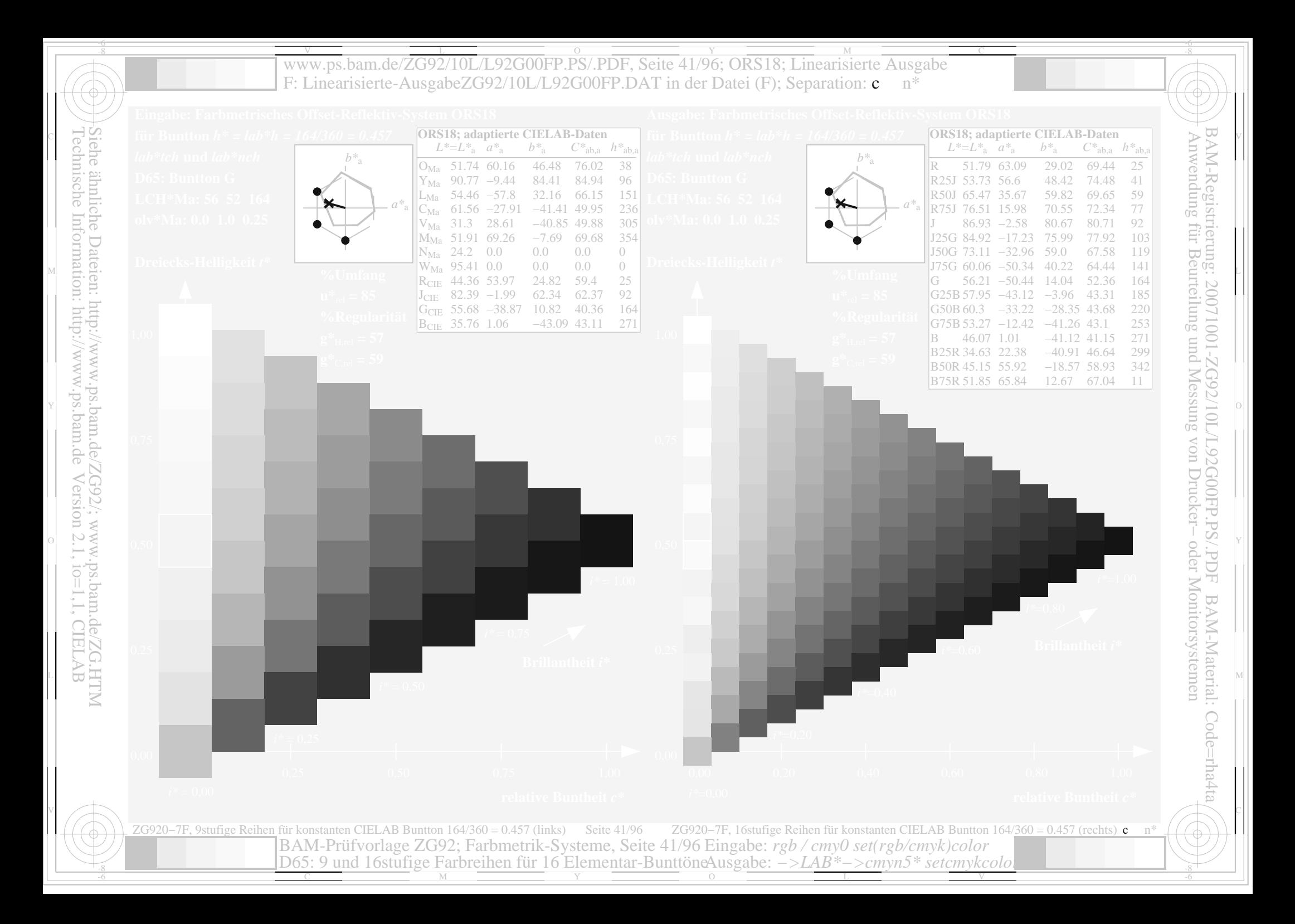

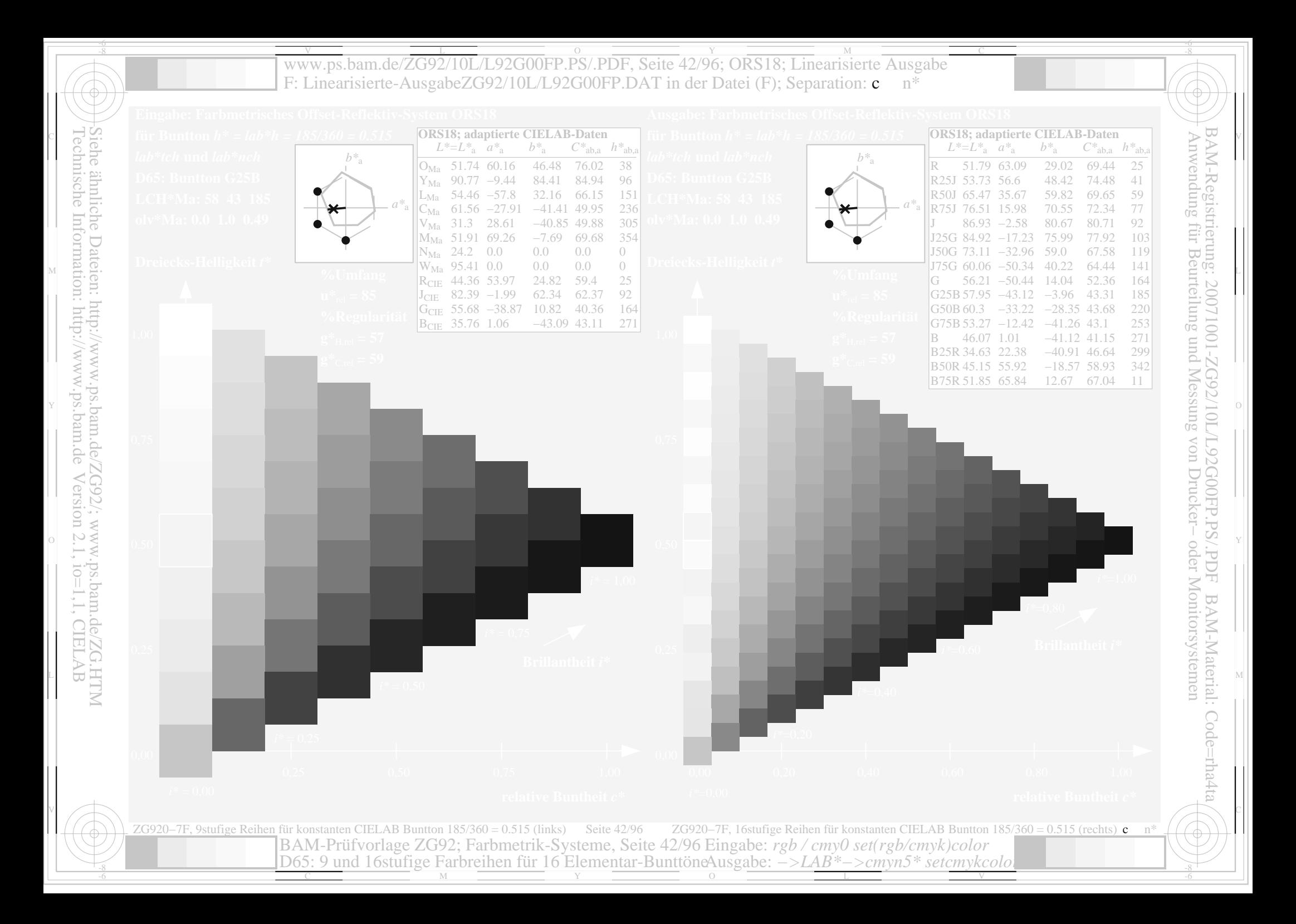

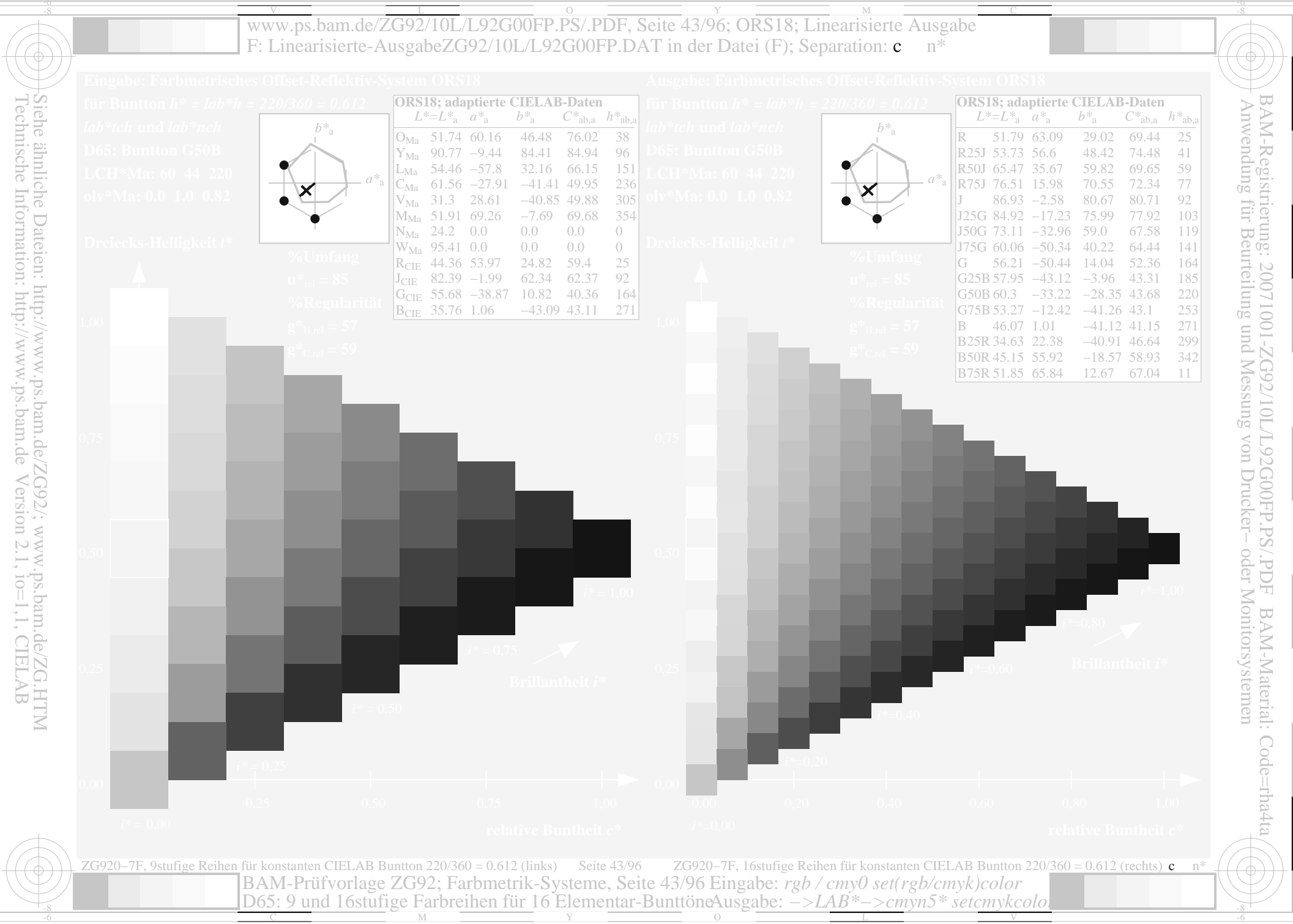

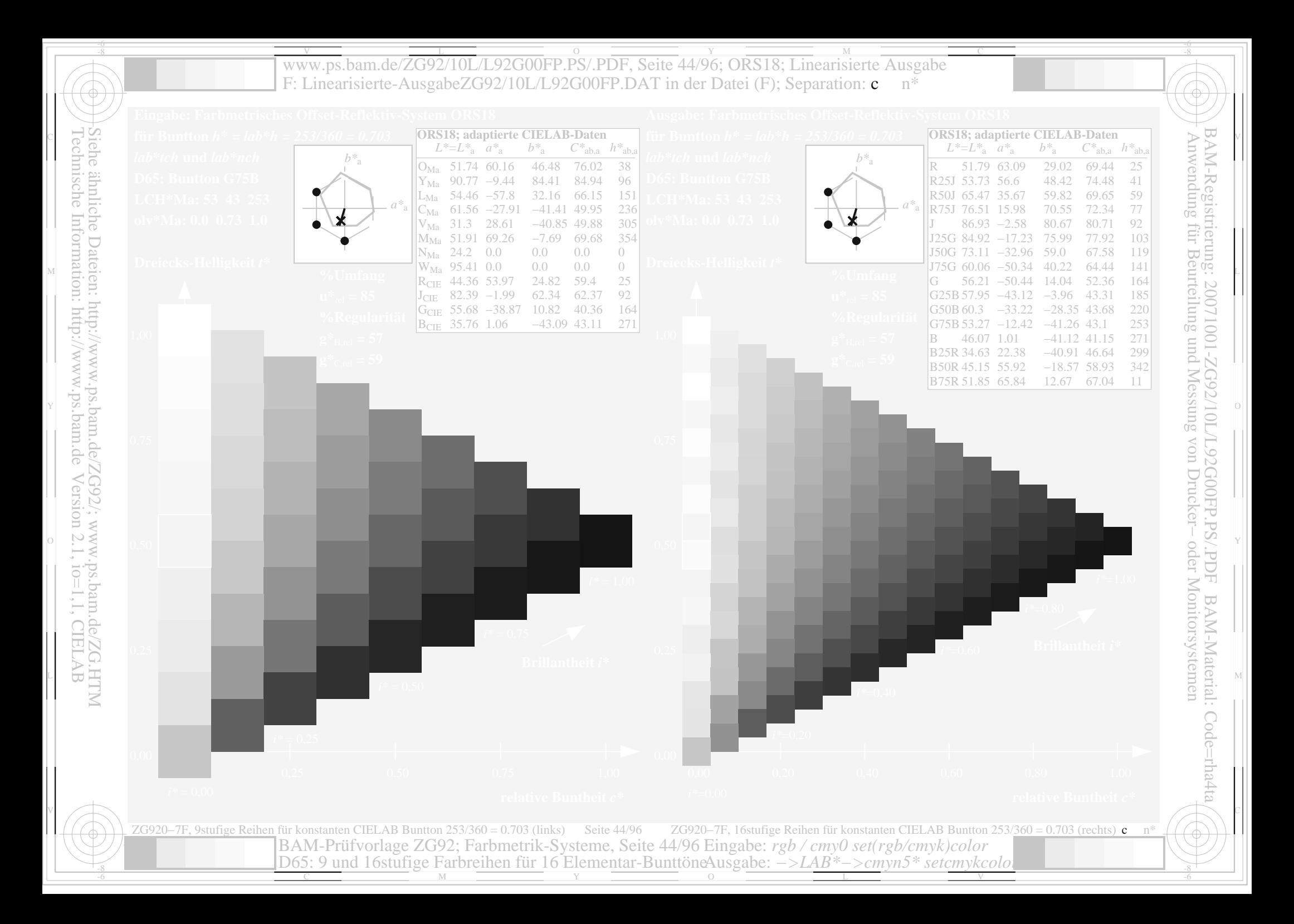

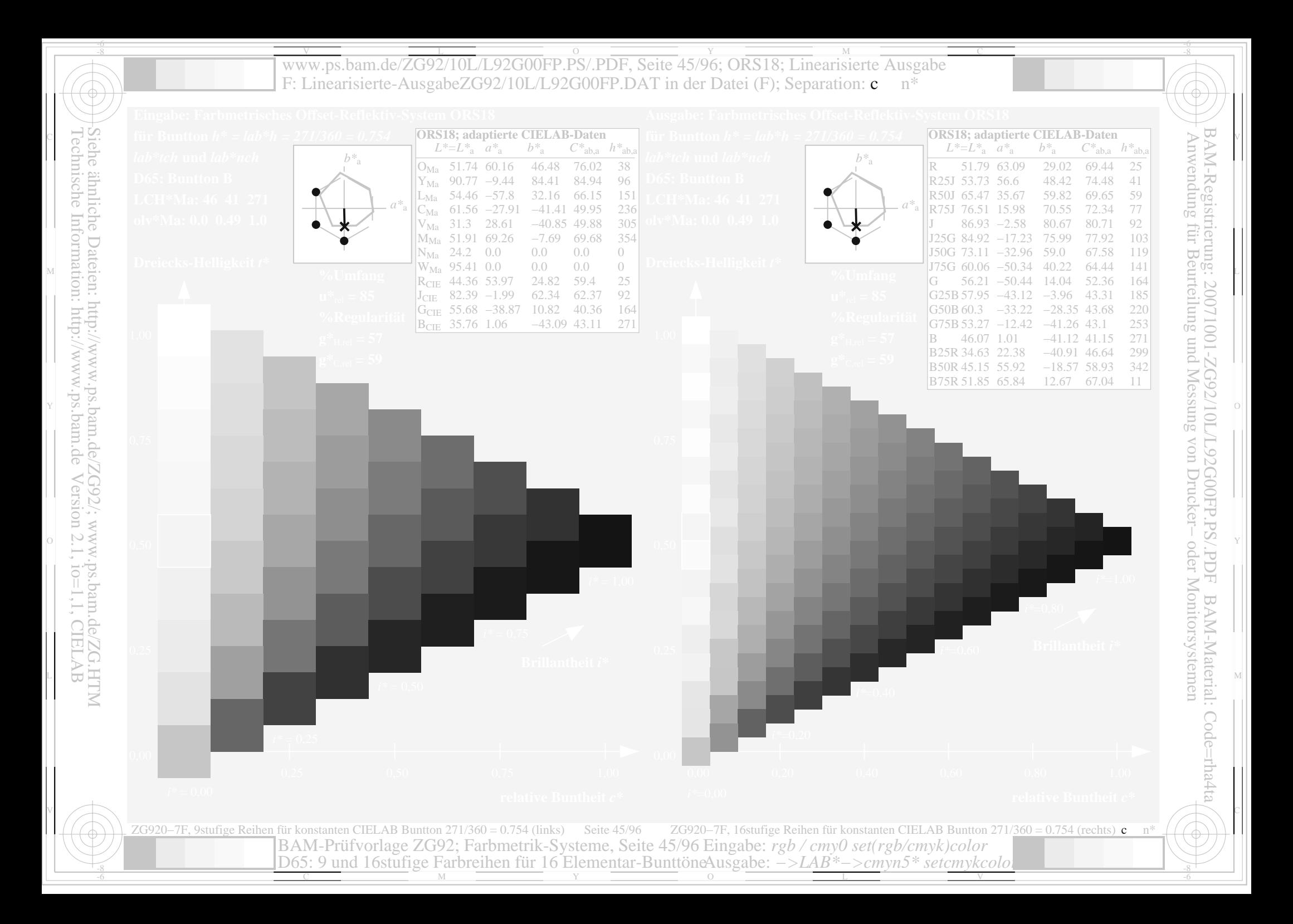

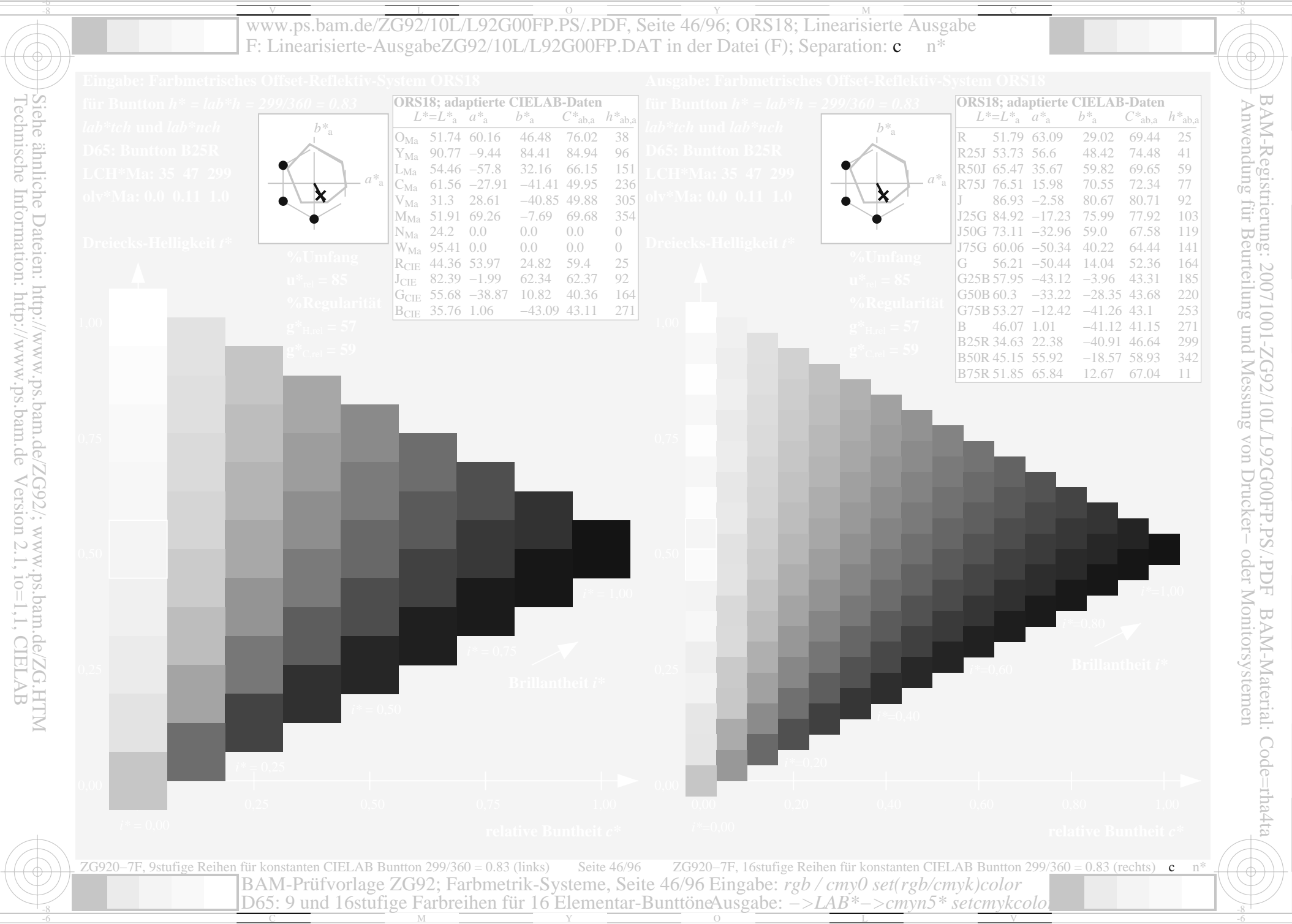

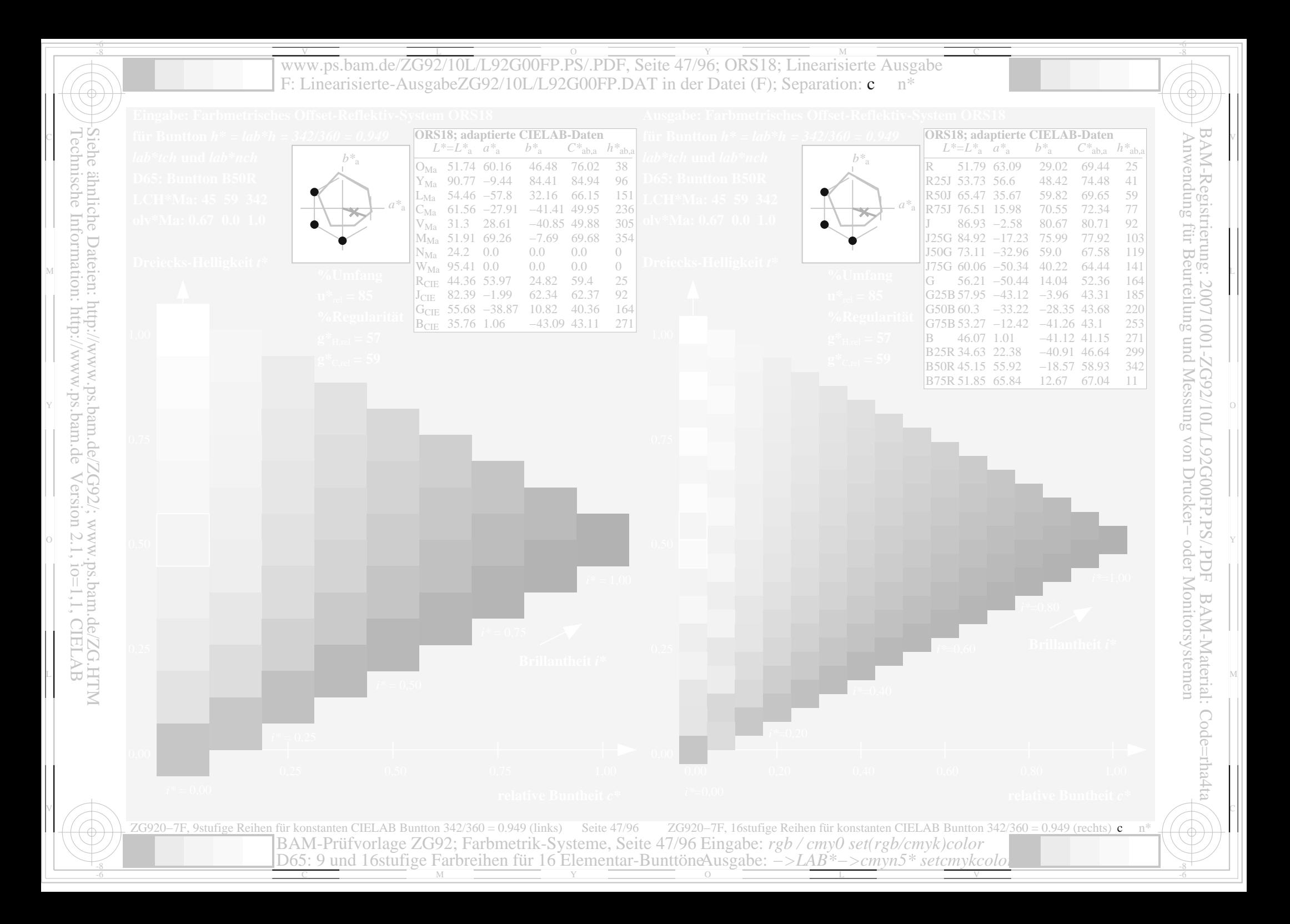

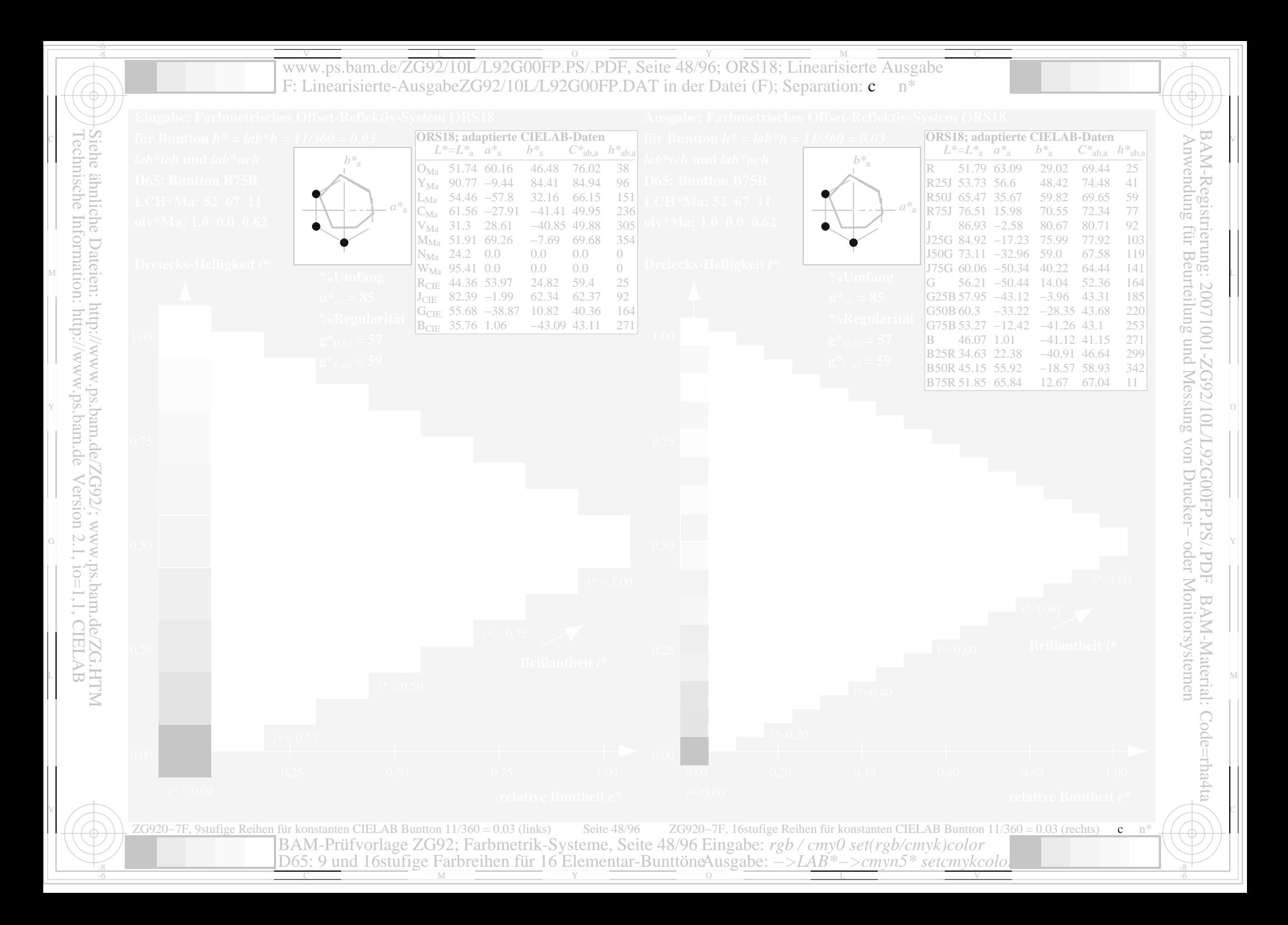

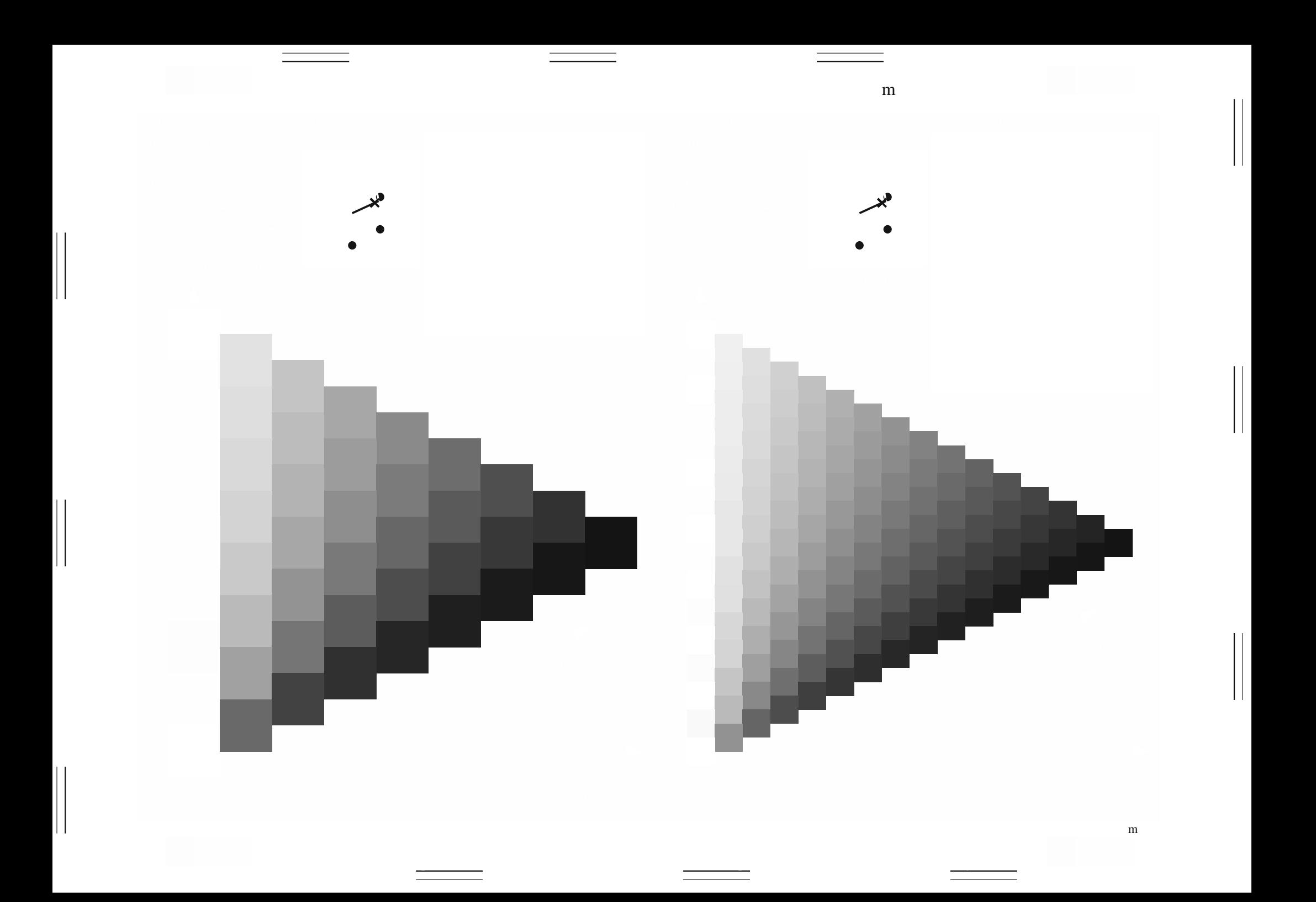

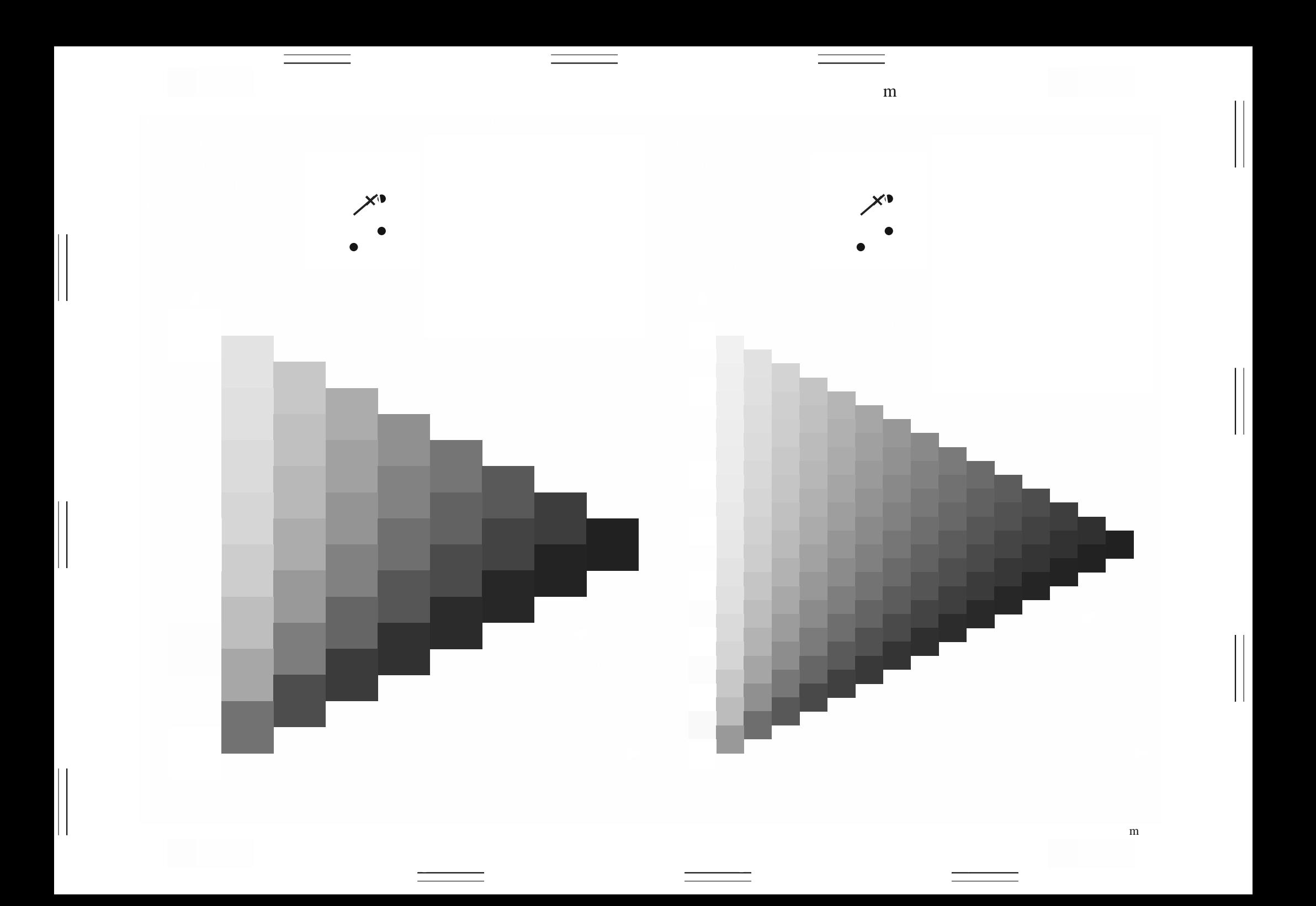

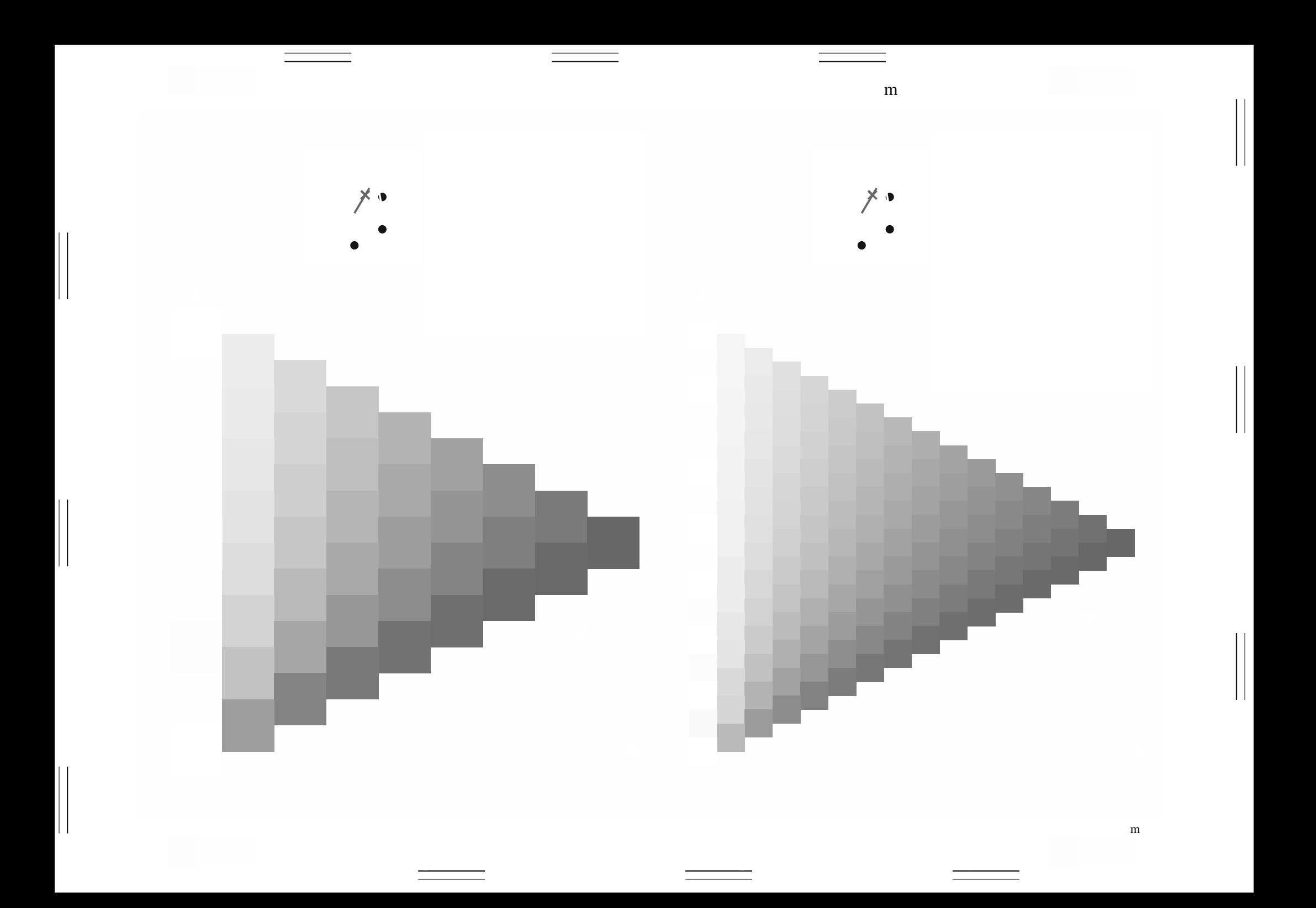

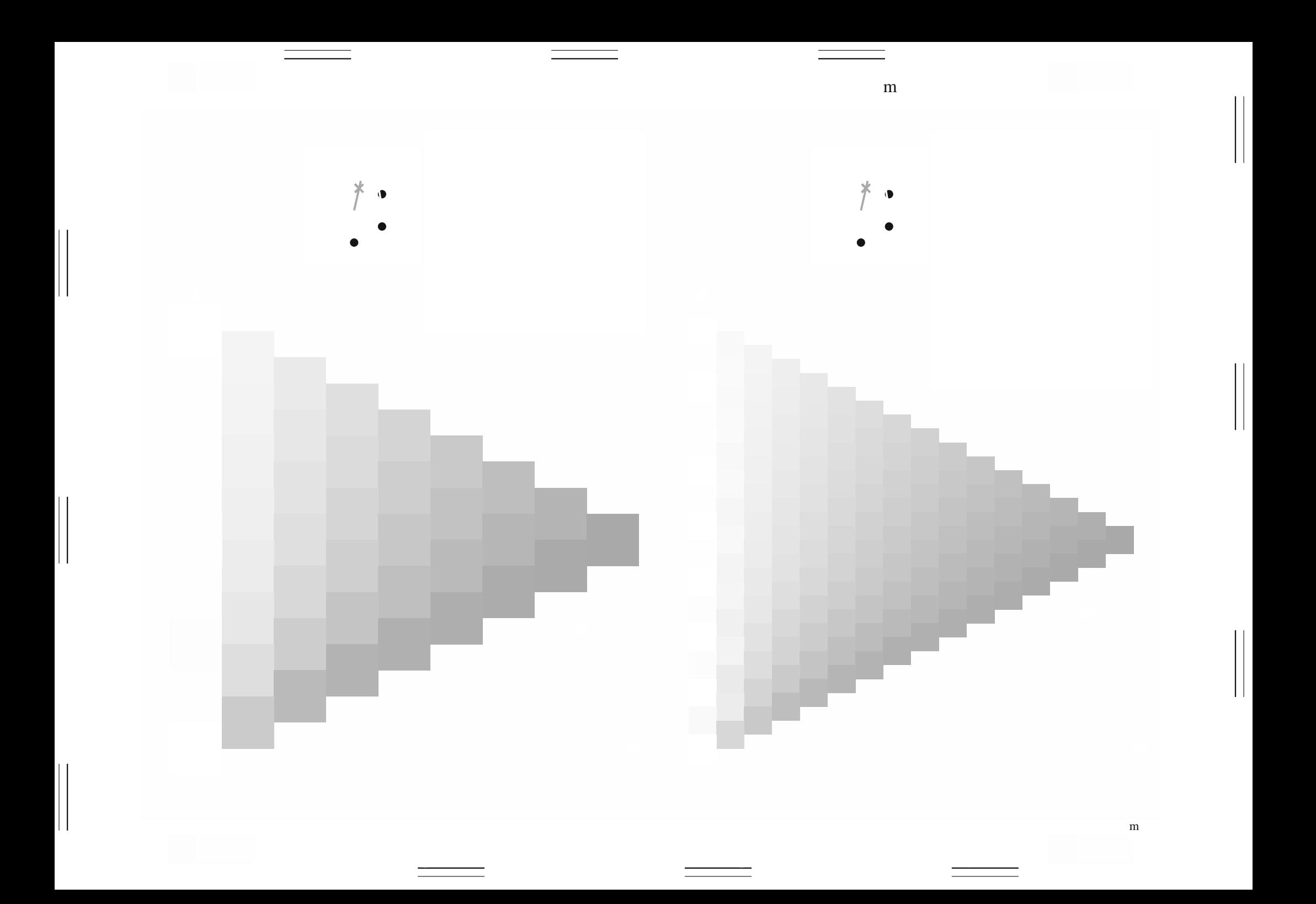

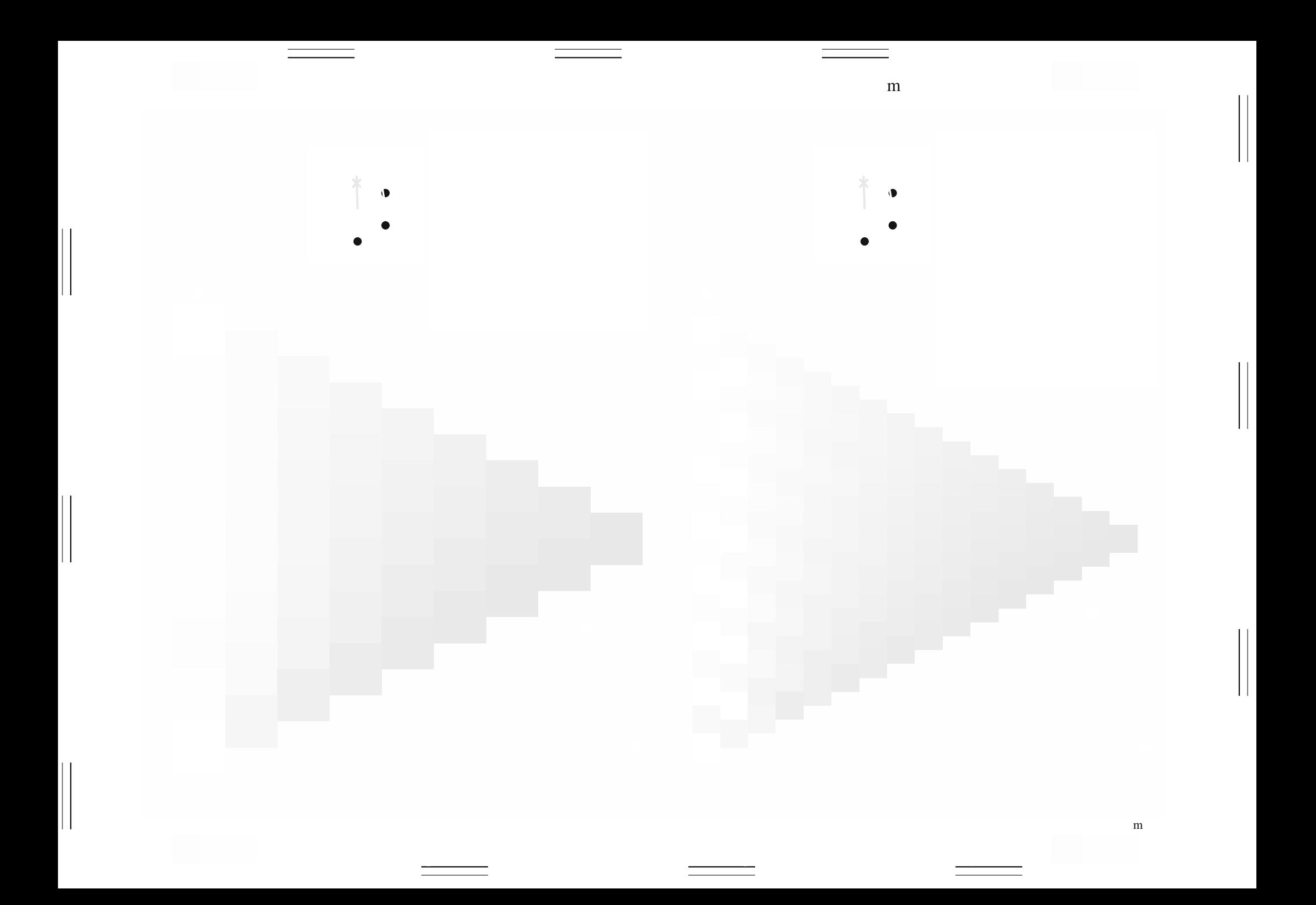

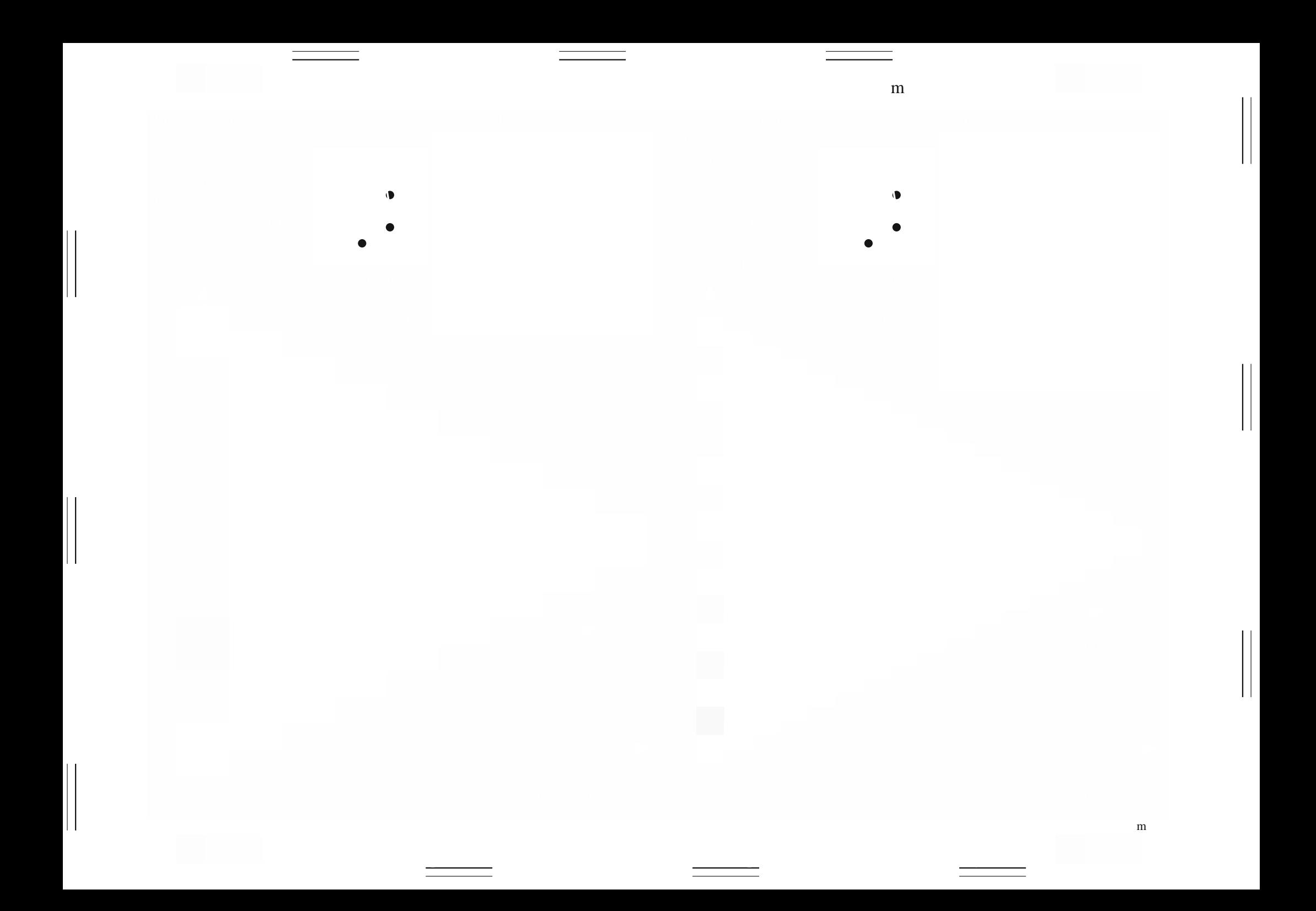

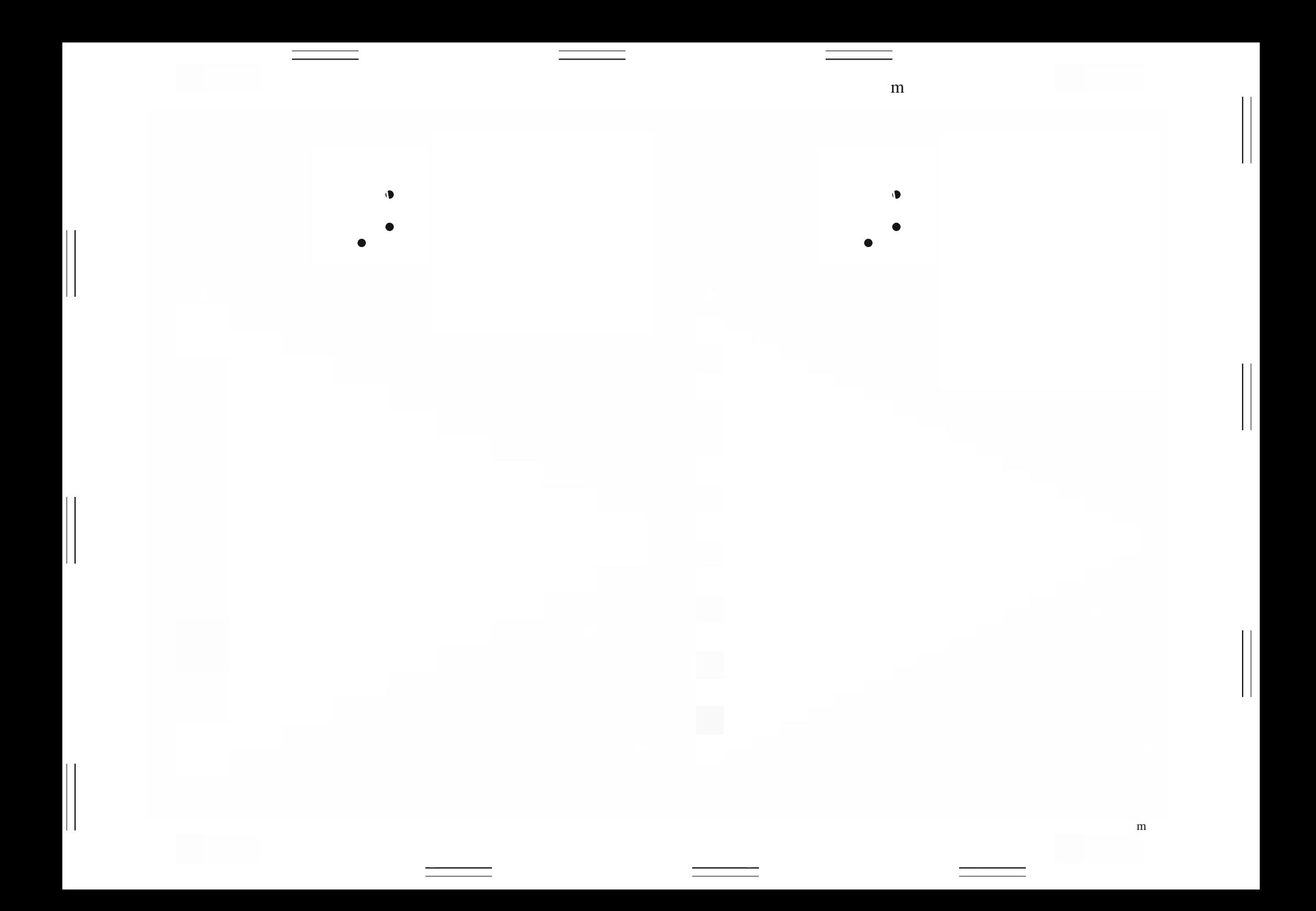

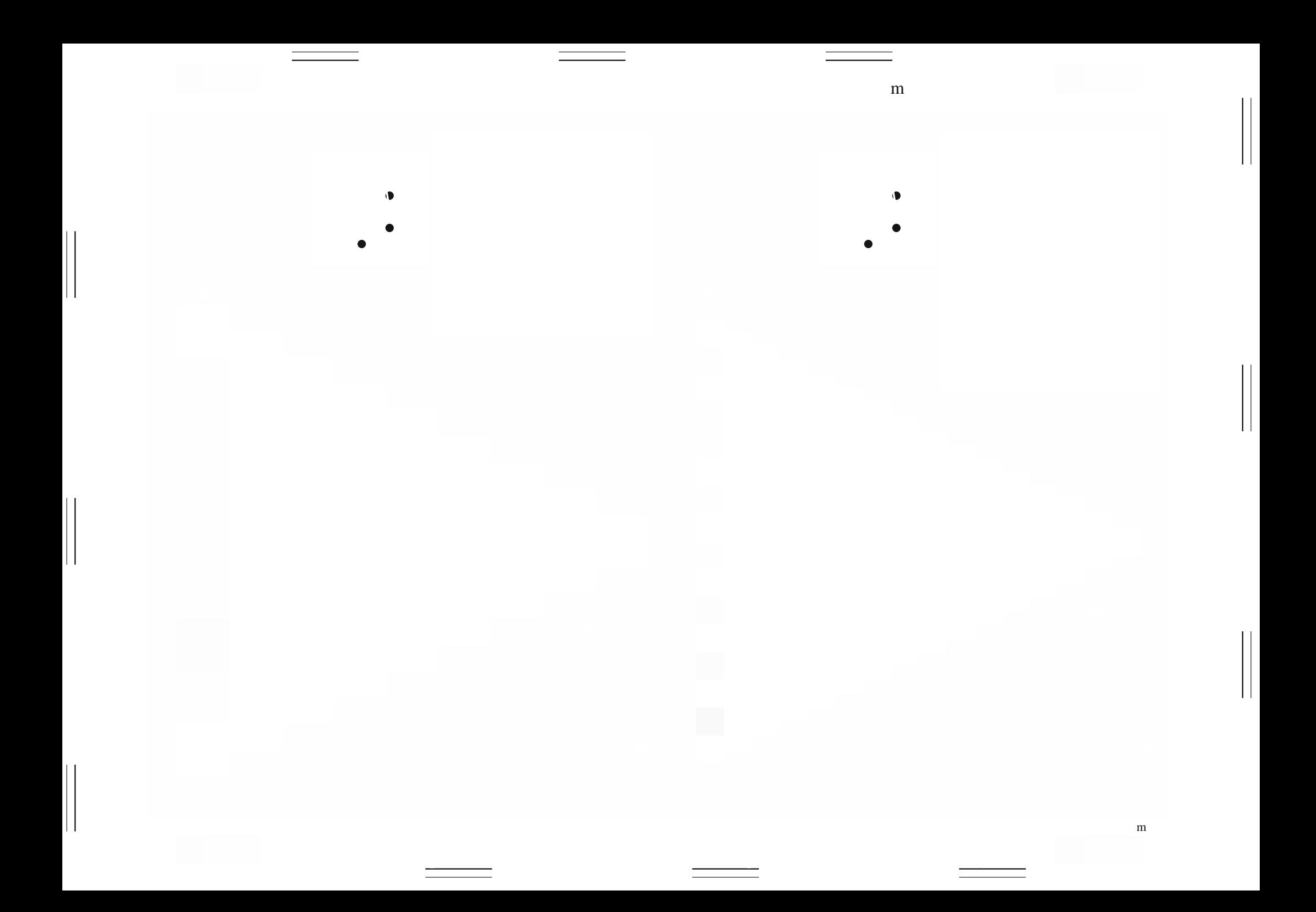

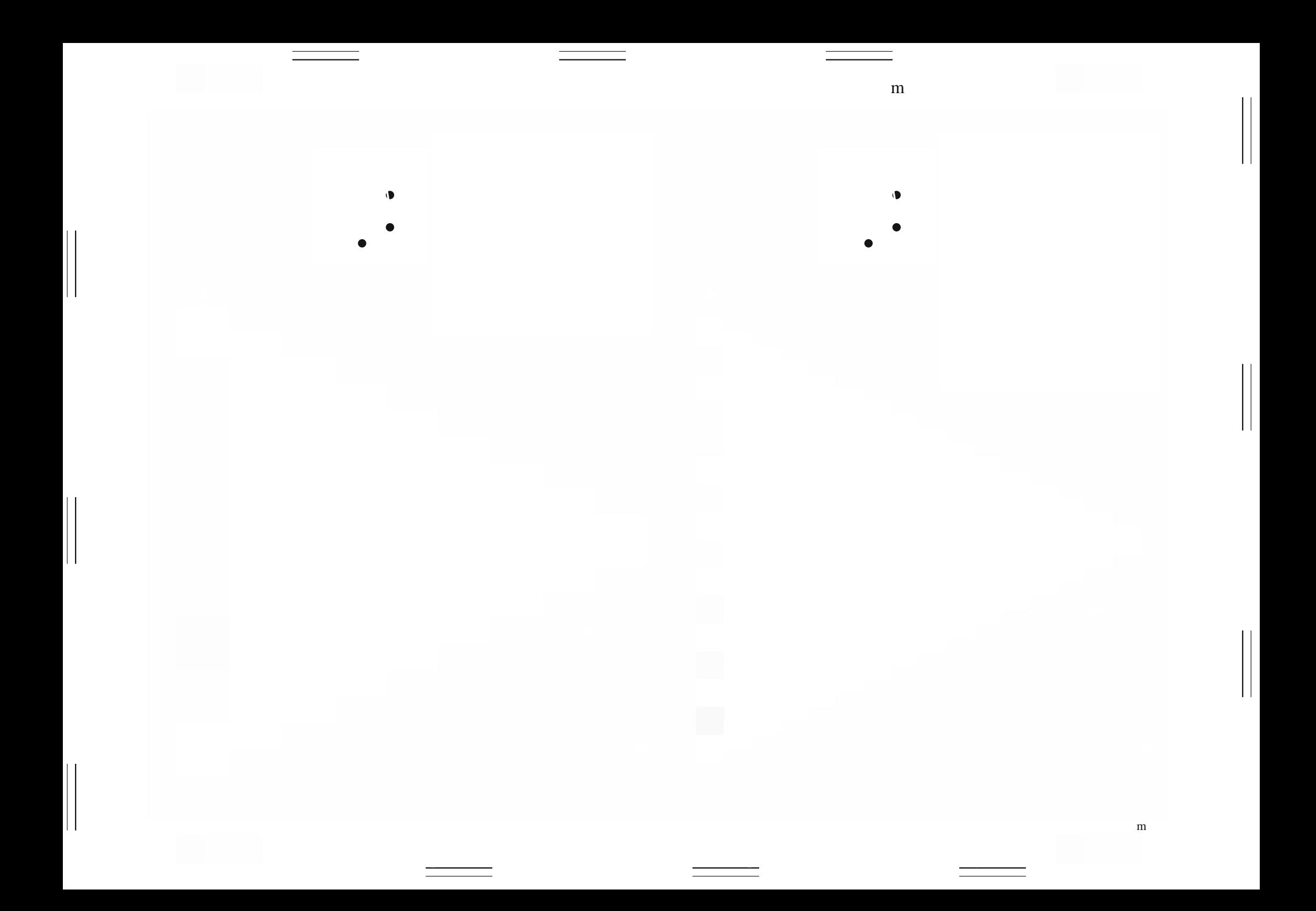

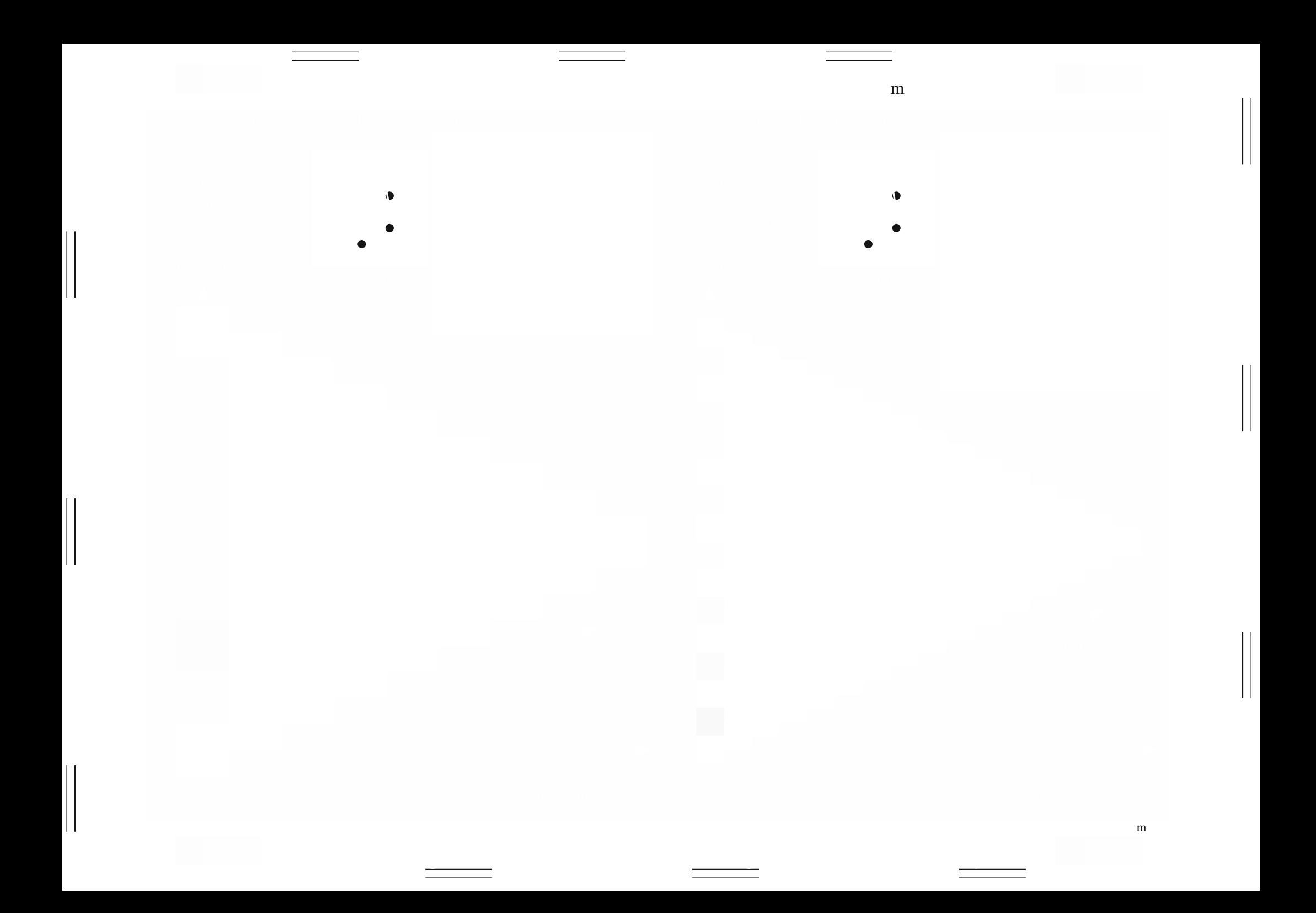

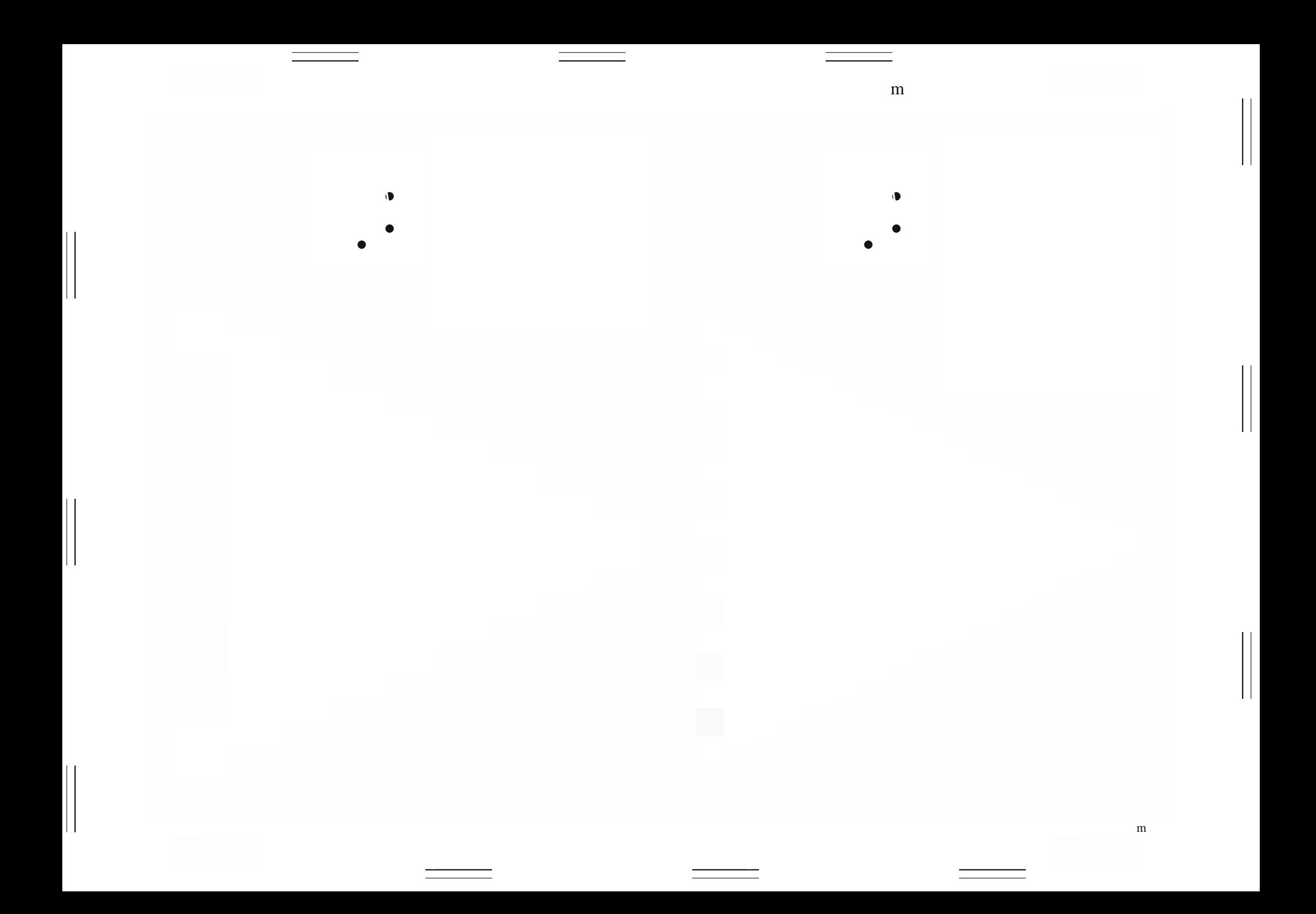

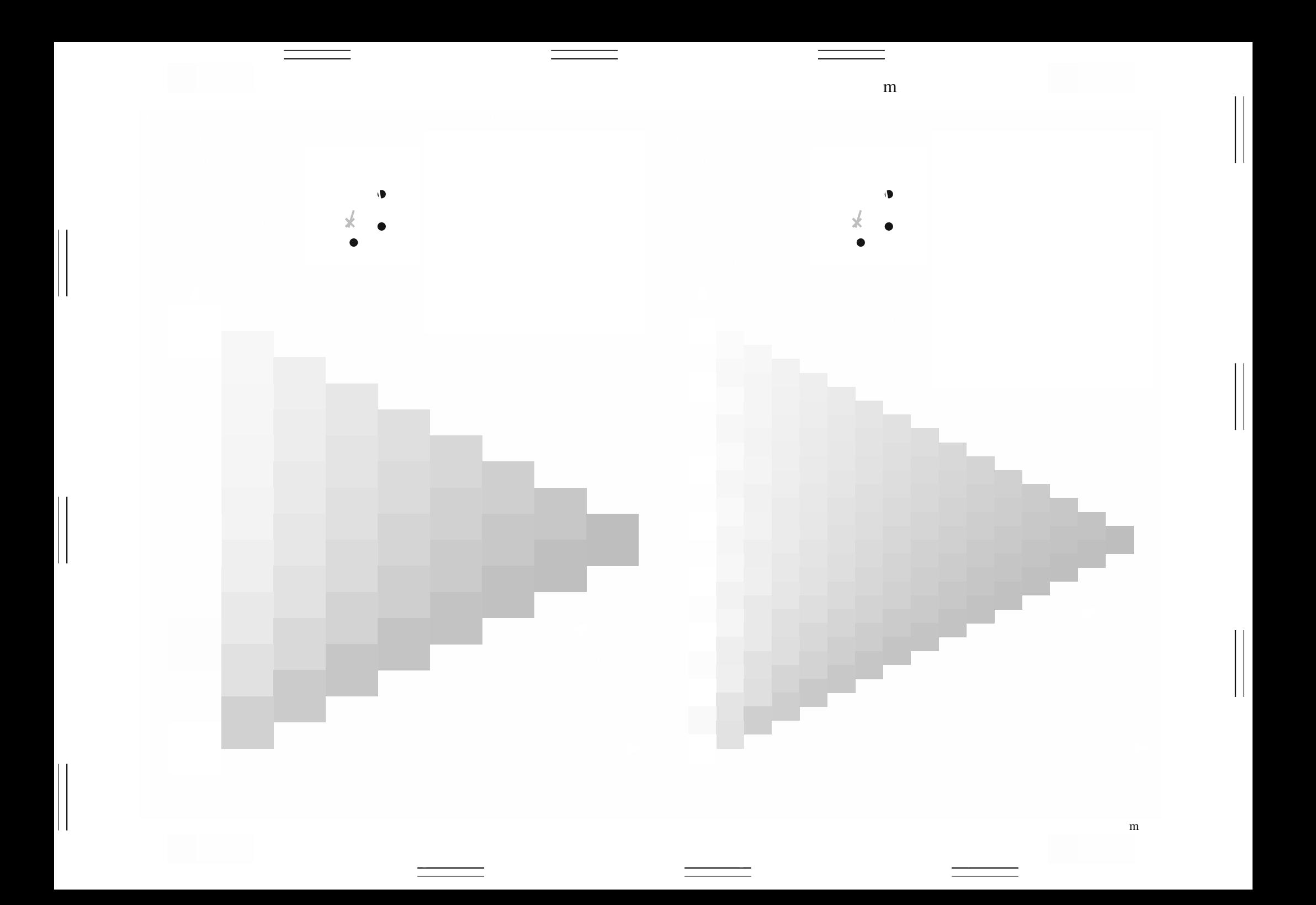

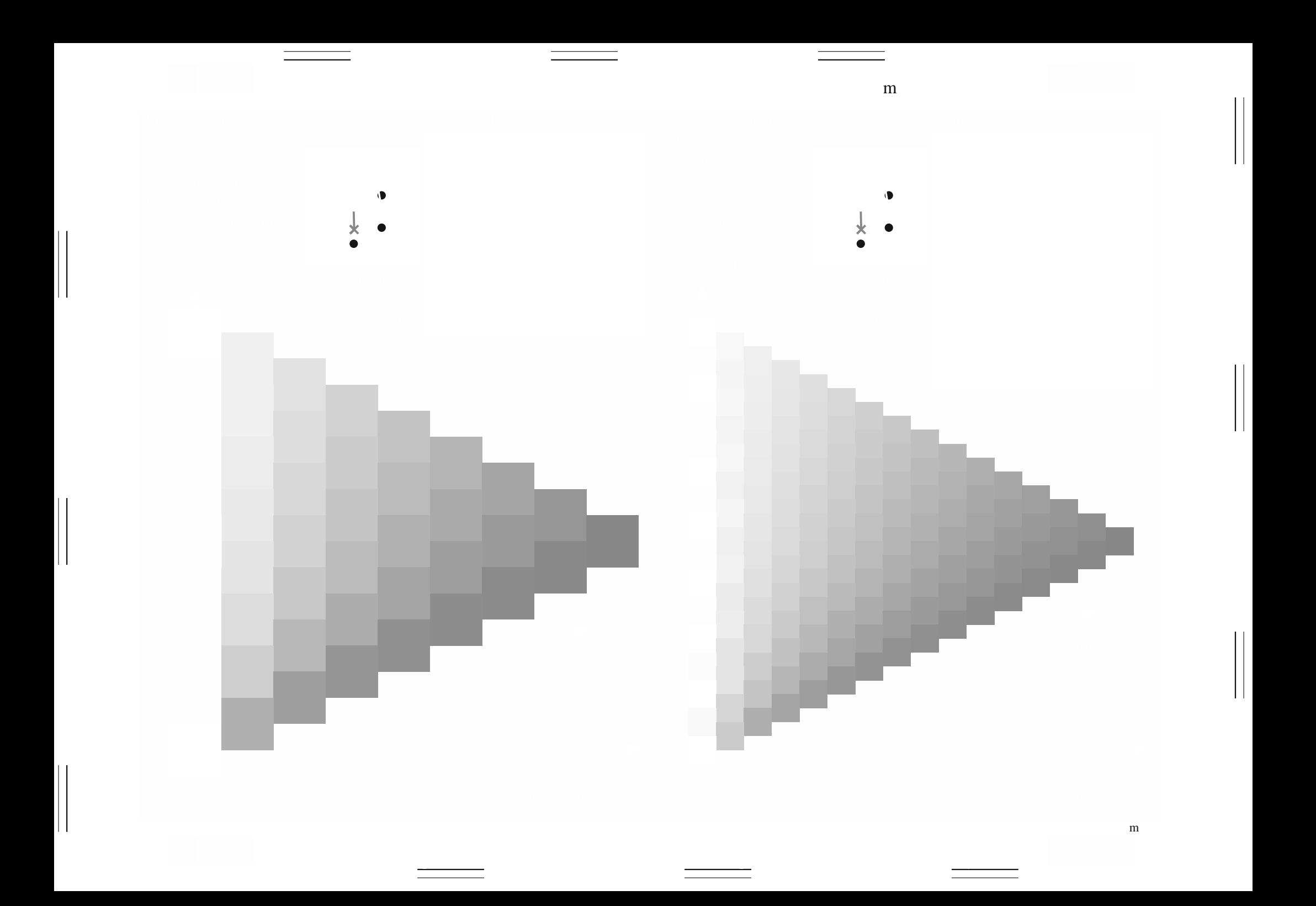

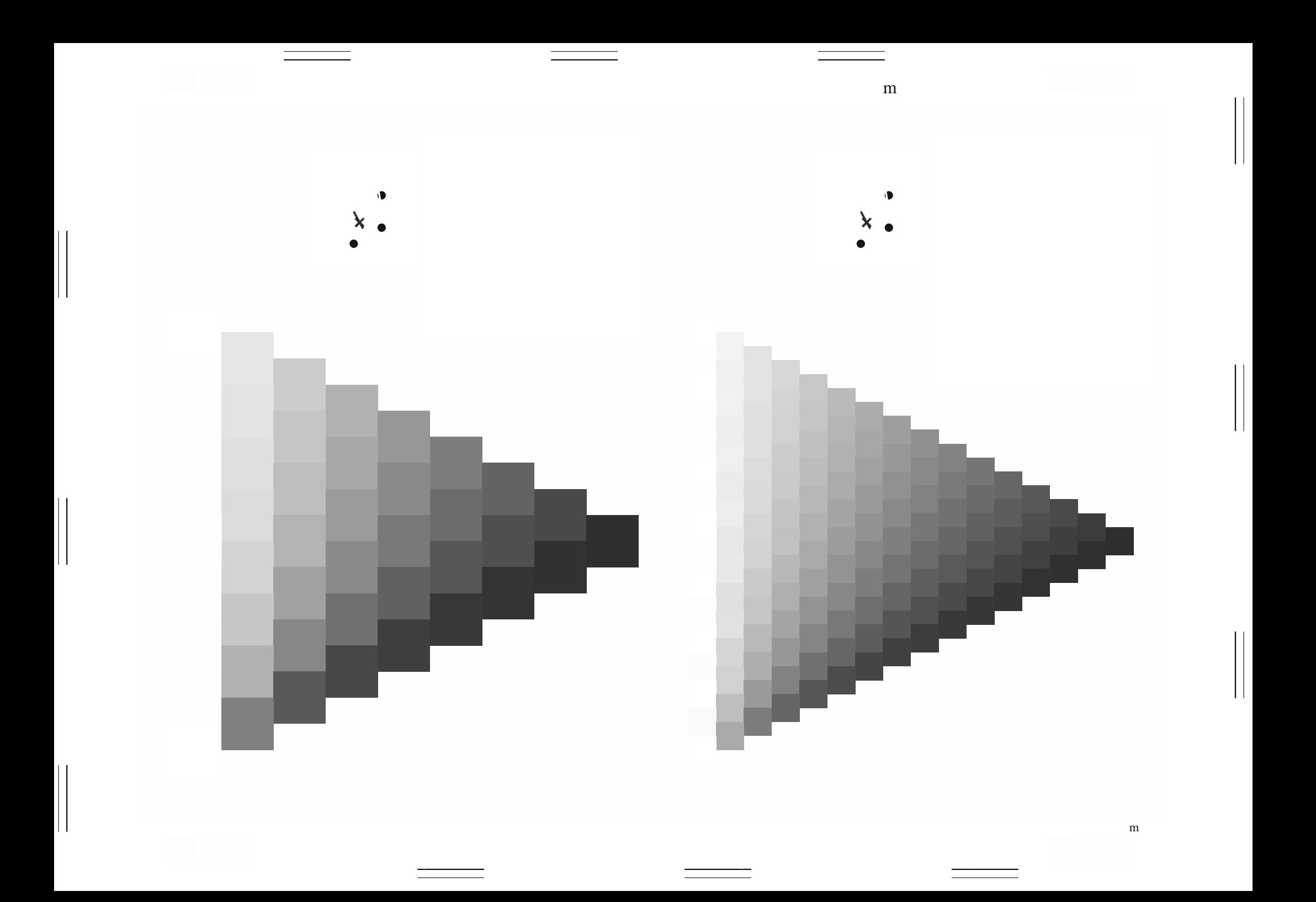

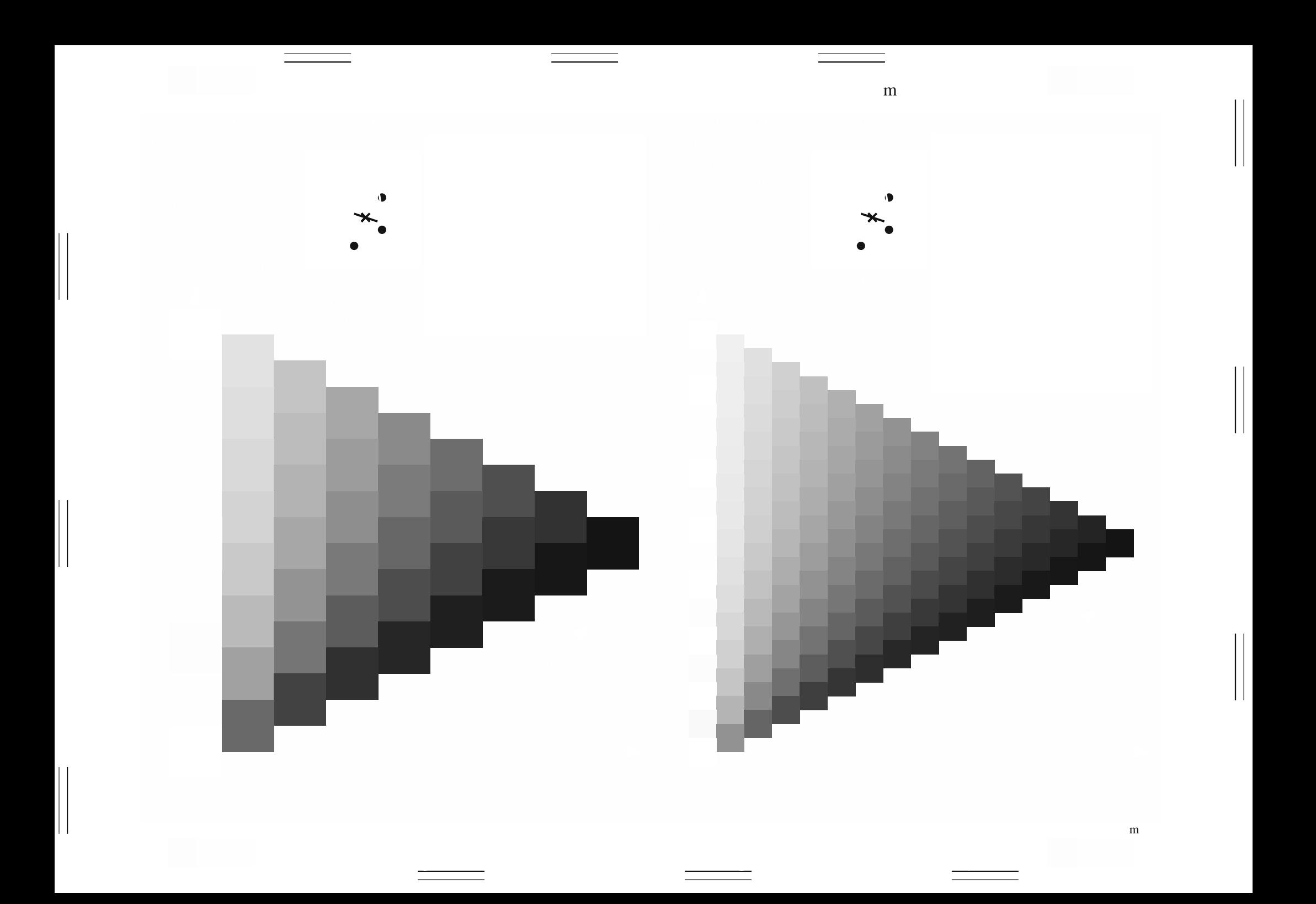

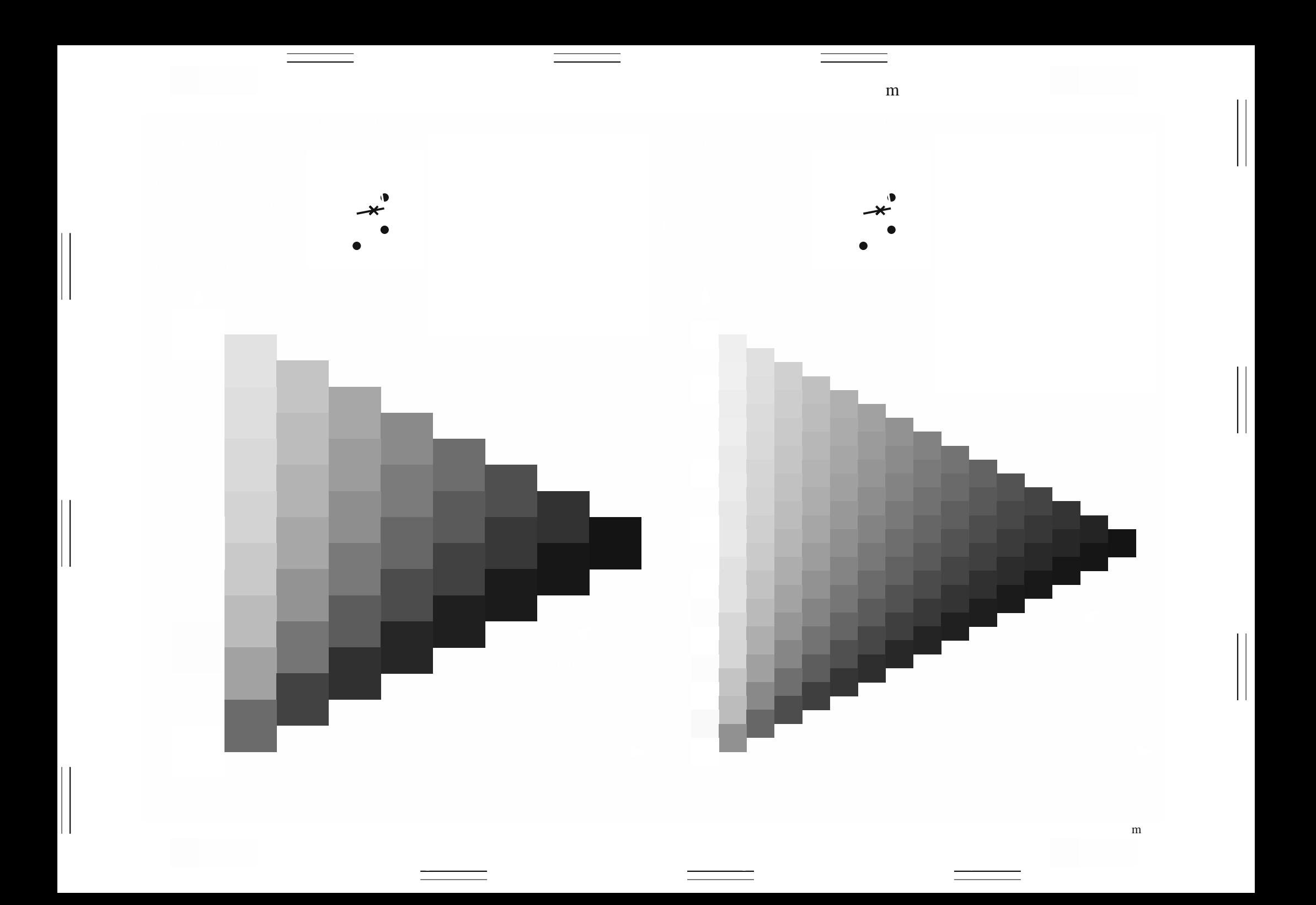

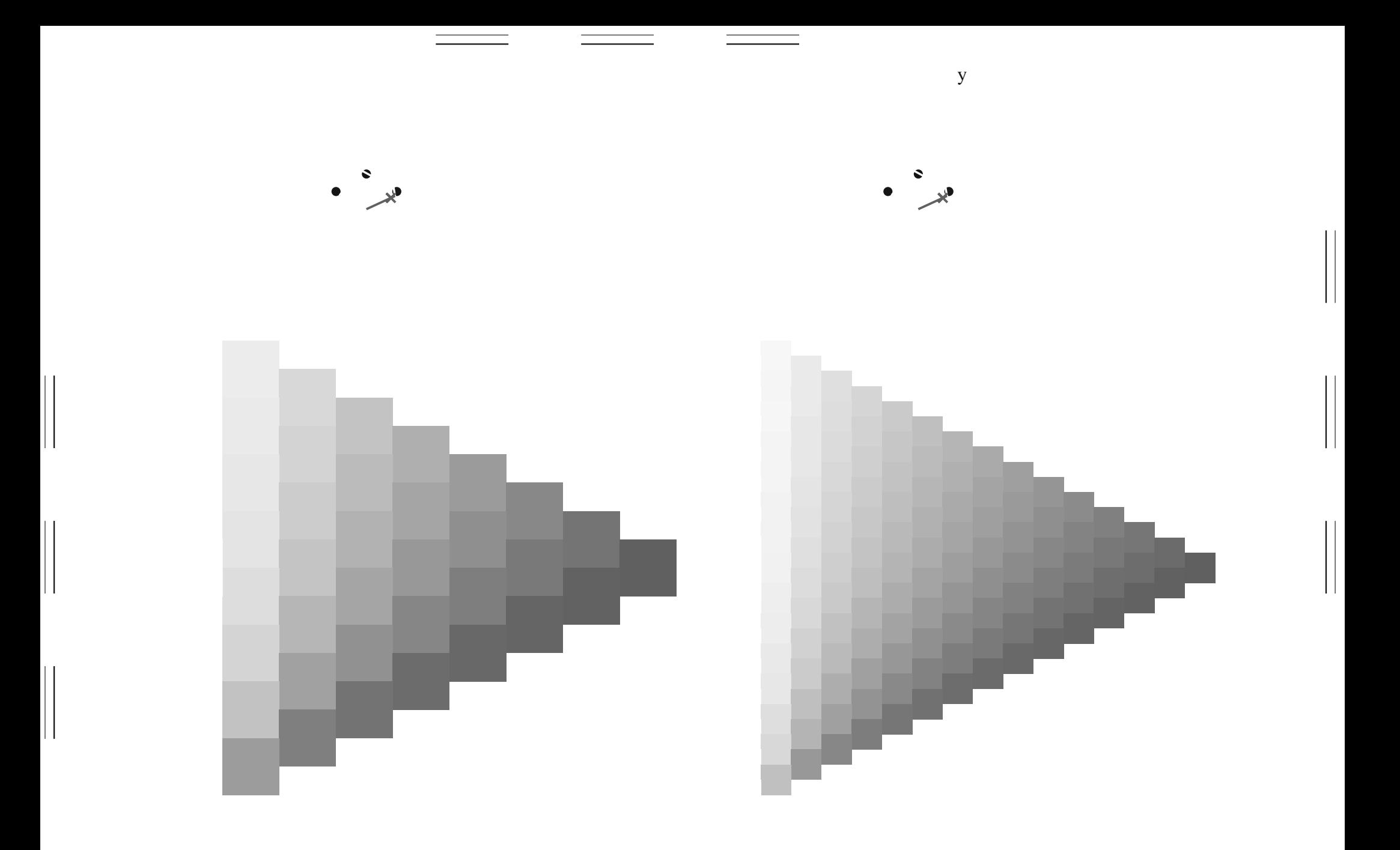

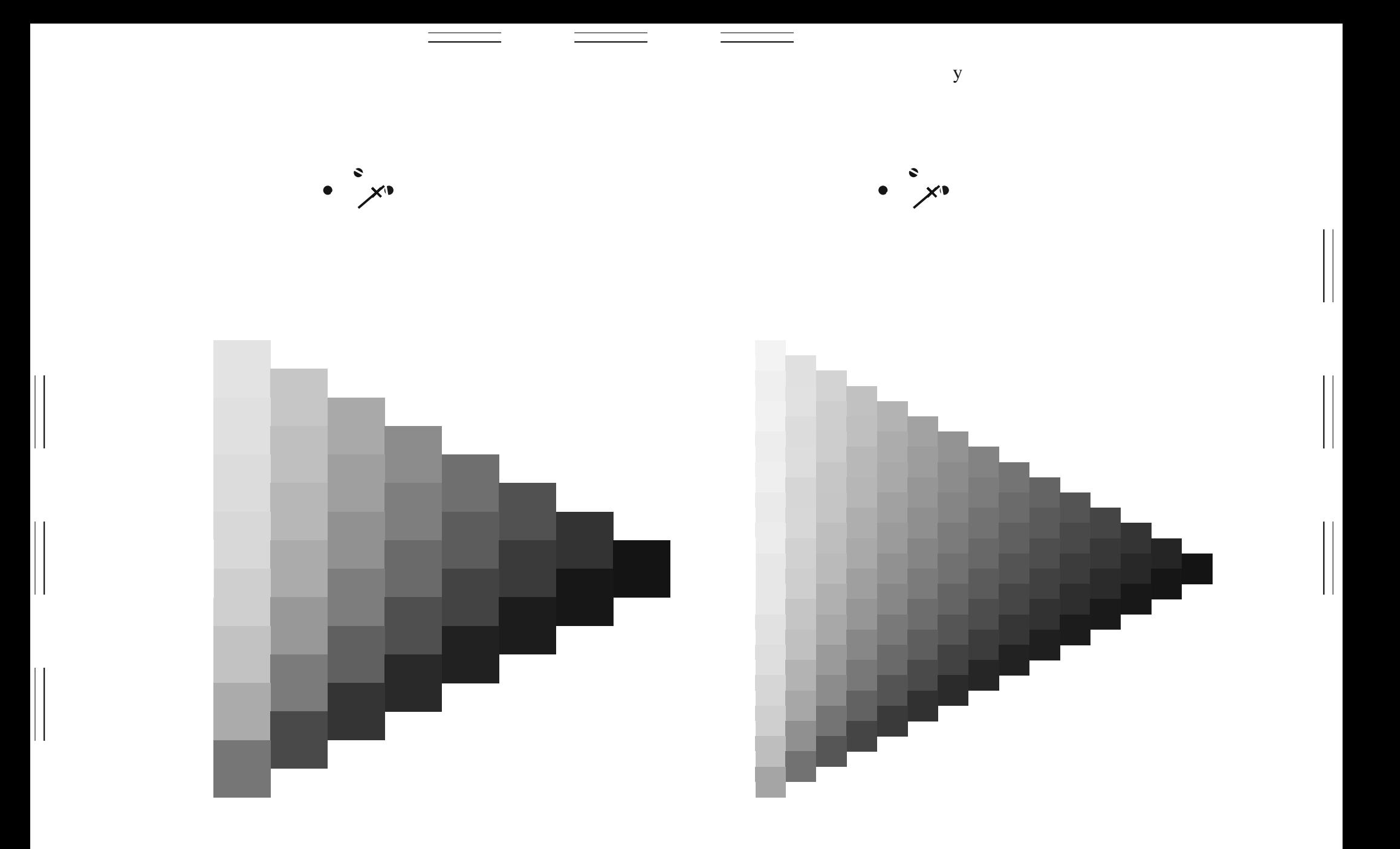

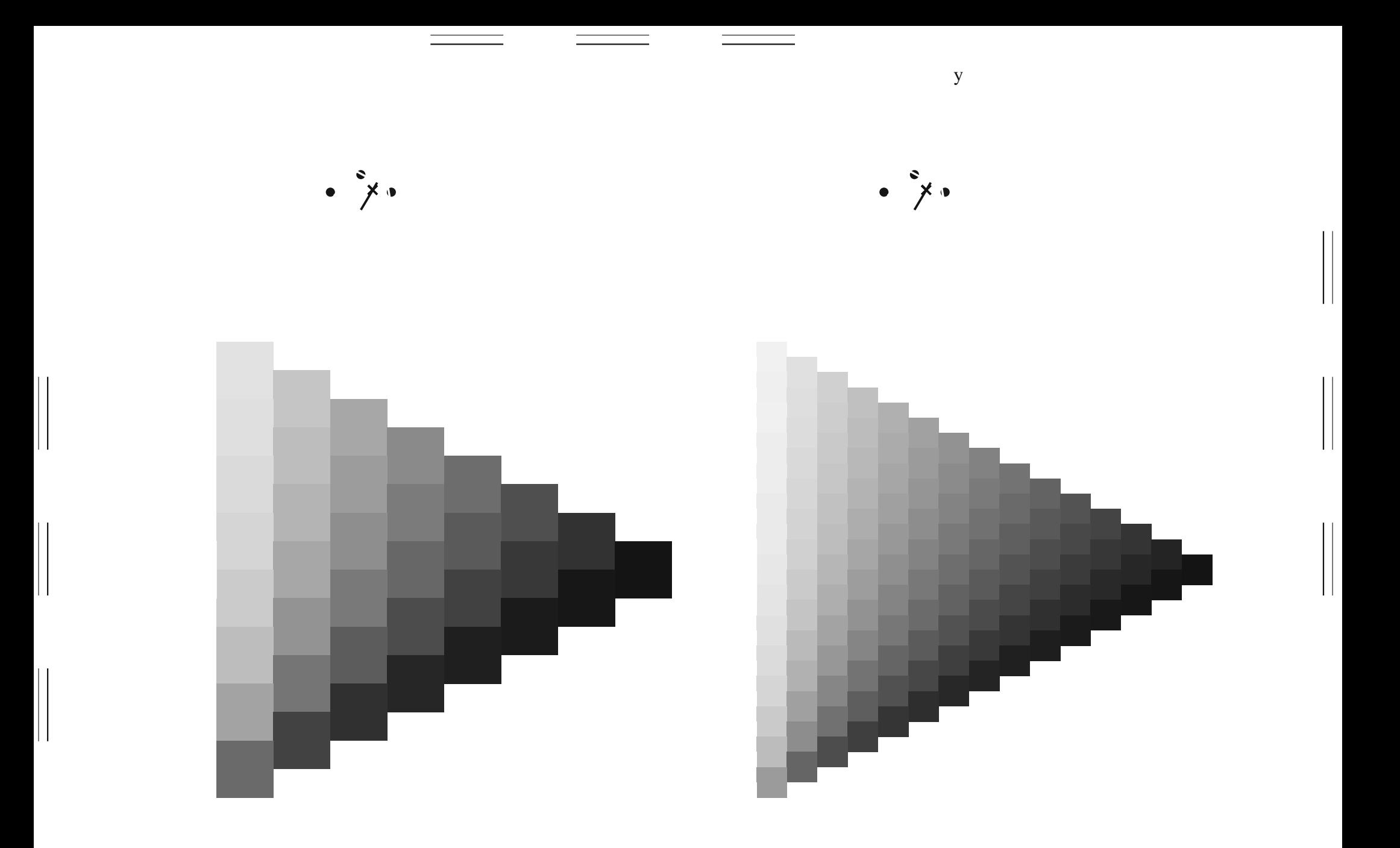

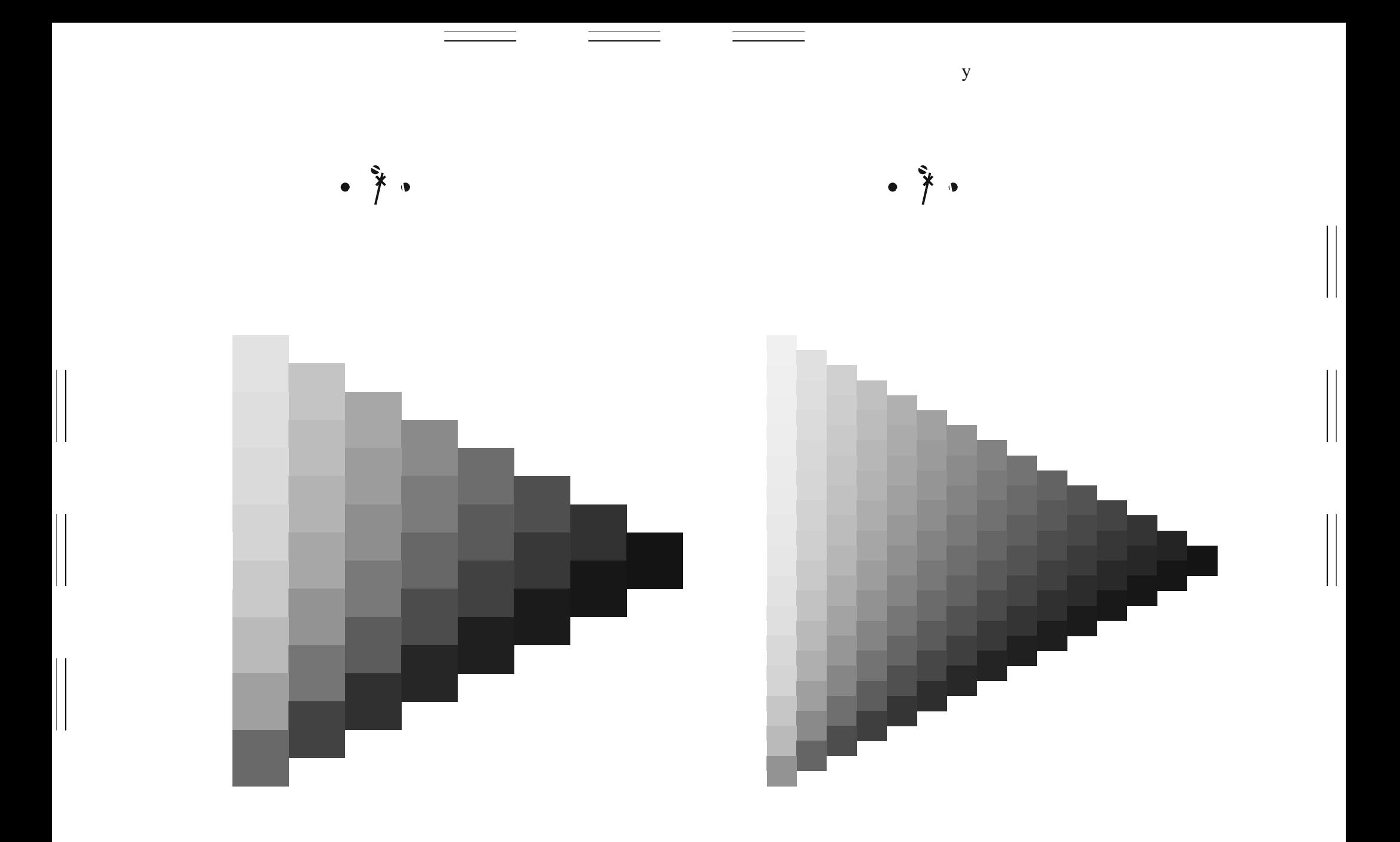

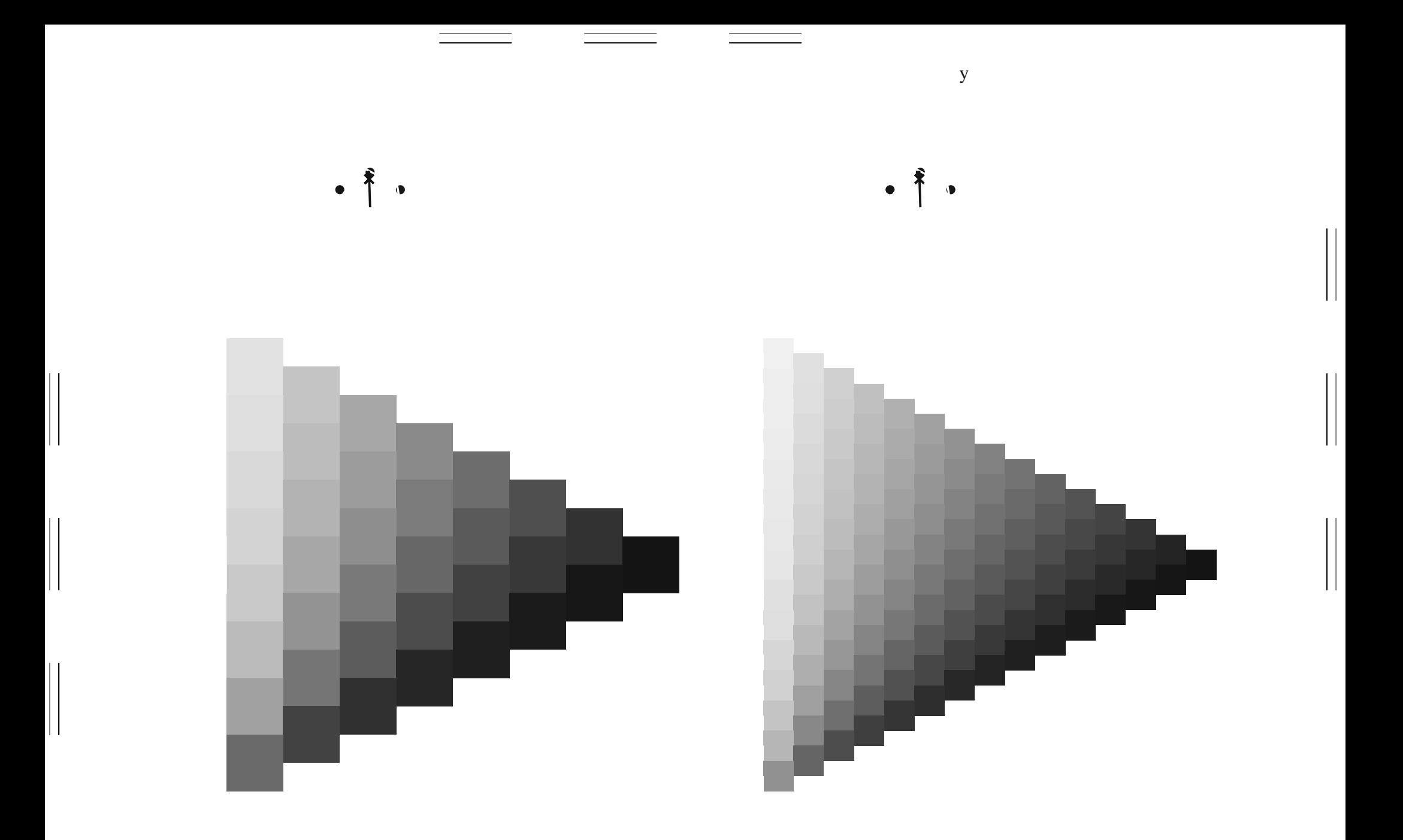

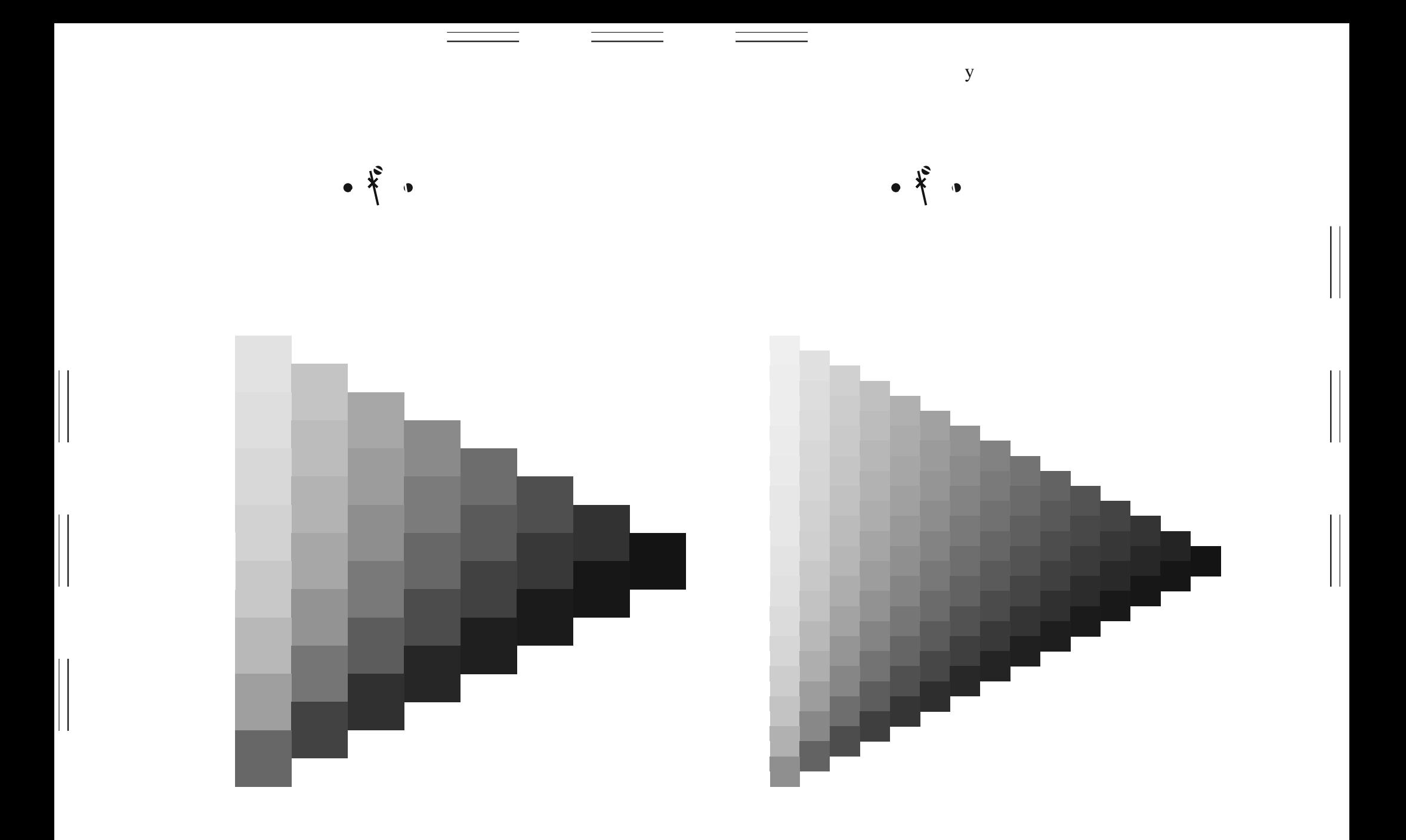

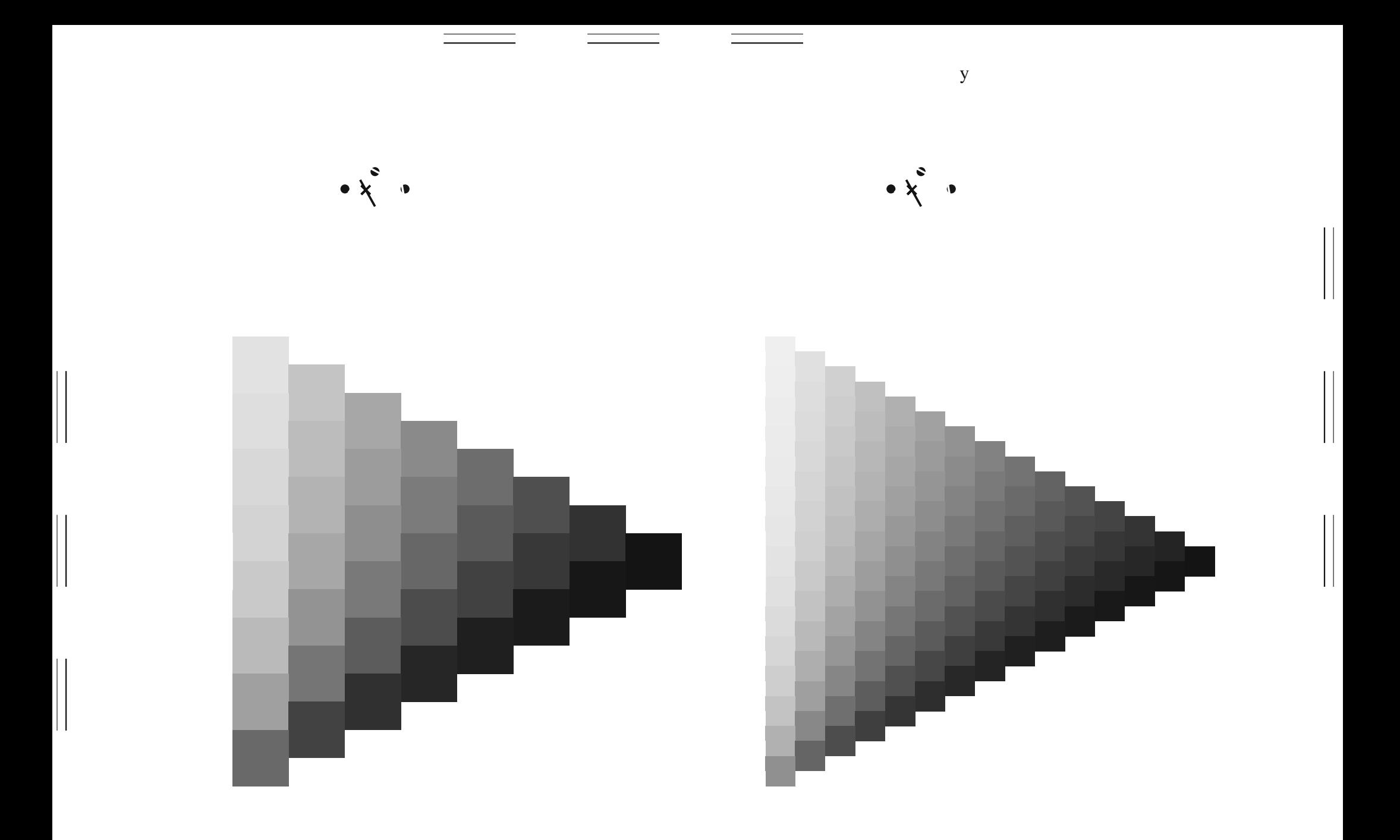

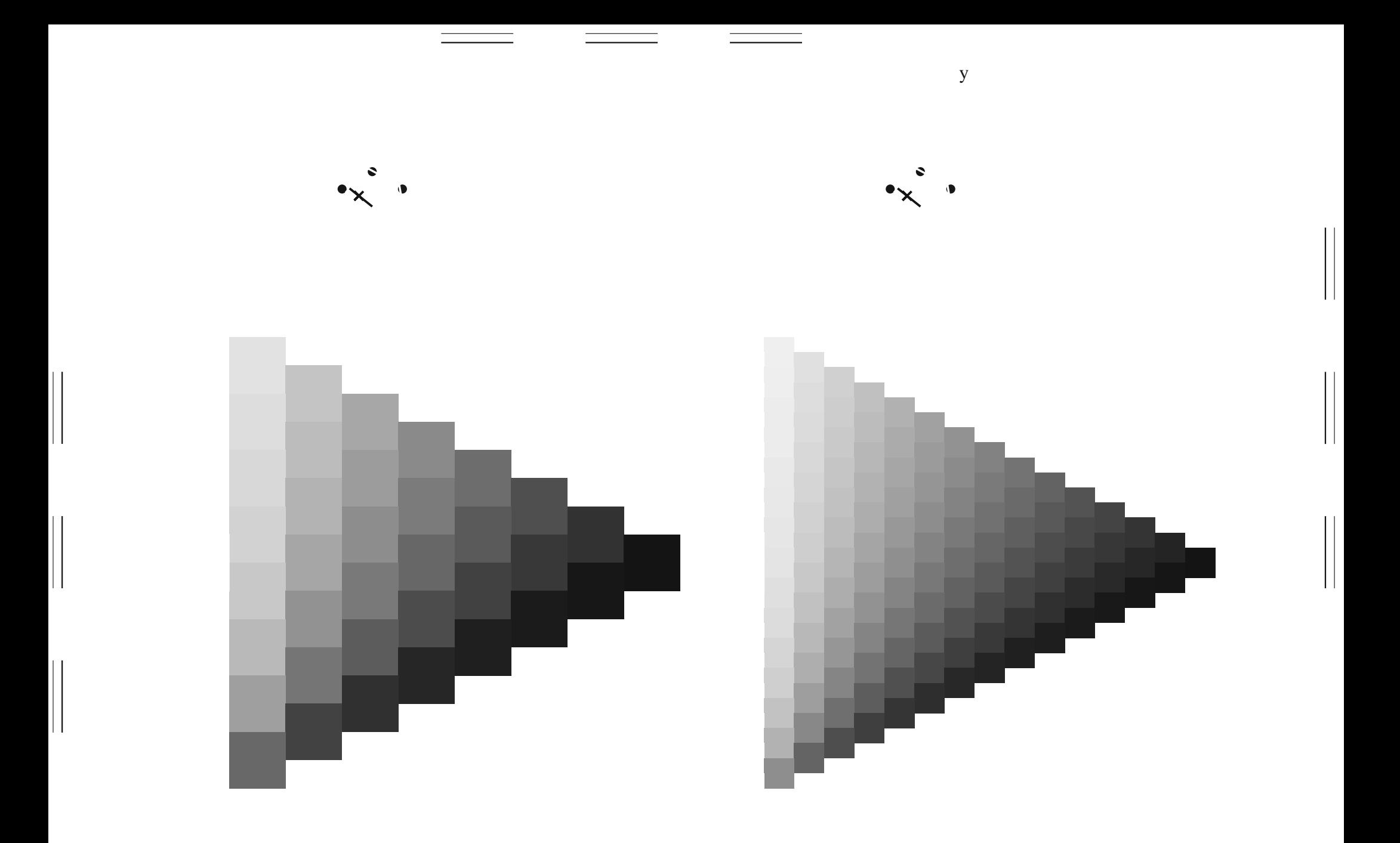
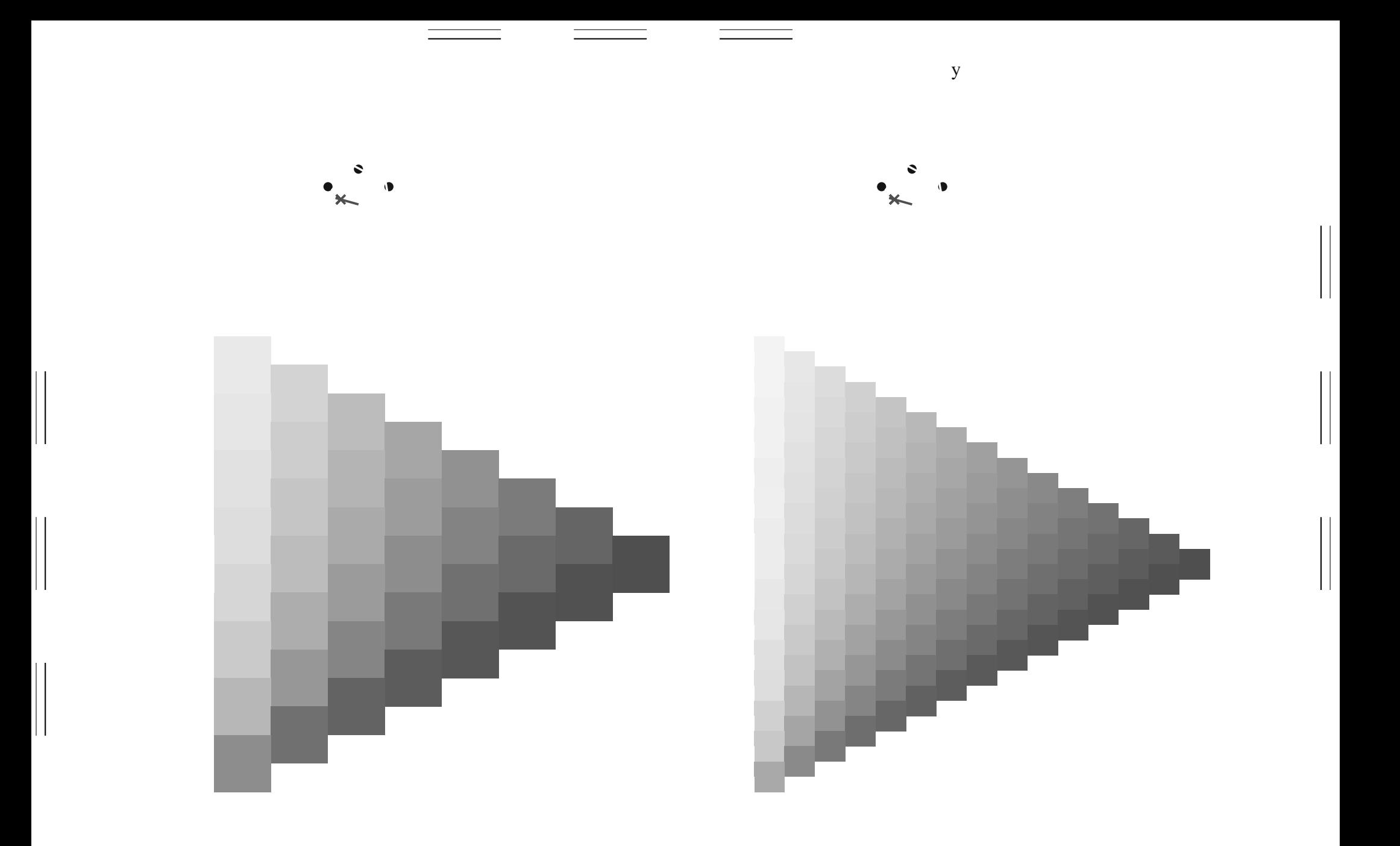

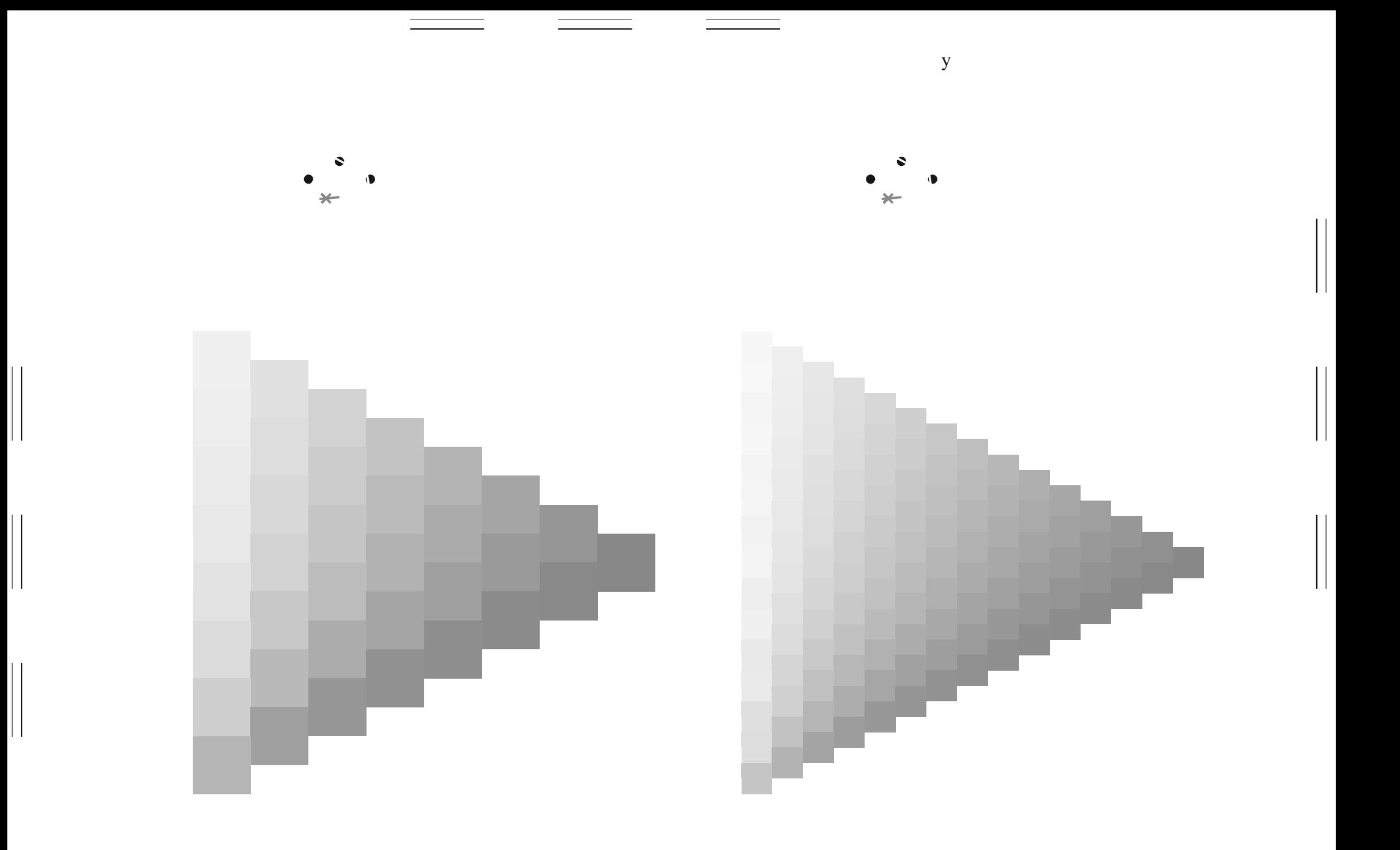

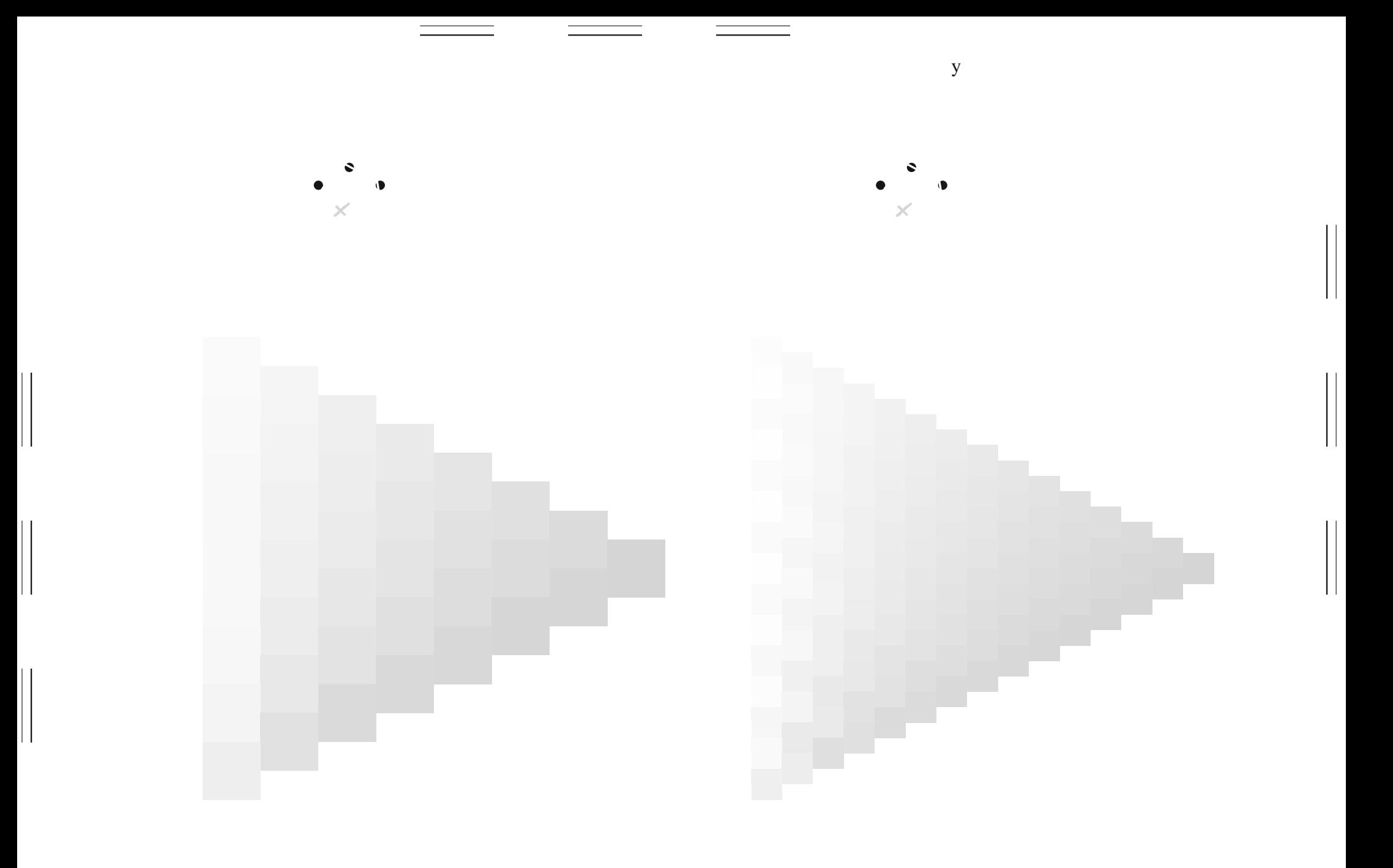

 $\begin{array}{c} \hline \end{array}$ 

 $\begin{array}{c} \hline \end{array}$ 

 $\begin{array}{c} \hline \end{array}$ 

 $\begin{array}{c} \hline \end{array}$ 

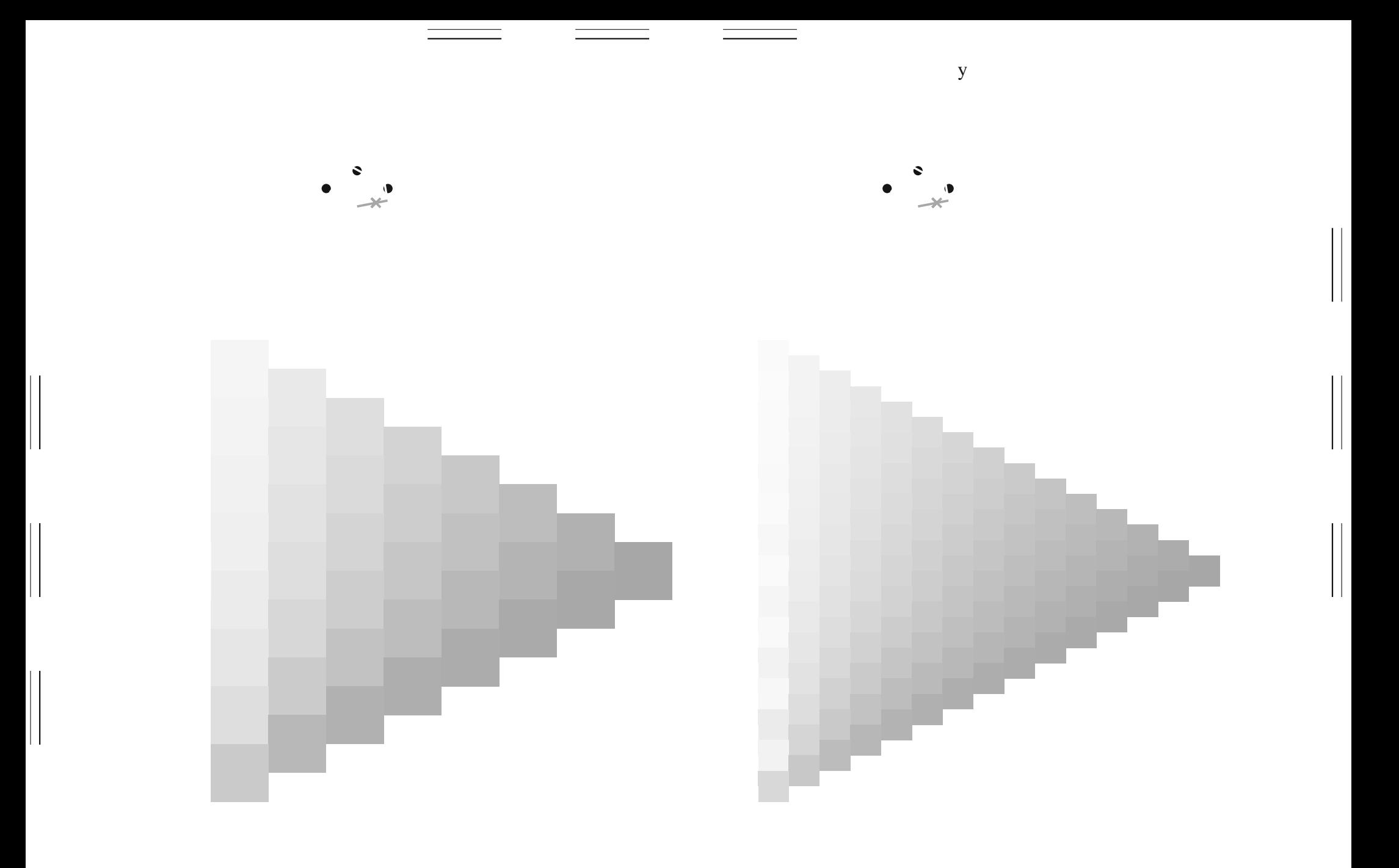

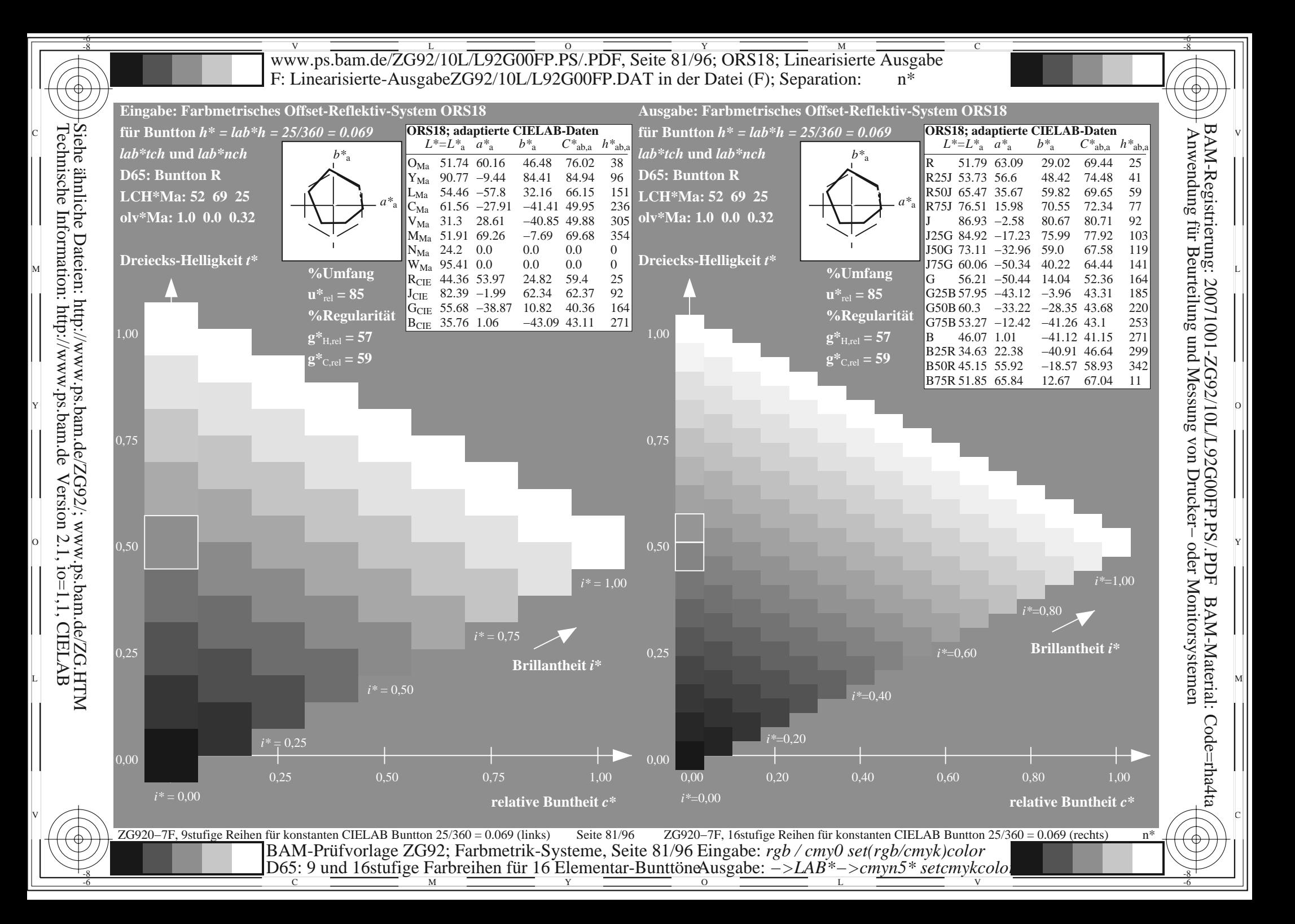

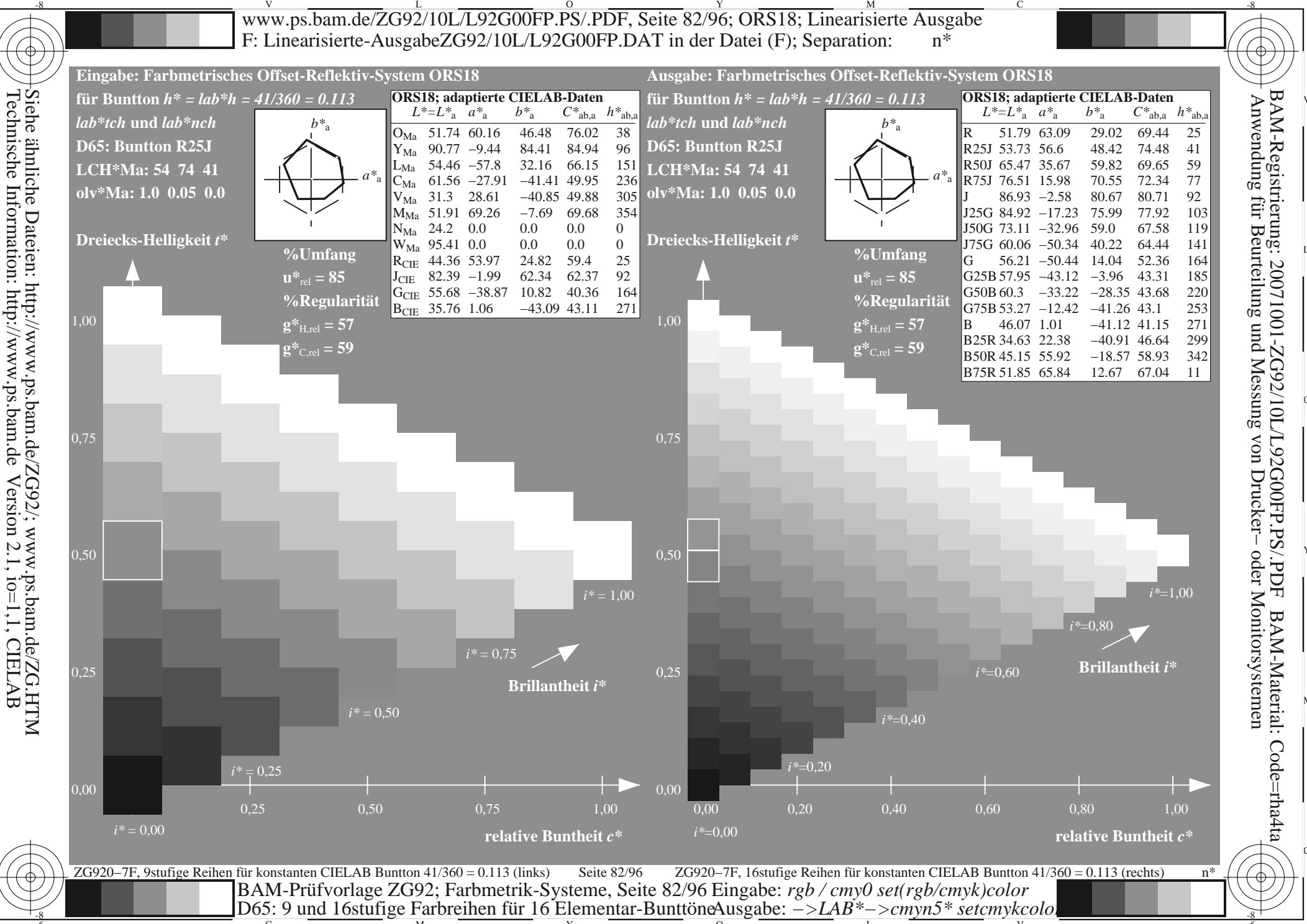

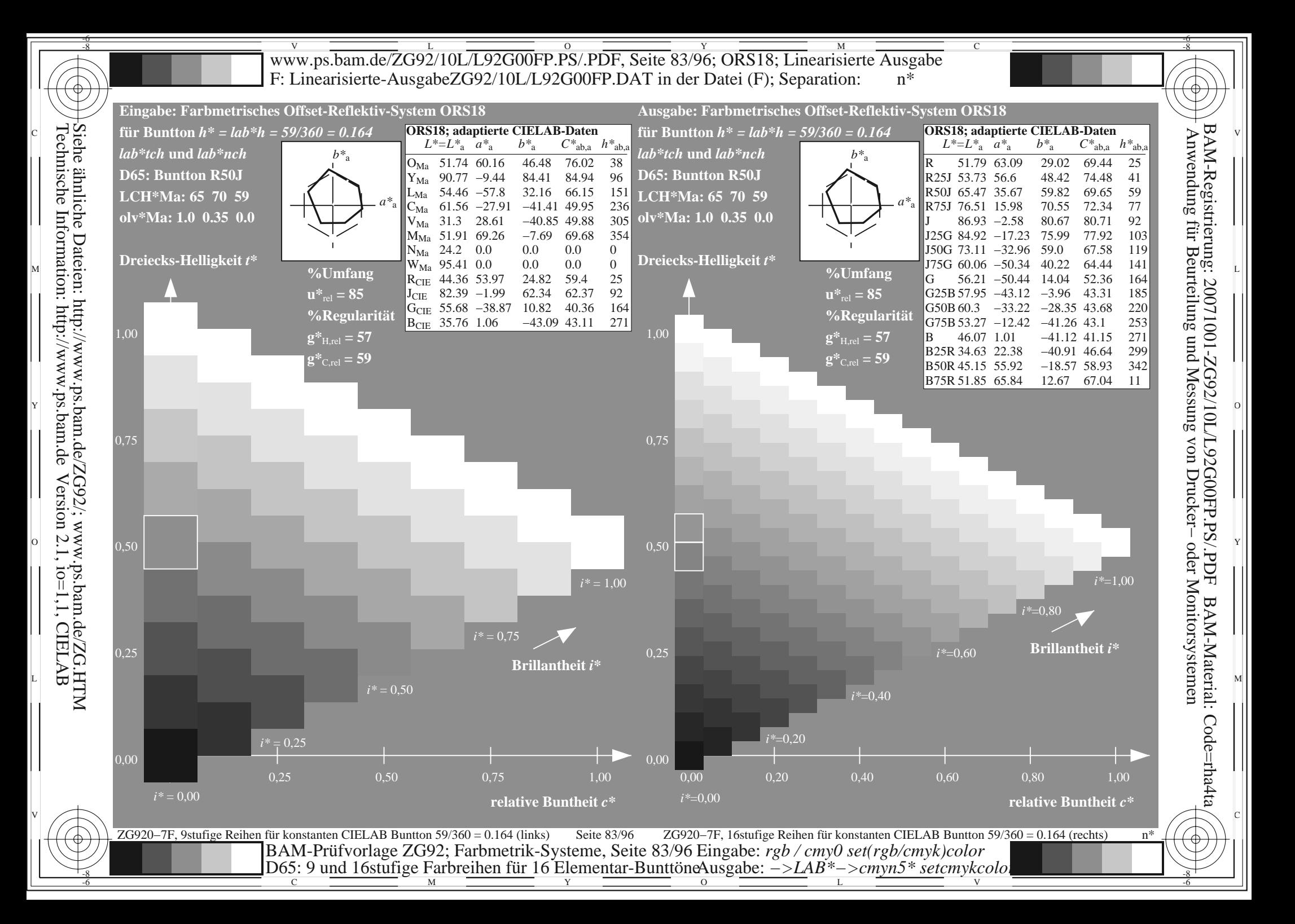

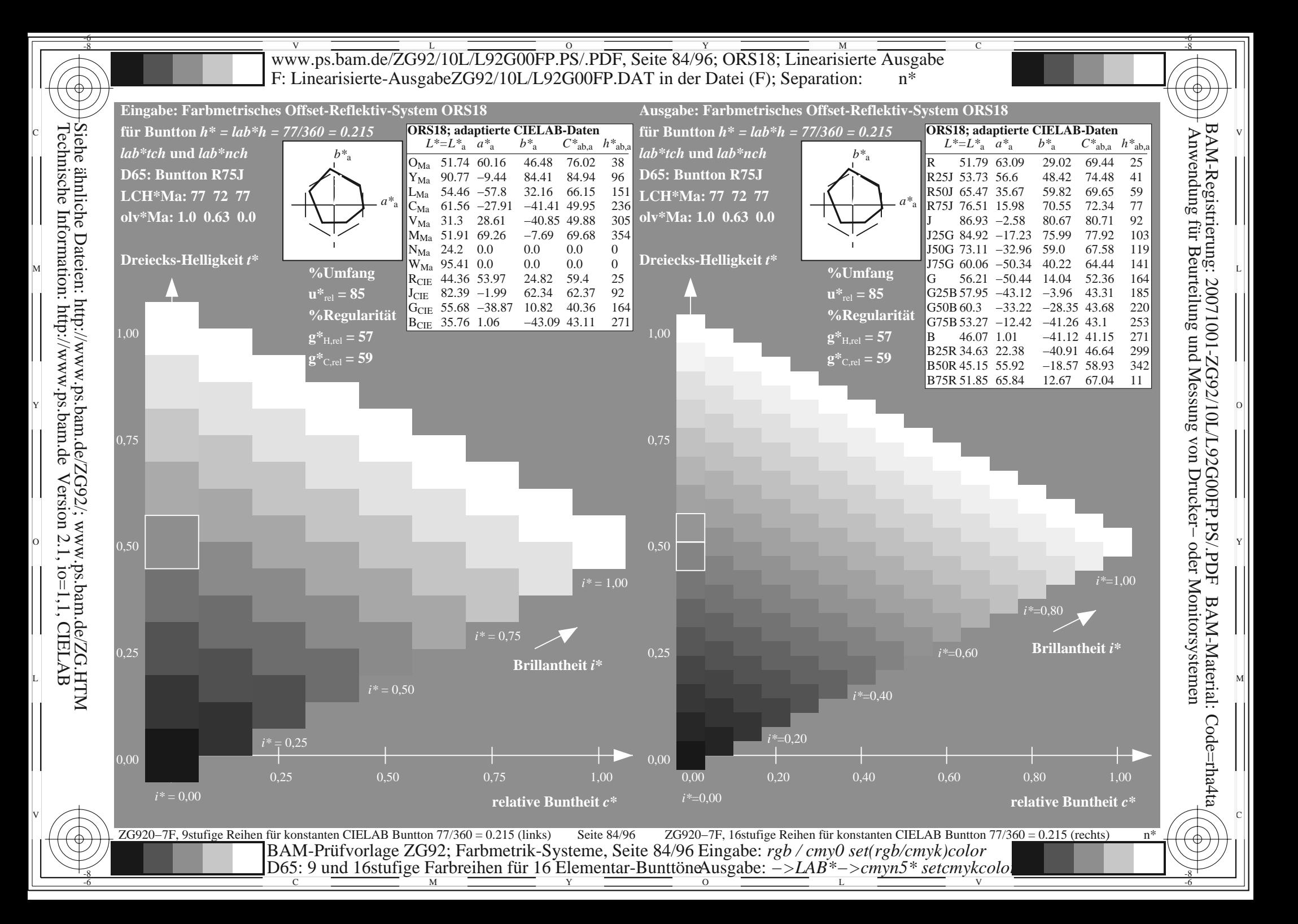

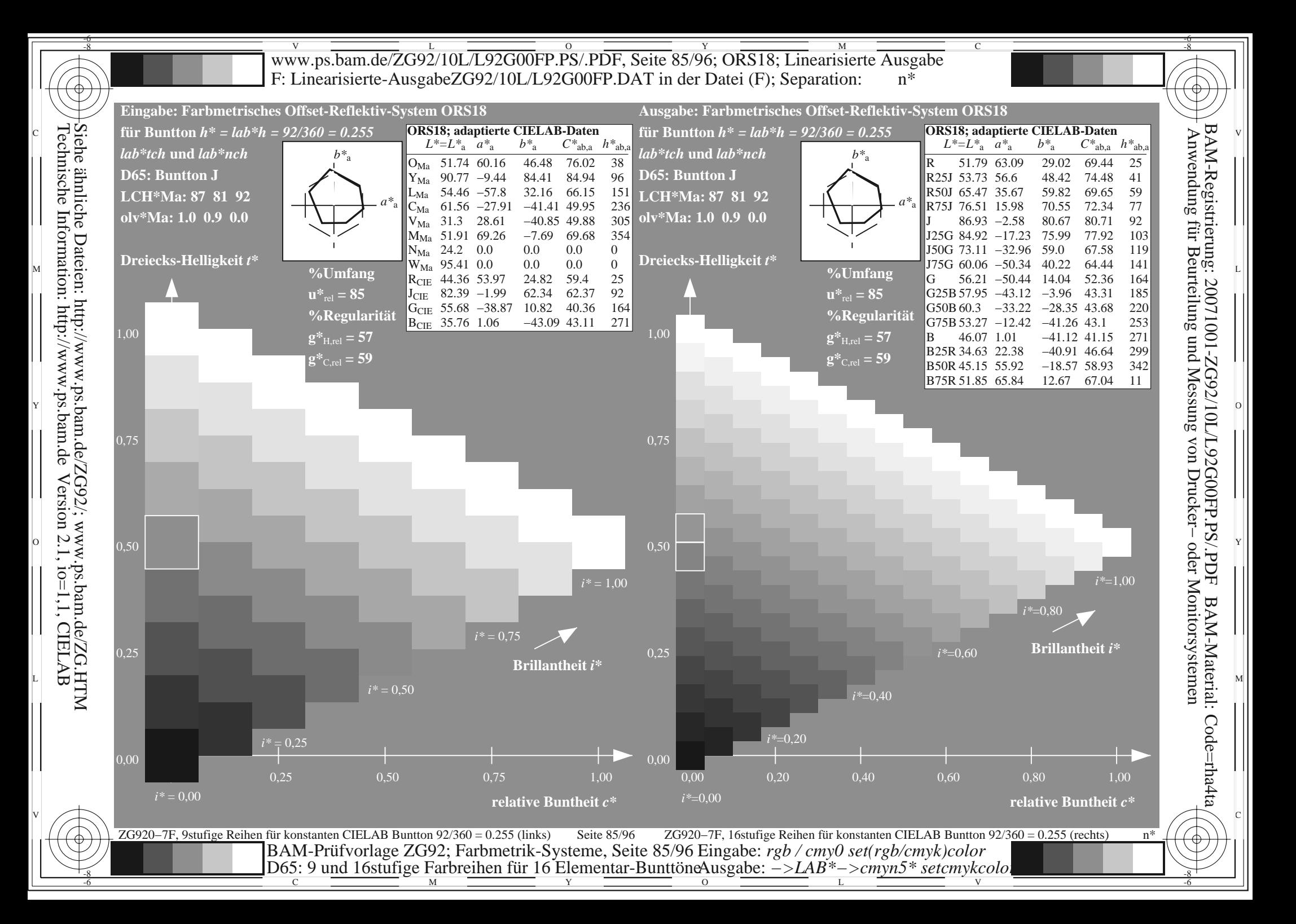

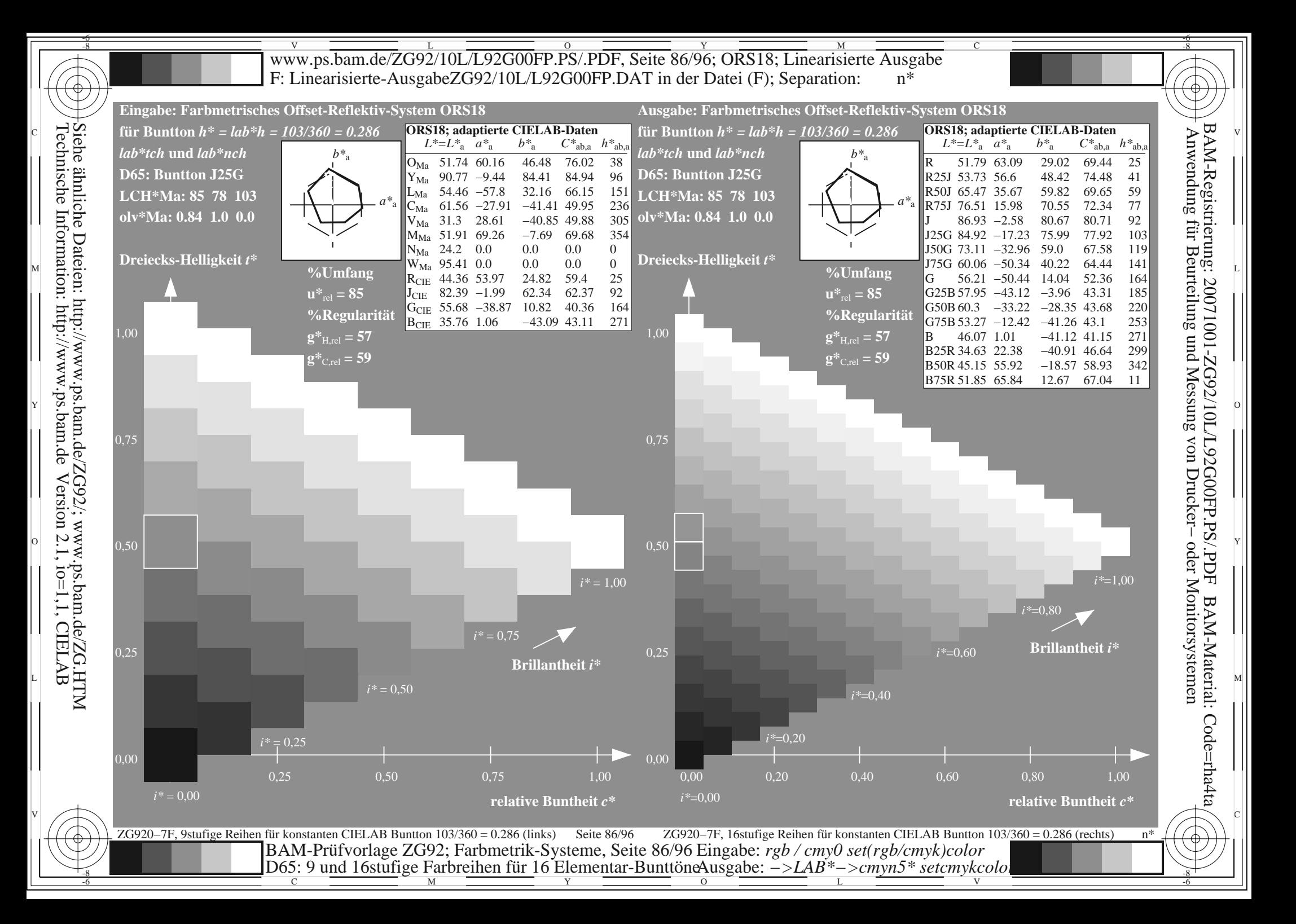

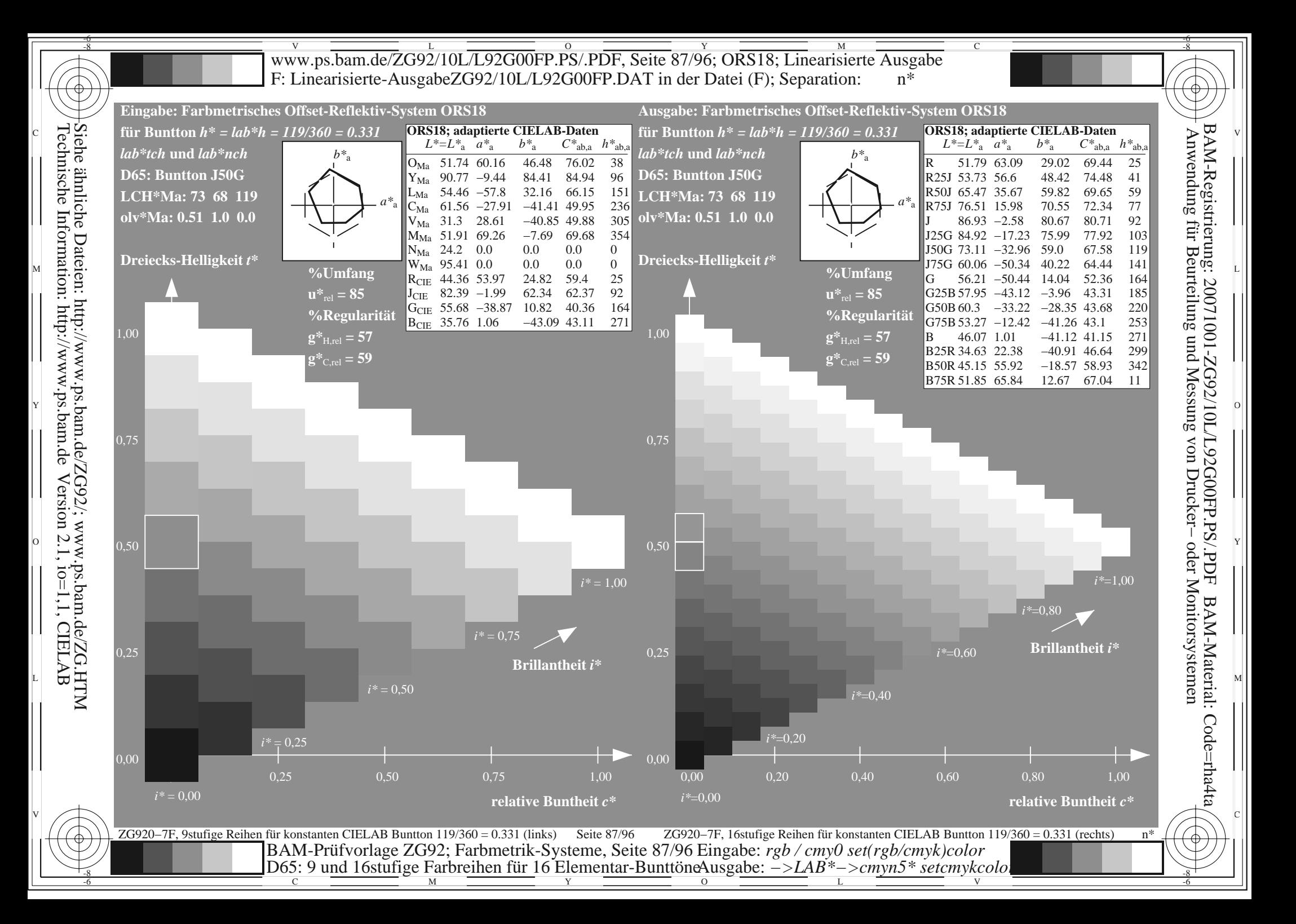

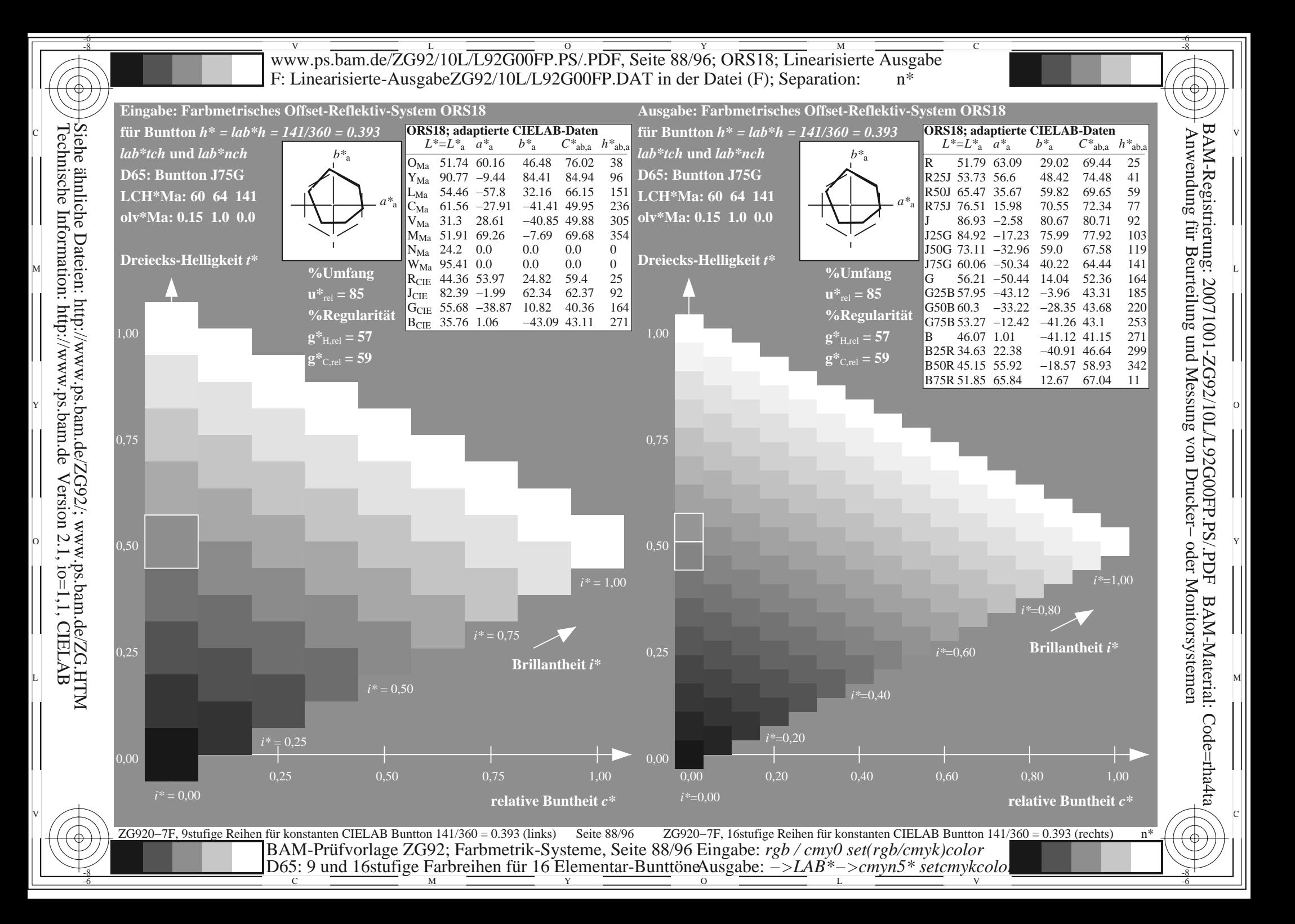

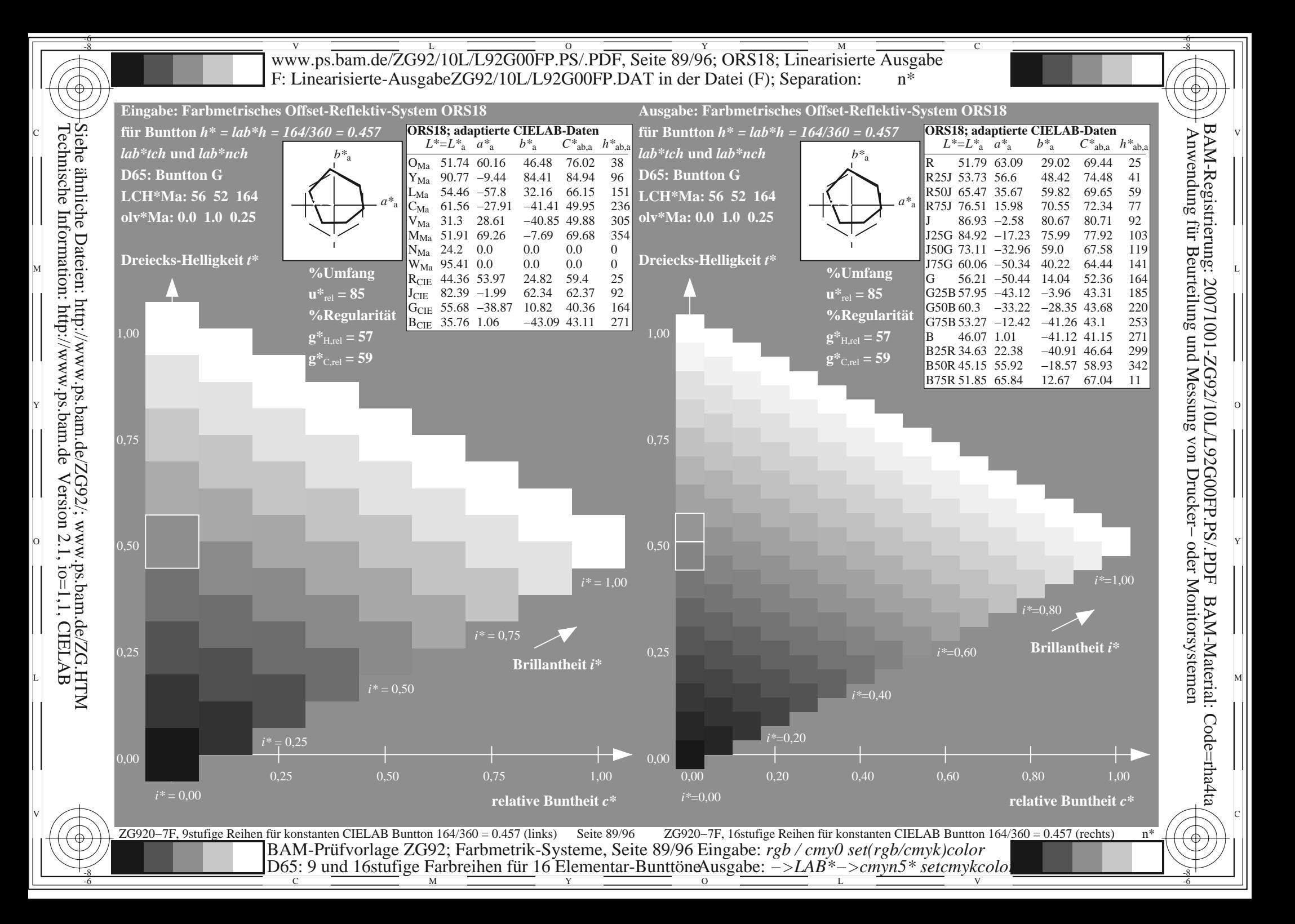

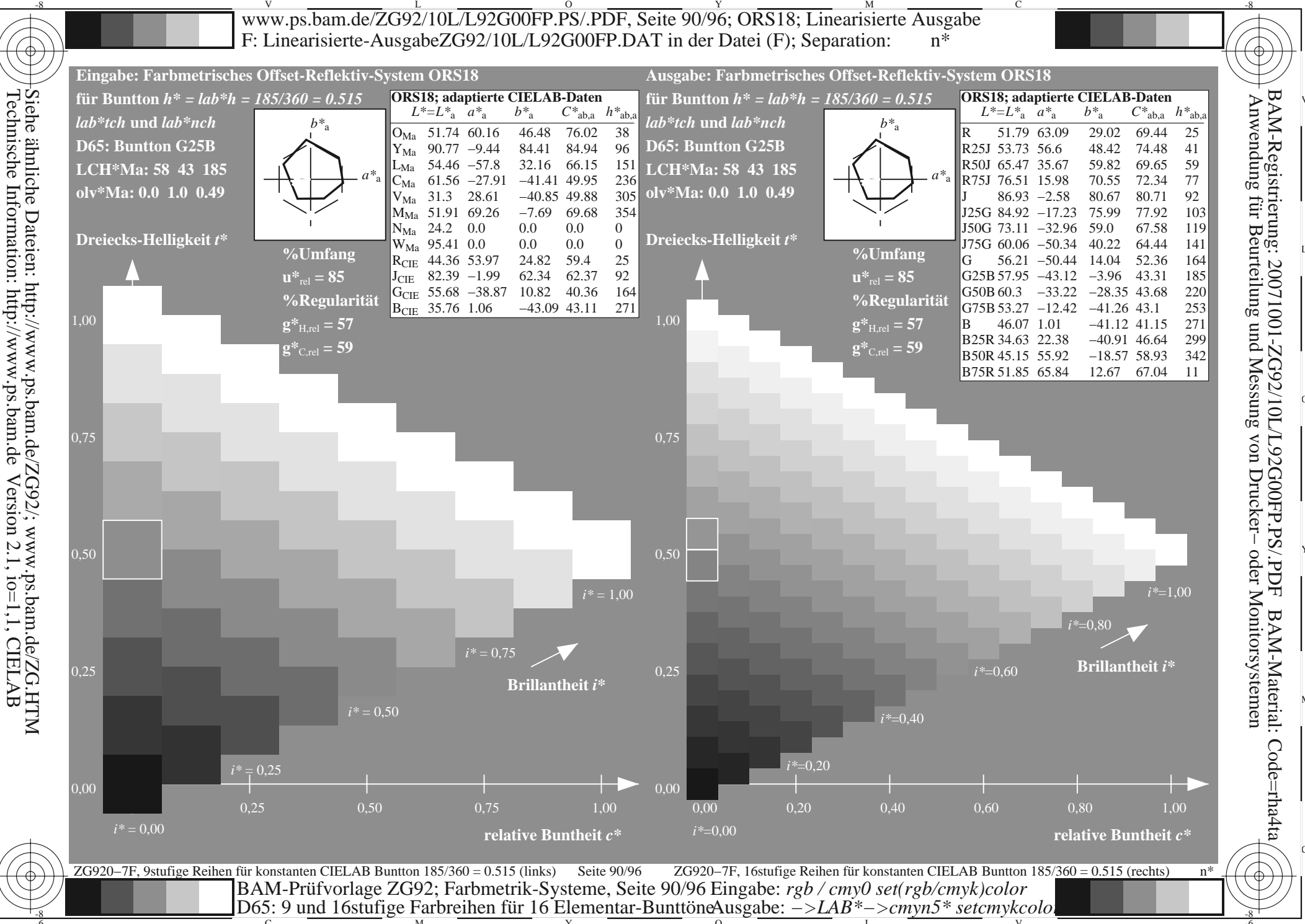

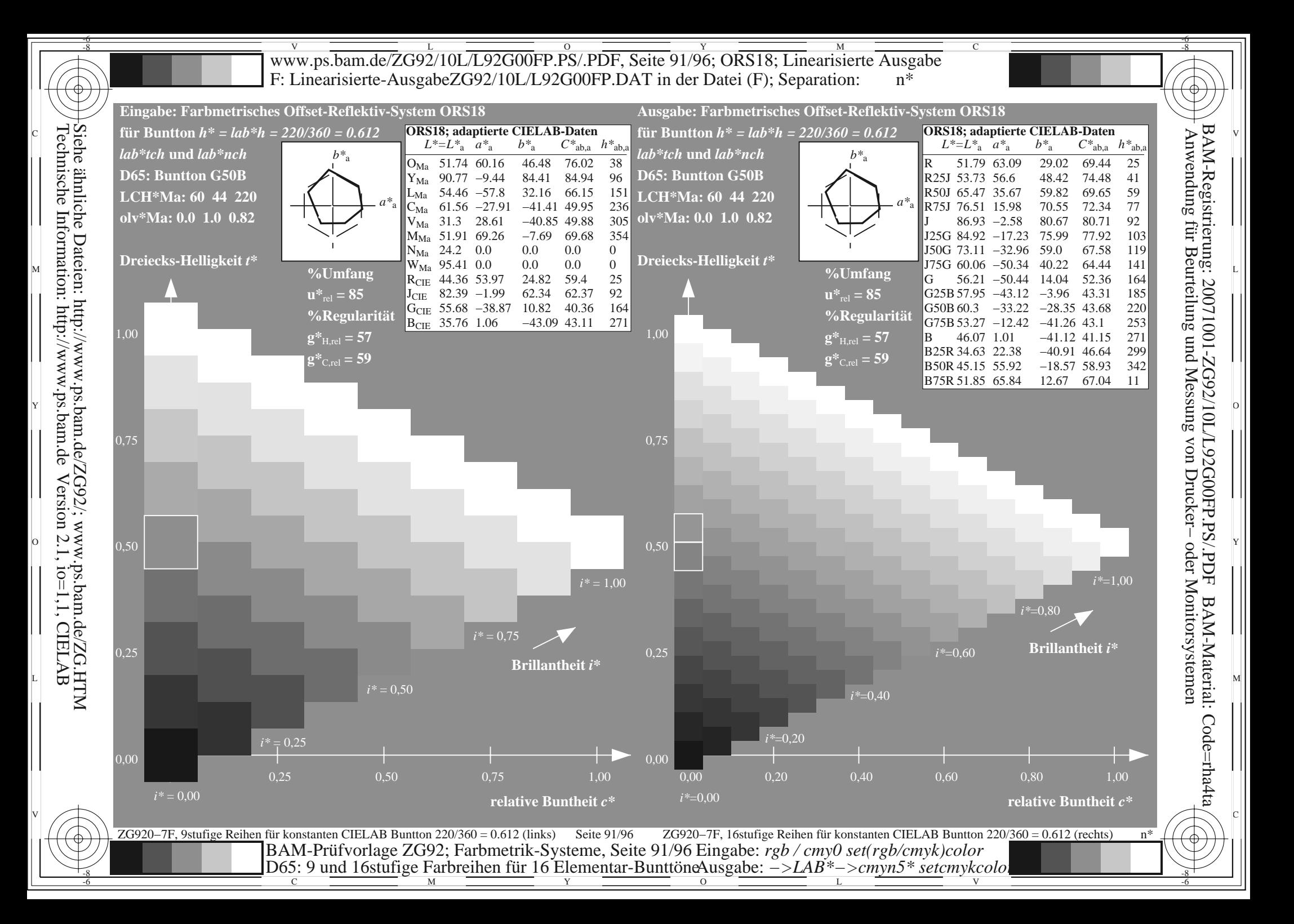

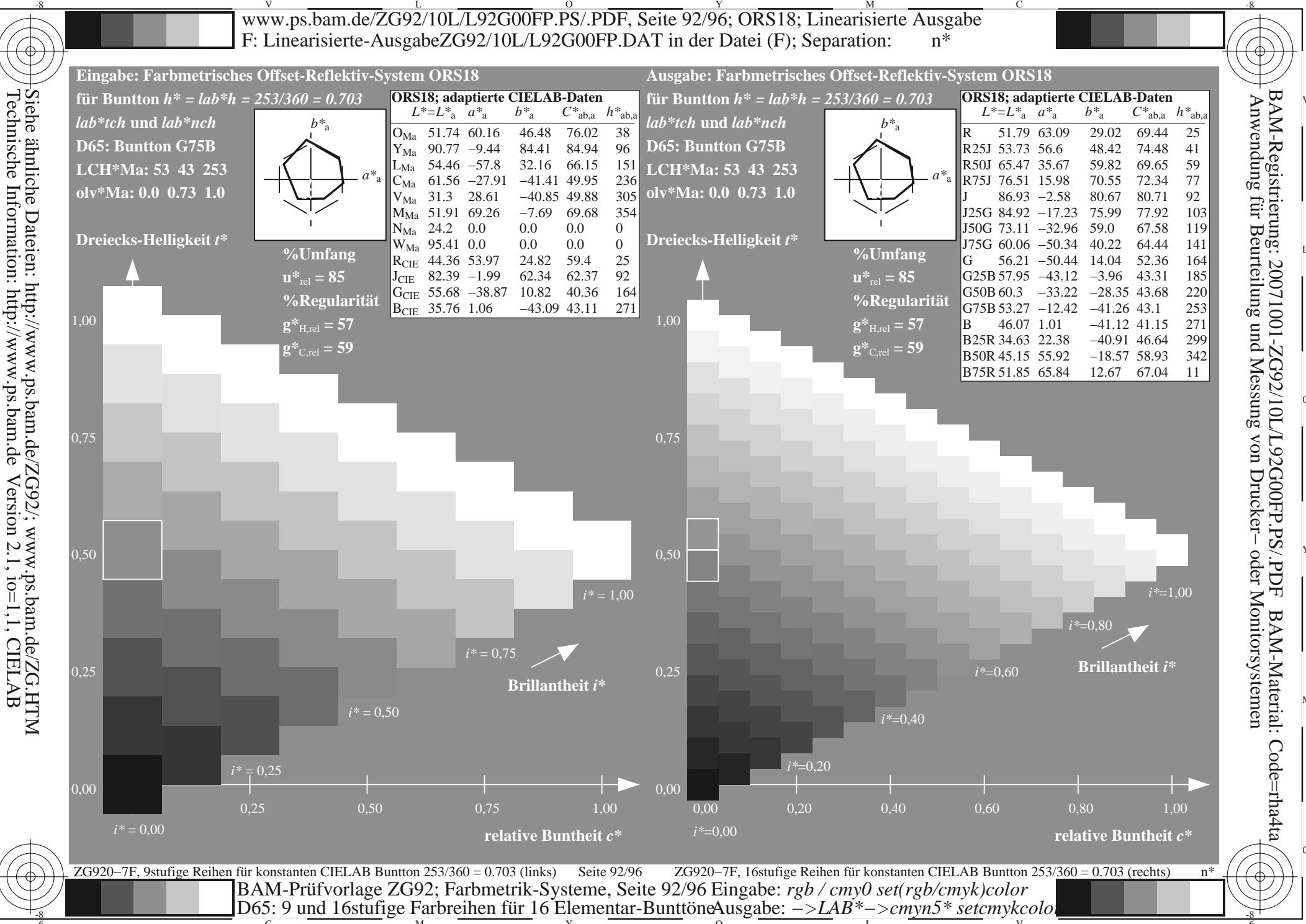

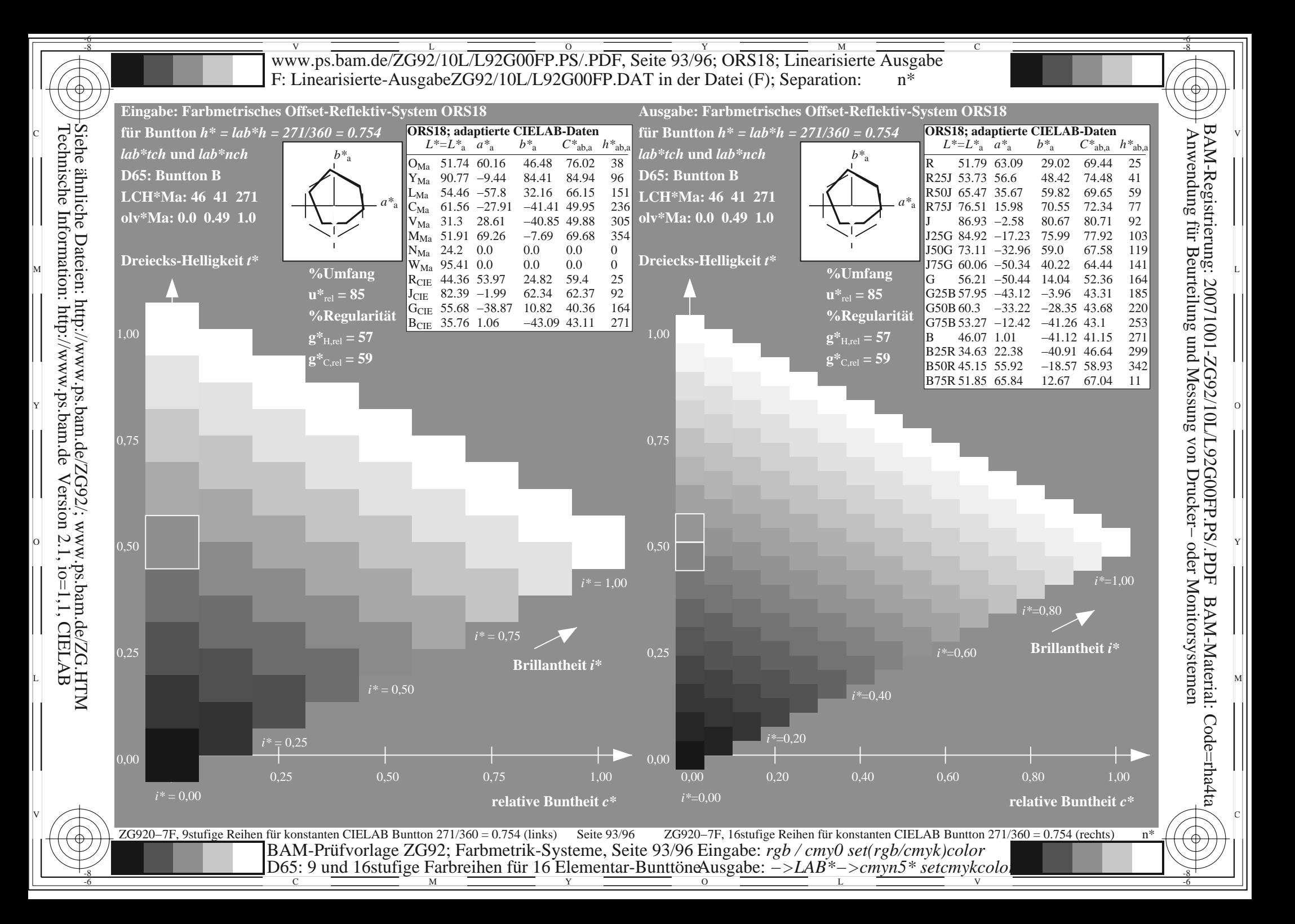

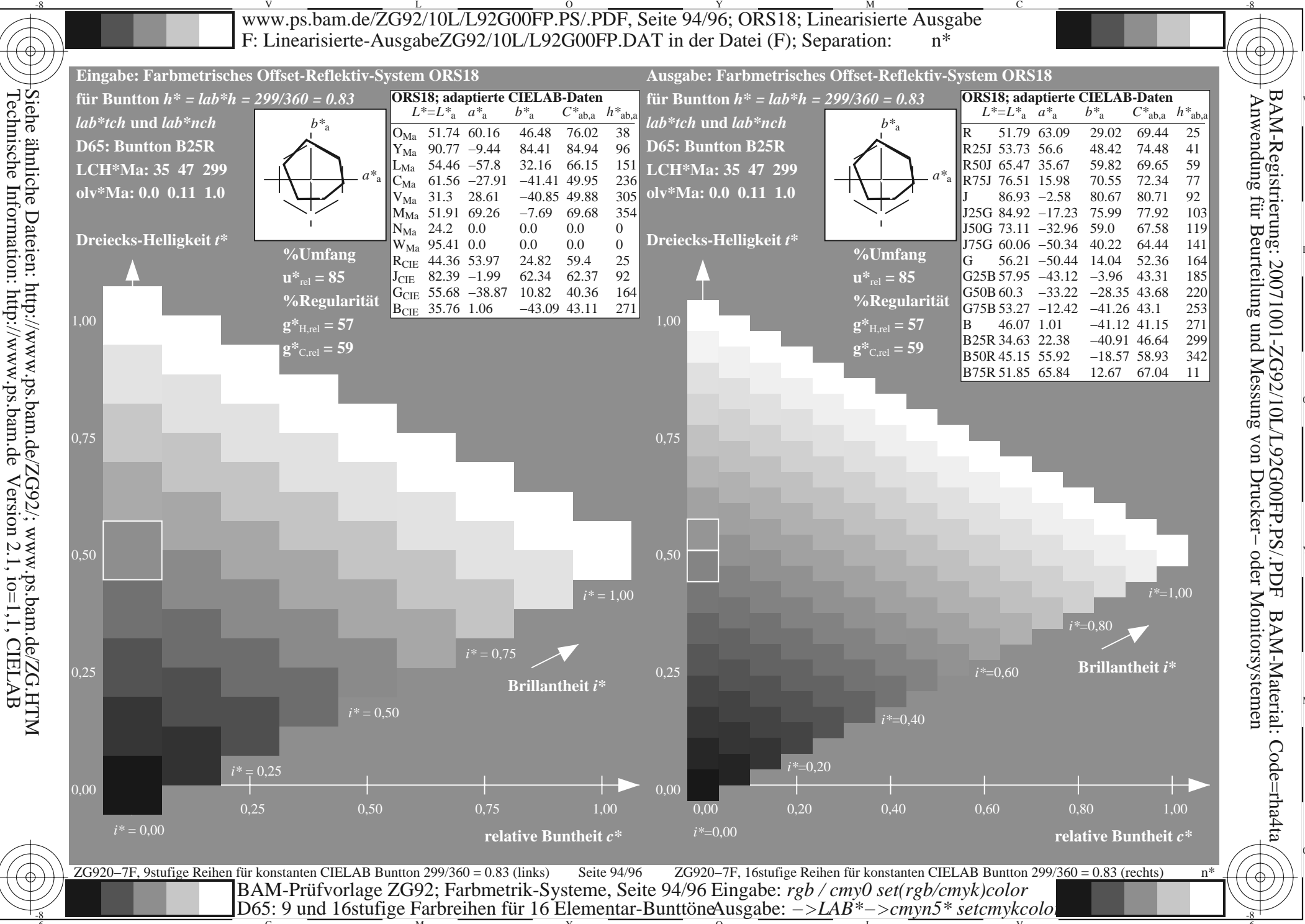

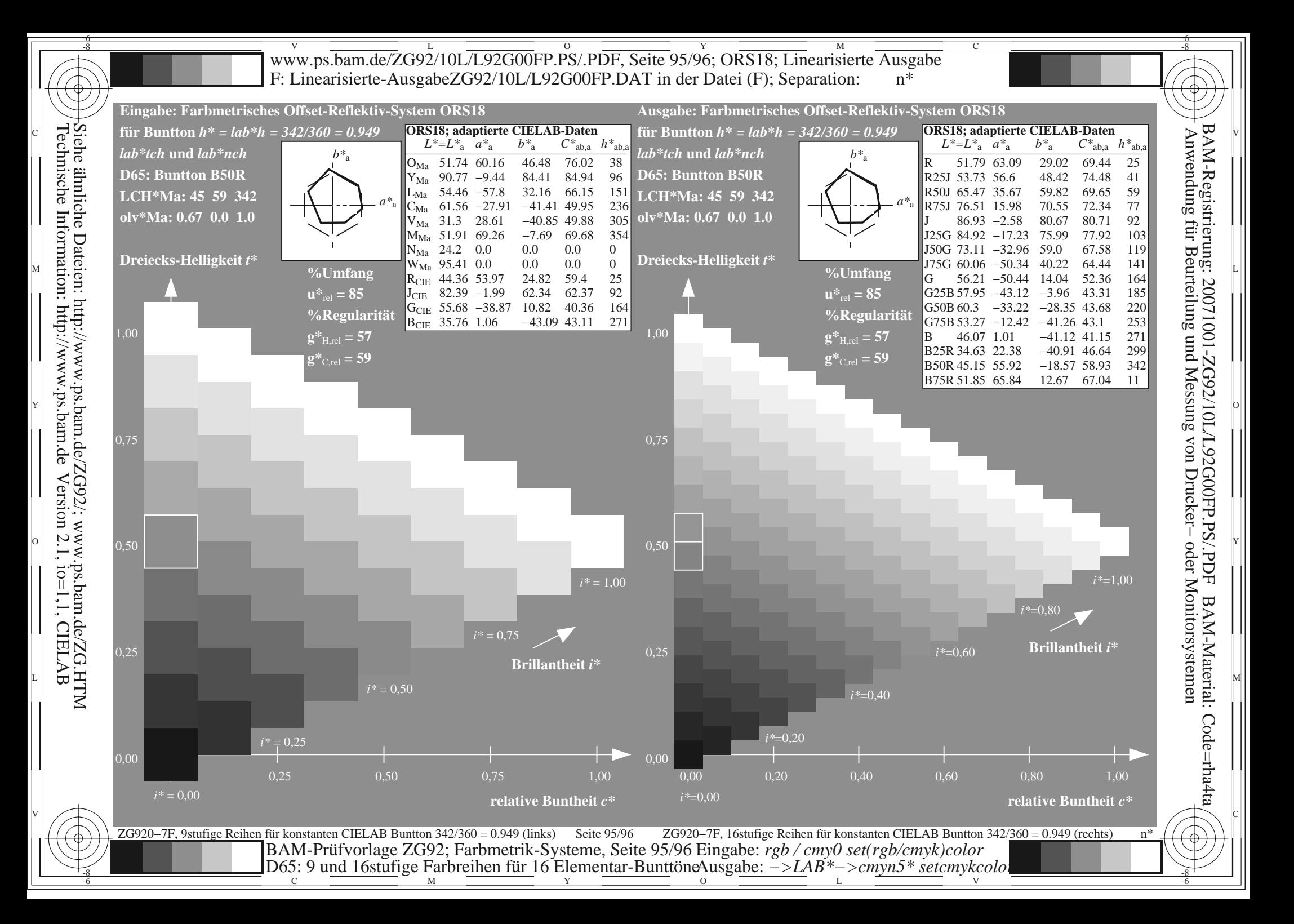

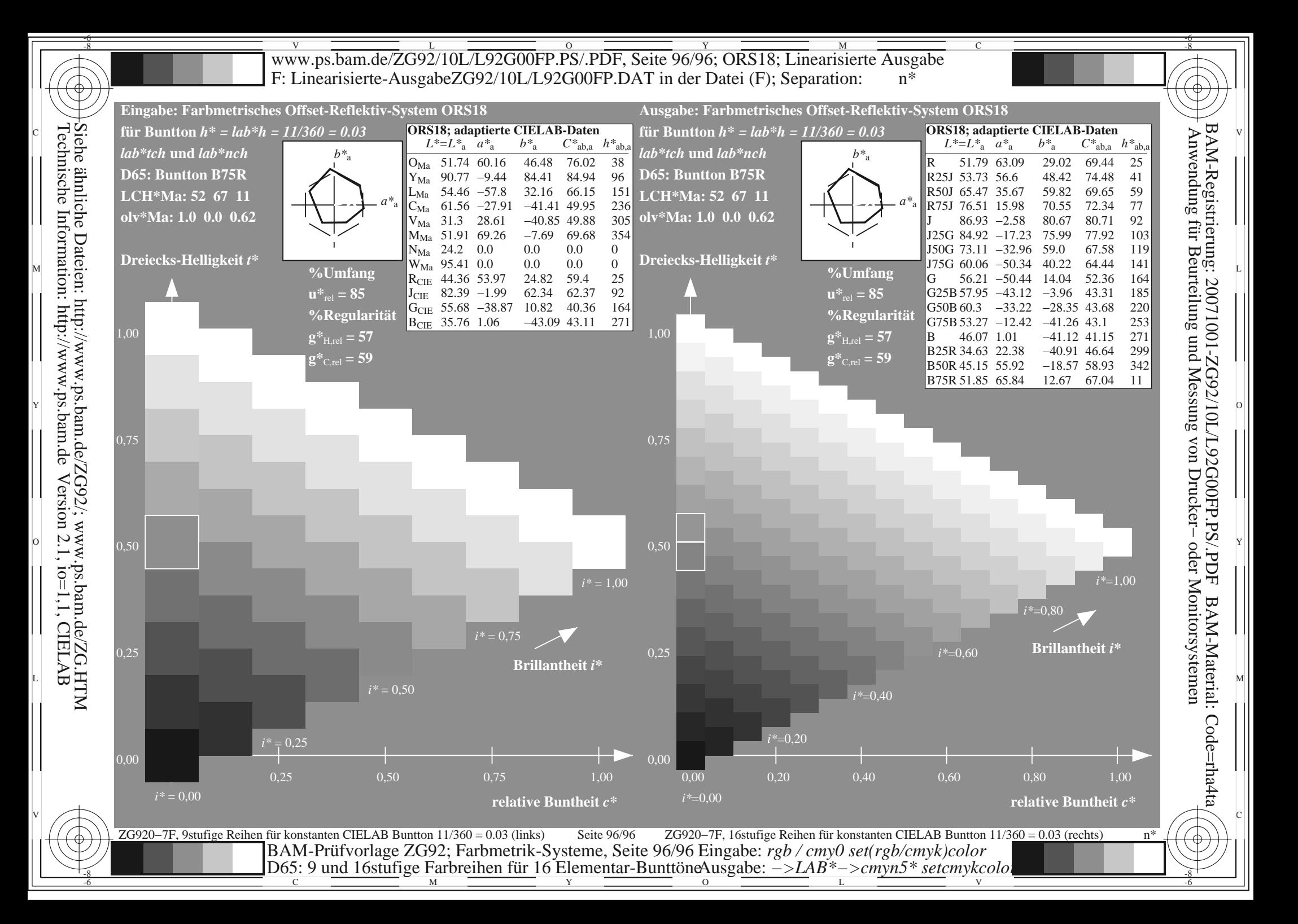